République Algérienne Démocratique et Populaire اَلْجُمهُورِيَّة اَلْجَزَائِرِيَّة اَلدِّيمُقرَ اطِيَّة اَلشَّعبِيَّة ْ ْ *Tagduda tamegdayt taɣerfant tazzayrit* Ministère de l'Enseignement Supérieur et de la Recherche Scientifique UNIVERSITE MOULOUD MAMMERI DE TIZI-OUZOU

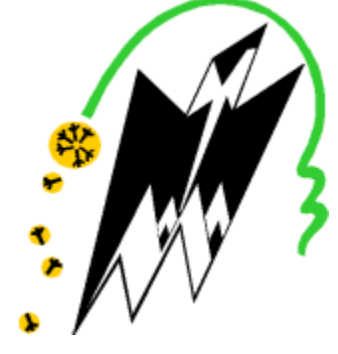

**F**aculté de **G**énie de **C**onstruction **D**épartement de **G**énie **M**écanique

# **Mémoire de Fin d'Etudes MASTER**

# Filière : **Électromécanique**  Spécialité : **Maintenance industrielle**

*Présenté par* **Mr. BELKACEM Hakim Mr. ZEKRI Yanis**

# **Thème**

# **Etude du comportement dynamique des machines tournantes par la méthode de Collocation Isogéomtrique**

Mémoire soutenu le 24 /06/ 2021 devant le jury composé de :

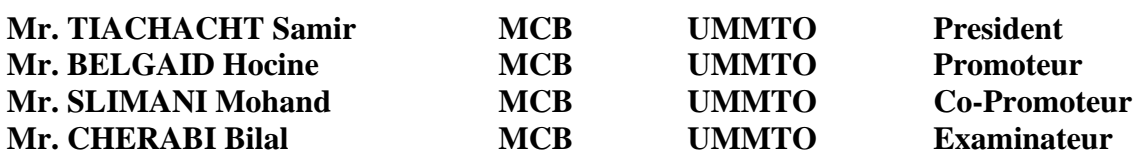

Remerciements

# **Remerciements**

Le travail présenté dans ce mémoire a été effectué au Campus Tamda 2 de l'Université Mouloud MAMMERI de Tizi-Ouzou (UMMTO).

Nous tenons à exprimer notre reconnaissance et notre profonde gratitude envers notre promoteur de mémoire, Monsieur BELGAID Hocine ; Sans sa confiance, sa générosité, son optimisme et sa patience, ce mémoire n'aurait pu voir le jour. Ses qualités scientifiques exceptionnelles associées à ses qualités humaines aussi merveilleuses nous ont aidé à surmonter les moments les plus délicats de ce travail et de notre vie.

Nous tenons aussi à exprimer notre reconnaissance et notre profonde gratitude envers notre co-promoteur de mémoire, Monsieur Slimani Mohand, nous avoir prodigué d'utiles suggestions tout au long de ce travail.

Nous exprimons notre plus sincère reconnaissance à Monsieur Mr TIACHACHT Samir, de nous avoir fait l'honneur de présider le jury de notre soutenance.

Nous tenons à remercier Monsieur CHERABI Bilal, pour avoir accepté d'examiner et d'évaluer notre travail.

Enfin, nos chaleureux remerciements à tous ceux qui ont contribué de près ou de loin à la réalisation de ce modeste travail ; j'espère qu'ils trouveront le long de ces lignes toute notre reconnaissance.

# Dédicaces

Dédicaces

*J'ai le grand plaisir de dédier ce modeste travail :*

- *A mes parents, pour avoir cru en moi pour leurs sacrifices, leur confiance, leur soutien et toutes les valeurs qu'ils ont su m'inculquer.*
	- *A mes grands-mères, pour tous les conseils qu'elles m'ont donnés et pour leurs précieux encouragements.*
		- *A mes deux grands-pères, de regrettée mémoire, pour m'être une source d'inspiration.*
	- *A ma sœur Amel et mon frère Elias, pour leur tendresse, leur complicité et leur présence à mes côtés.*
	- *A mes blood brothers (Samir Mohand et seddik).*
	- *A tous mes cousins et cousines, à mes camarades et amis*
		- *A la fin je dédie, très chaleureusement, ce mémoire à tous les ANCIENS de l'université de Mouloud MAMMERI en particulier les anciens du Département*

Yanis

Dédicaces

*« Louange au bon Dieu, le possesseur de toute la grâce » Je dédie ce modeste travail :* 

*A ceux qui ont fait de moi un Homme…mes parents. Ma très chère mère pour ses encouragements, son soutien, surtout pour son amour et son sacrifice afin que rien n'entrave le déroulement de mes études. Mon très cher père qui me donne toujours l'espoir de vivre et qui n'a jamais cessé de m'aider.*

*Mes chères sœurs et à mon frère.*

*Mes grands parents, cousins et cousines, le sang M.L. A la fin je dédie, très chaleureusement, ce mémoire à tous mes amis, les ANCIENS de l'université Mouloud MAMMERI, en particulier les ANCIENS de la cité Oued-Aissi et ceux du département.*

*Hakim*

Sommaire

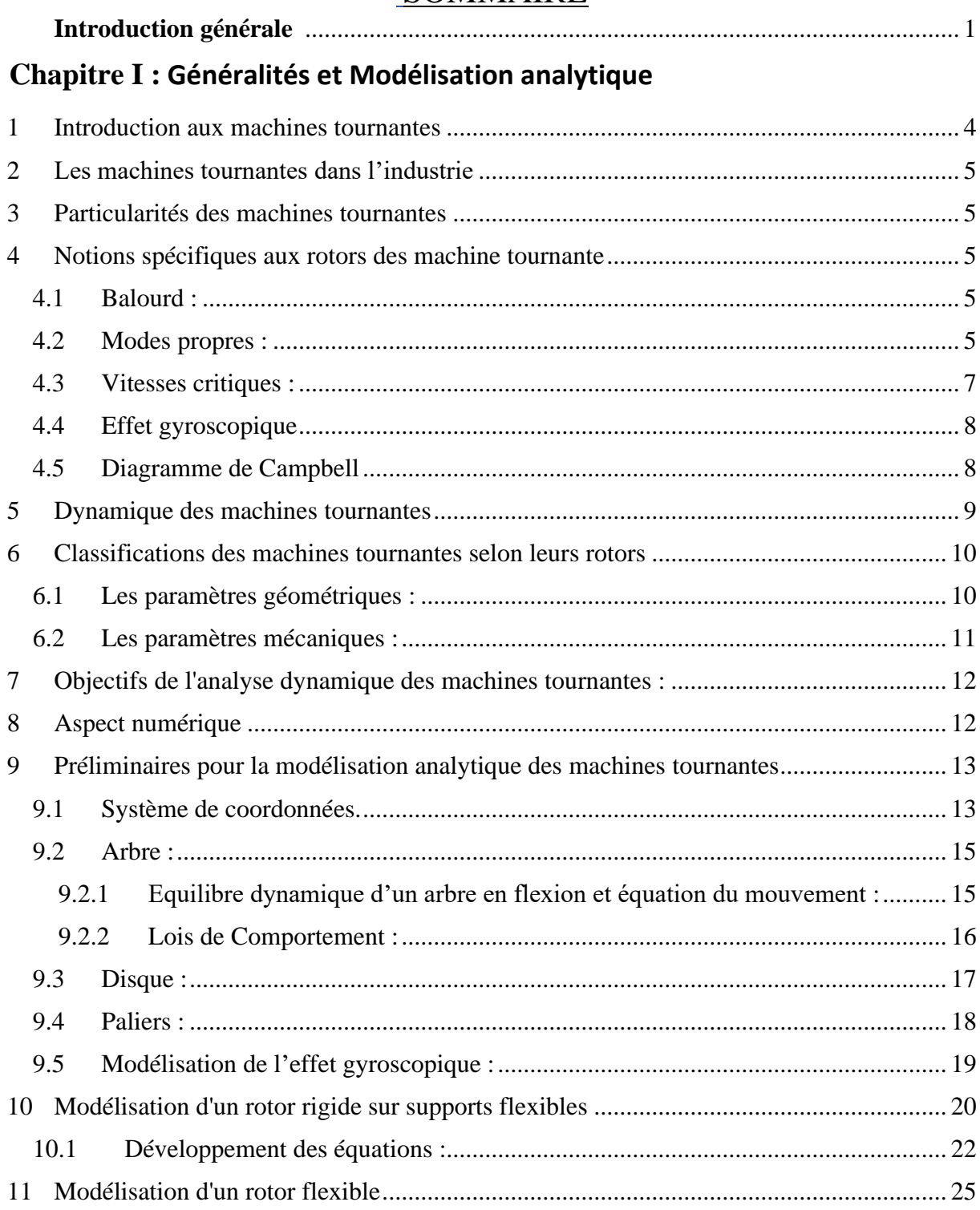

#### **SOMMAIRE**

# **Chapitre II : Modélisation géométrique**

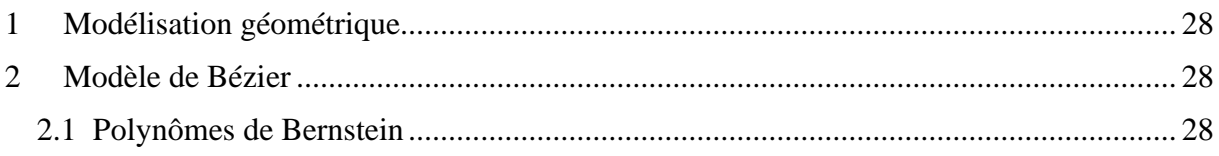

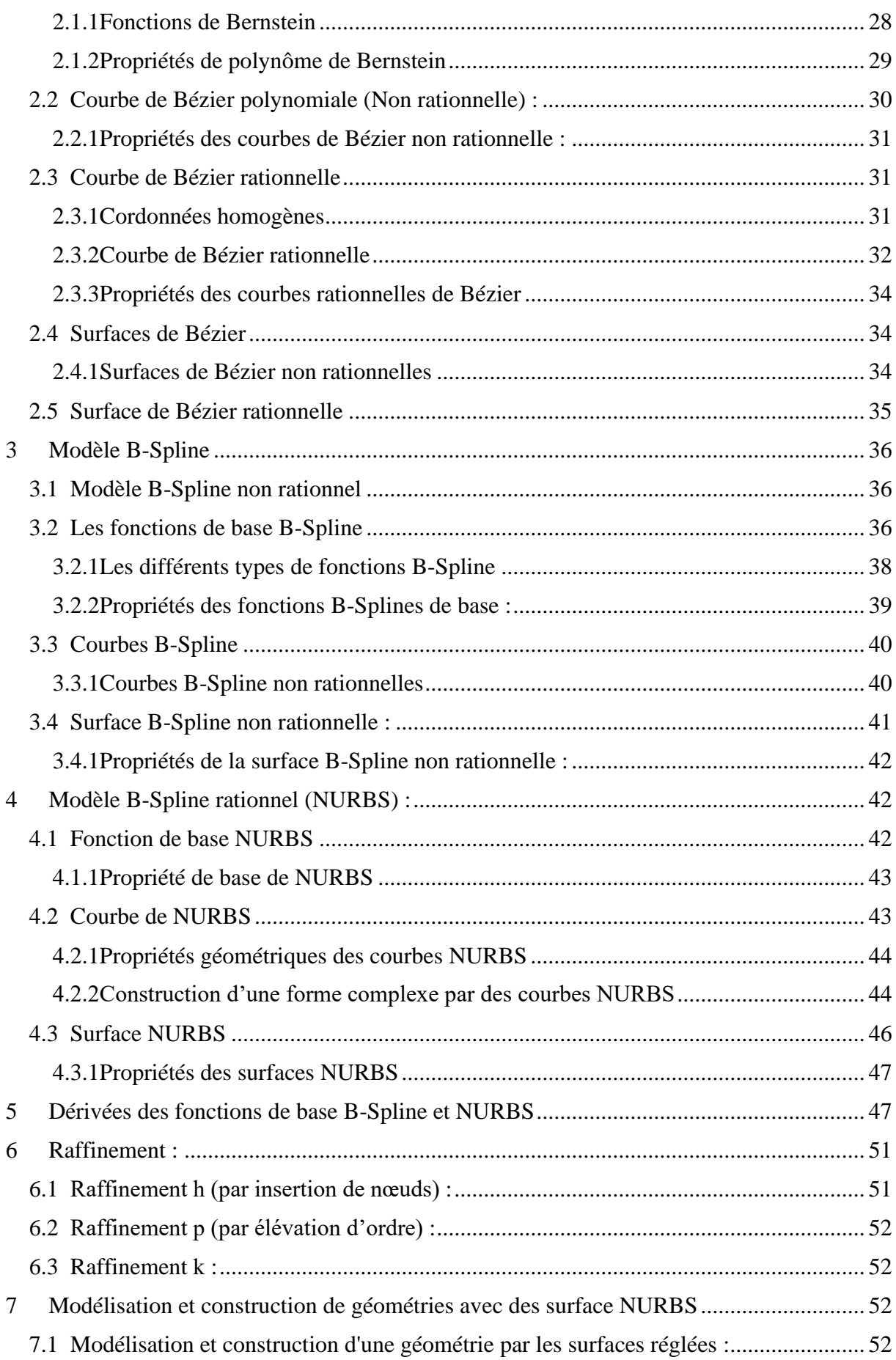

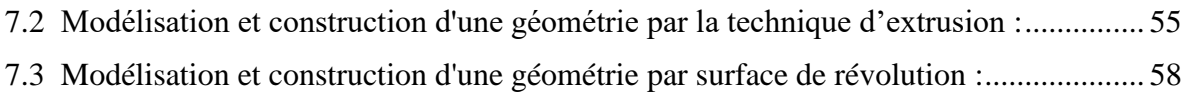

#### **Chapitre III : Méthode de Collocation Isogéometrique**

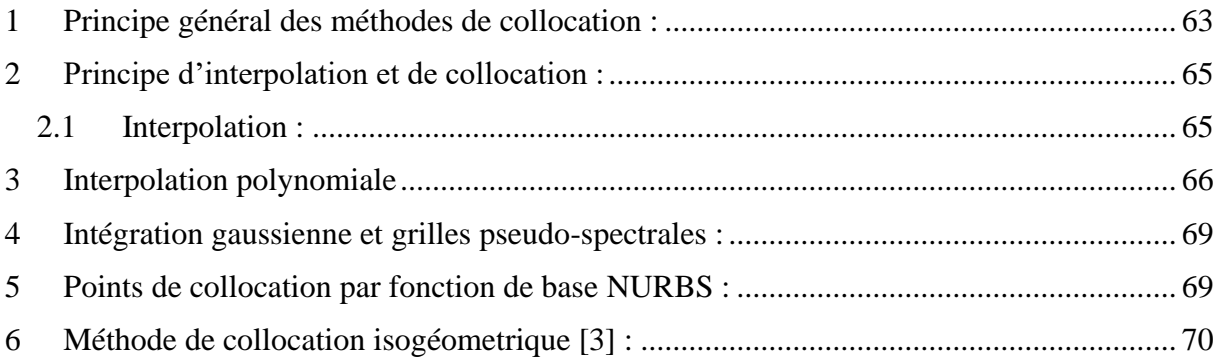

#### **Chapitre IV : Modèle numérique développé avec Collocation Isogéometrique**

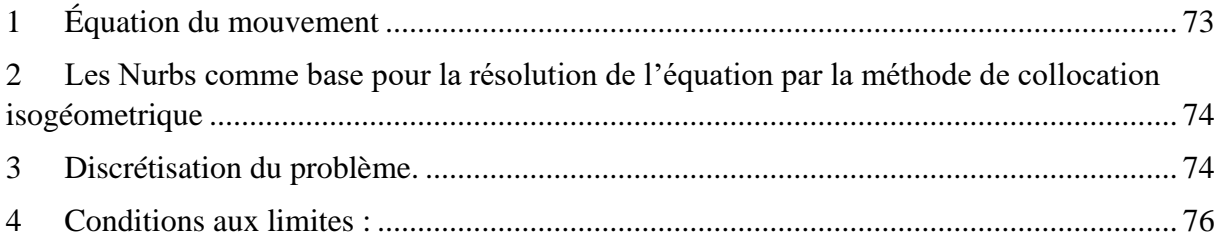

#### **Chapitre V : Résultats et discussions**

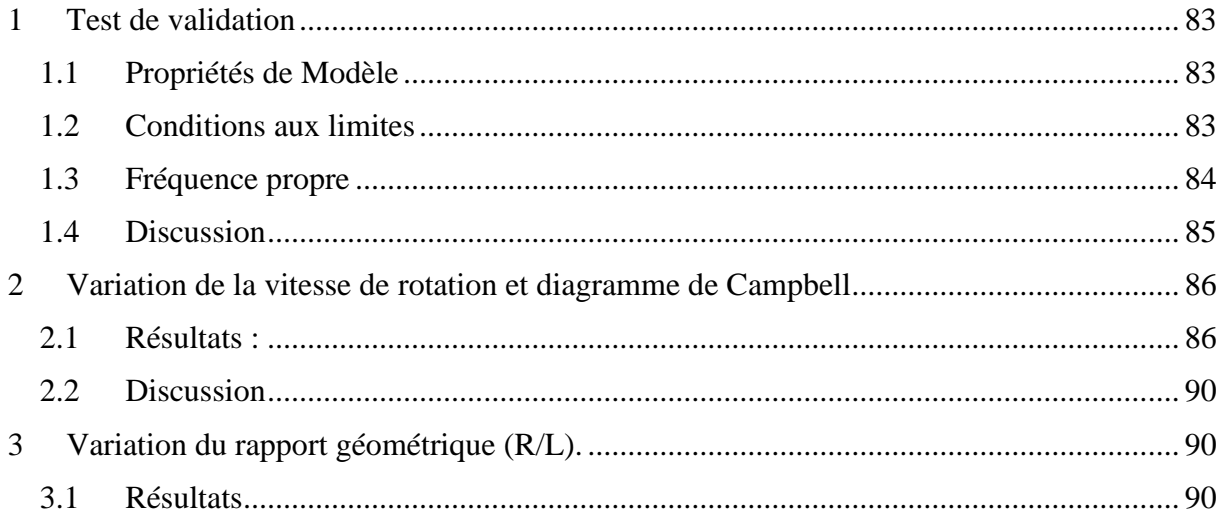

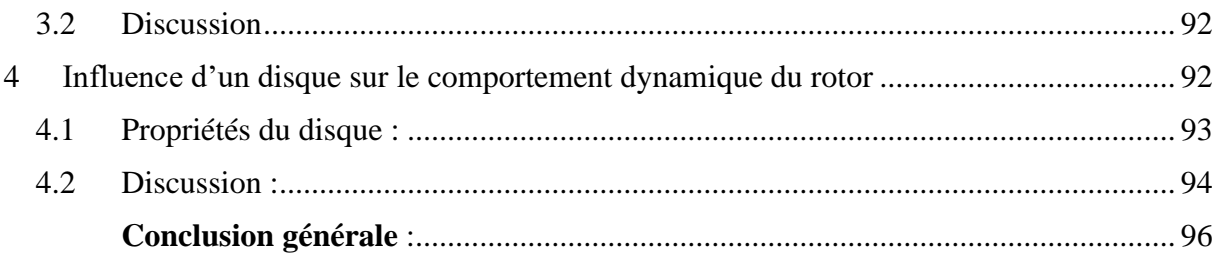

# **Liste des figures**

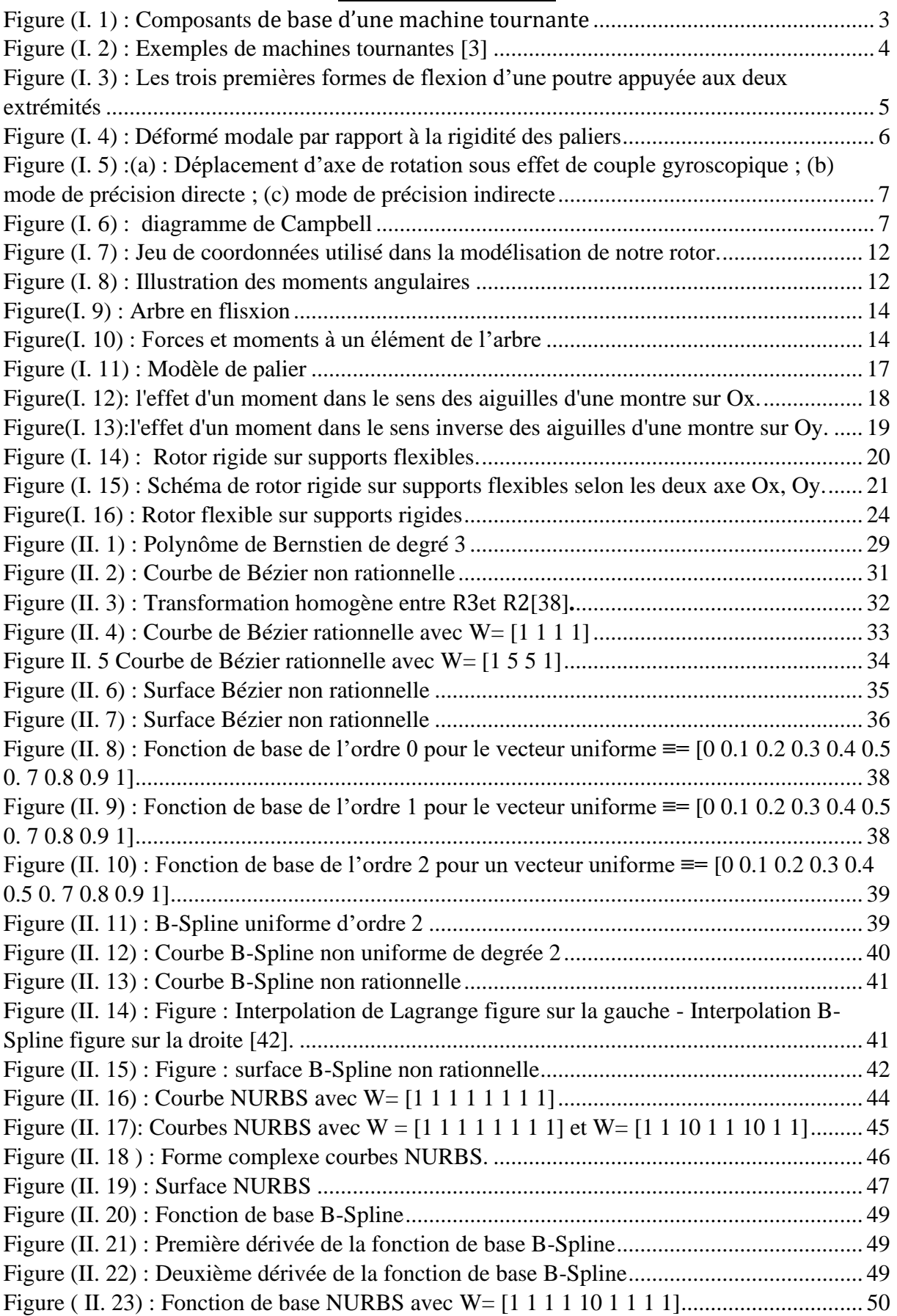

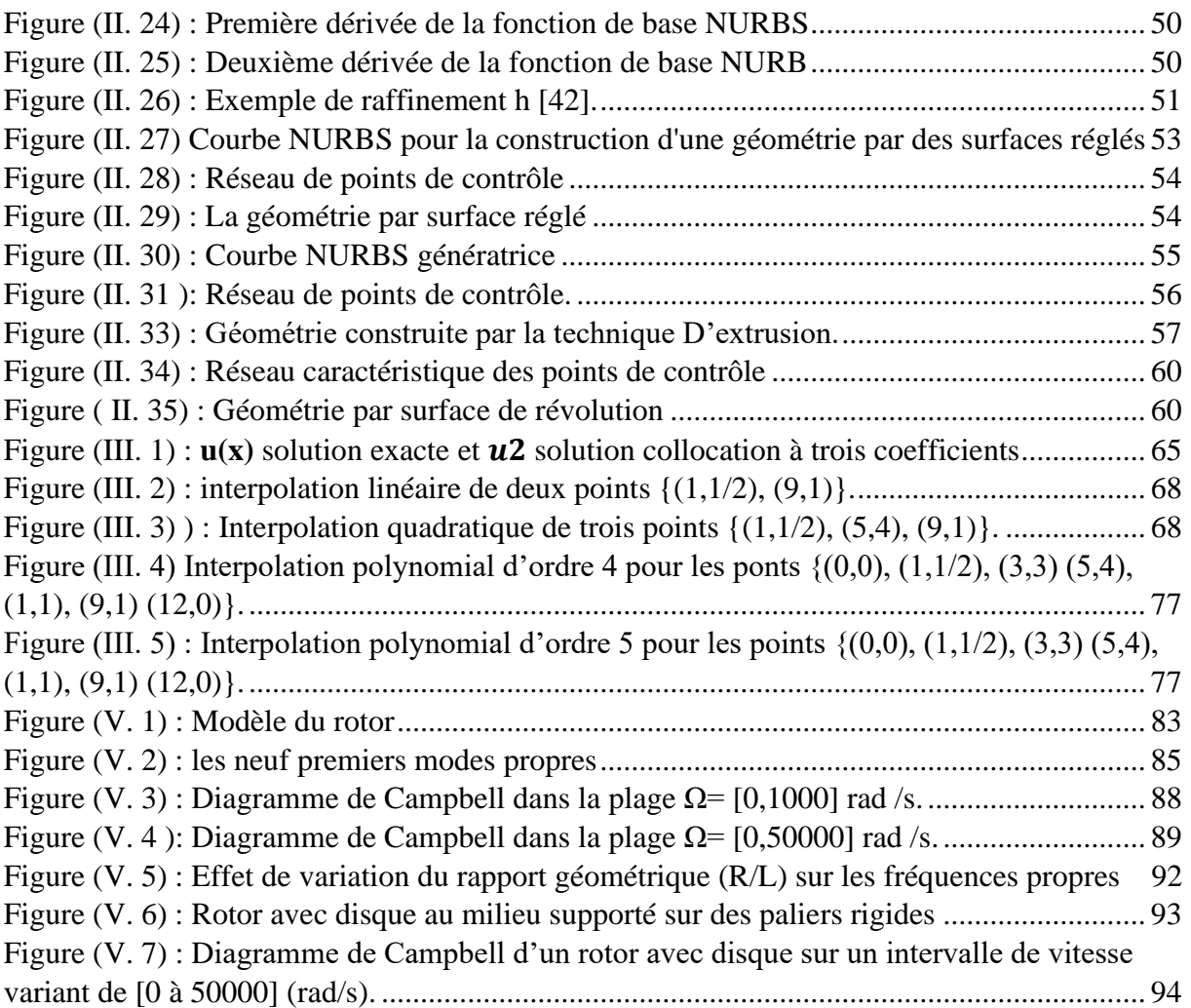

## **Liste des Tableaux**

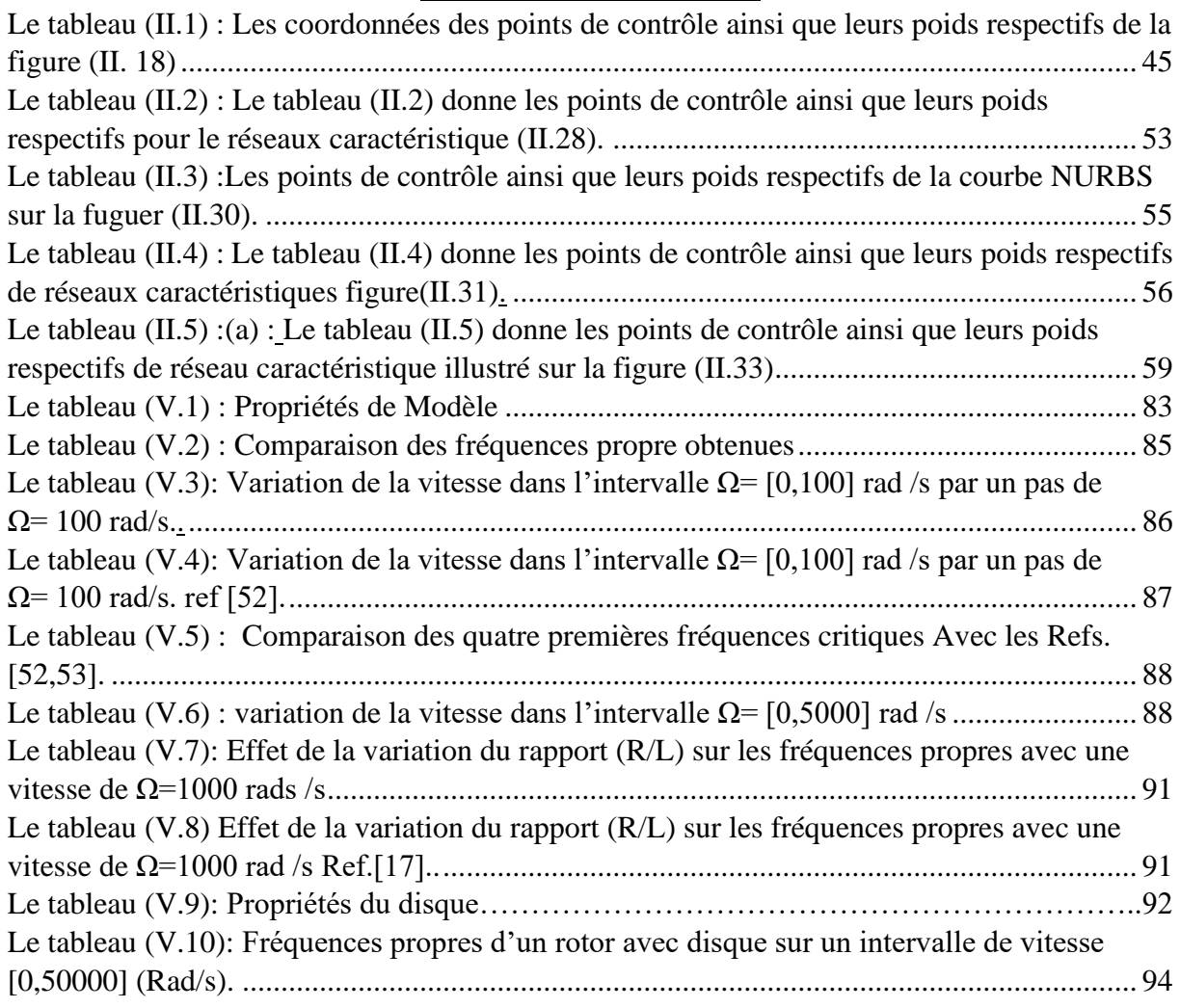

## **Liste des abréviations**

**IGA-C** : Méthode de collocation isogémétrique *"isogeometric analysis- collocation"*.

**B-Spline** : Basis –Spline.

**NURBS** : B-Splines Rationnelles Non Uniformes "Non-uniform rational basis spline*"*.

**CAO** : Conception Assistée par Ordinateur.

**IAO** : Ingénierie Assistée par Ordinateur.

**EDP** : Equation aux Dérivées Partielles.

**MEF** : méthode des éléments finis.

Introduction générale

Depuis longtemps, l'être humain a travaillé sans relâche dans le but de rendre plus sûr les structures et les outils utilisés dans le quotidien, c'est pourquoi il s'est beaucoup investi en édifiant des constructions plus performantes, et en développant des moyens de vérification de plus en plus fiable.

Les impératifs techniques et économiques liés à la construction mécanique et à la maintenance des équipements exigent, afin de diminuer les prix de revient, la conception de structures de plus en plus légères, sans pour autant que la qualité finale ne s'en trouve affectée. Cet objectif est souvent directement associé à une optimisation de leur forme, dont l'un des buts essentiels est de diminuer la quantité des matériaux utilisées tout en conservant la performance souhaitée. Ce compromis peut naturellement conduire, pour des machines tournantes qui sont soumises à des excitations dépendants de la vitesse de rotation, A la naissance de phénomènes vibratoires dangereux provoquant de l'usure, fatigue, voire même des ruptures.

En conséquence, l'ingénieur doit pouvoir s'appuyer sur des modèles et les techniques de résolution qui lui permettent de simuler de manière fiable le comportement de ces structures complexes dès le stade de l'avant-projet et même au cours du l'utilisation, afin de prévoir leur comportement structurel.

L'étude du comportement dynamique des machines tournantes a attiré l'attention de l'ingénieur depuis de nombreuses années. Bien que généralement peu réalistes, mais aisément traitables par des méthodes analytiques classiques. Les modèles élémentaires des rotors, constitués d'un arbre déformable à masse négligeable et comportant un disque, ont permis de mettre en évidence les aspects fondamentaux de la dynamique des machines tournante. Grâce à ces modèles simples, il a été possible de montrer que les fréquences propres d'un arbre de machine sont dépendantes de la vitesse de rotation. En raison des effets gyroscopiques et des propriétés mécaniques des paliers. Le couplage gyroscopique engendre, en effet, un mouvement de précession de rotor qui peut être, soit direct, soit indirecte, selon le sens de ce mouvement s'il est identique ou opposé à celui de la rotation propre du rotor. Pour certaines vitesses de rotation, appelées vitesses critiques, l'excitation d'un arbre par des forces telles que celles dues au phénomène de balourd, entrainent des vibrations de fortes amplitudes, pouvant devenir dangereuses, à la fois, pour la machine, l'utilisateur et l'environnement.

Au cours des dernières décennies, le développement considérable des moyens de calcul a facilité l'élaboration de modèles et de méthodes d'analyse de plus en plus sophistiqués. A titre d'exemple :

- La méthode des différences finies,
- La méthode des éléments finis (MEF),
- La méthode de collocation (méthodes pseudo-spectrales)
- La méthode d'analyse isogéométrique (AIG)
- La méthode de collocation isogéométrique (AIG-C)

Ces derniers permettent de nos jours une étude approfondie et quasi-réaliste des structures mécaniques, malgré la complexité de ces dernières.

De nos jours, la plupart des logiciels développés pour l'analyse des structures utilisent la fameuse méthode des élément finis, à l'instar de ANSYS, COMSOL, FEMM, GOMA, ADINA, Cosmos Works qu'est une extension de SolidWorks.

Cependant, tous ces logiciels restent limités et peu efficaces pour approcher un certain nombre de champs de solution, en effet les fonctions polynomiales comme celles de Lagrange ou Hermit qui sont utilisé dans la méthode des éléments finis en tant que fonctions de forme ne représentent pas avec précision les champs de solutions de forme elliptique.

En 2005, l'équipe de [Thomas J.R. Hughes](https://fr.wikipedia.org/w/index.php?title=Thomas_J.R._Hughes&action=edit&redlink=1) de l['Université d'Austin.](https://fr.wikipedia.org/wiki/Universit%C3%A9_d%27Austin) Introduit le concept d'analyse isogéométrique, qui brise les barrières entre le DAO et l'analyse numérique. Et cela, en utilisant les fonctions initialement utilisées uniquement pour la modiléstion géométrique dans les logiciels de CAO (Bézier, B-spline, NURBS) comme fonction de forme pour l'analyse. D'autres équipes de recherche ont publié de nombreux résultats dont la principale préoccupation était de valider et d'améliorer le concept. Le principal avantage de cette méthode est que celle-ci réduit considérablement l'erreur sur l'approximation de la forme, De plus, la nature des fonctions NURBS permet une représentation exacte des champs de solutions contrairement aux polynômes, ces fonctions ont une grande stabilité à un degré de résolution élevé, ce qui permet un affinage k (élévation de l'ordre et insertion de nœuds). Cependant, avec tous les avantages qu'elle présente actuellement, l'analyse isogéométrique (AIG) n'est toujours pas parfaite pour les erreurs dues aux quadratures numériques.

En 2010, des progrès en la matière ont été réalisés, donnant lieu à la méthode de collocation isogéométrique, Bien que les méthodes de collocation (méthode pseudo-spéctral) aient été développées dans les années 1970, elles sont restées peu connues en raison de leurs limites pour analyser des structures de formes complexes. La méthode de collocation isogéomtrique représente une alternative pour gérer les erreurs dues aux quadratures numériques et cela en utilisant les NURBS comme fonctions de forme pour garder les performances de l'analyse isogéométrique.

À la lumière de cette introduction, l'objectif principal visé dans ce travail est d'étudier l'applicabilité de la méthode de collocation isogéomtrique à la modélisation des machines tournantes et cela en construisant des modèles numériques de machines tournantes en utilisant ladite méthode.

Le modèle numérique d'analyse des machines tournantes développé à base de la méthode de collocation isogéométrique est implémenté sur Matlab comme suit : d'abord, implémentation des équations de mouvement basé sur les équations de Timochenko pour notre système, dans le programme de construction géométrique par fonctions NURBS, par la suite, on passera à la discrétisation du problème puis en imposant des conditions aux limites, les résultat sont ainsi obtenu en terme de fréquences propres.

Les résultats obtenus seront par la suite validés par des tests numériques et comparés aux travaux publiés.

Pour mener à bien notre projet de master, celui-ci est subdivisé en cinq chapitres comme suit :

• **Chapitre un** : nous rappellerons tout ce qui est en rapport avec la dynamique des machines tournantes. Commençant par les notions spécifiques aux machines tournantes et l'historique, jusqu'à la modélisation des éléments des machines tournantes. Pour avoir à la fin un système d'EDP très général et flexible qui régit un rotor à quatre degrés de liberté.

- **Chapitre deux :** sera consacré à l'étude des courbes et surfaces de Bézier, B-Spline et NURBS dans leur cadre original qui est la conception assistée par ordinateur
- **Chapitre trois** : présente la méthode de collocation iso géométrique pour résoudre les PDE et plus précisément des problèmes au valeurs propres modélisant le comportement des structures.
- **Chapitre quatre :** a pour objet de présenter la méthode d'implémentation des équations et la méthode d'imposer les conditions aux limites
- **Chapitre cinq :** présente les résultats des tests numériques effectués et interprétation.

# Chapitre I :

Généralités et Modélisation analytique

#### **Introduction** :

Dans ce chapitre, nous rappelons les notions essentielles au traitement des problèmes liées à la dynamique des machines tournantes. D'abord nous allons présenter les notions spécifiques aux machines tournantes, l'historique des études menées dans ce domaine, par la suite, nous abordons les questions liées à la modélisation des éléments des machines tournantes pour aboutir à un système d'équations aux dérivées partielles qui décrivent le mouvement d'un rotor à quatre degrés de liberté.

Ce chapitre constitue un support essentiel à la compréhension et à la modélisation de la dynamique des machines tournantes.

#### **Introduction aux machines tournantes** 1

Les machines tournantes sont généralement composées de parties qui tournent autour d'un axe fixe via des paliers. Le mouvement du rotor nécessite un apport extérieur d'énergie fournie par un moteur. La figure suivante (I.1) illustre les composants de base d'une machine tournante, à savoir : l'arbre, le disque et les paliers.

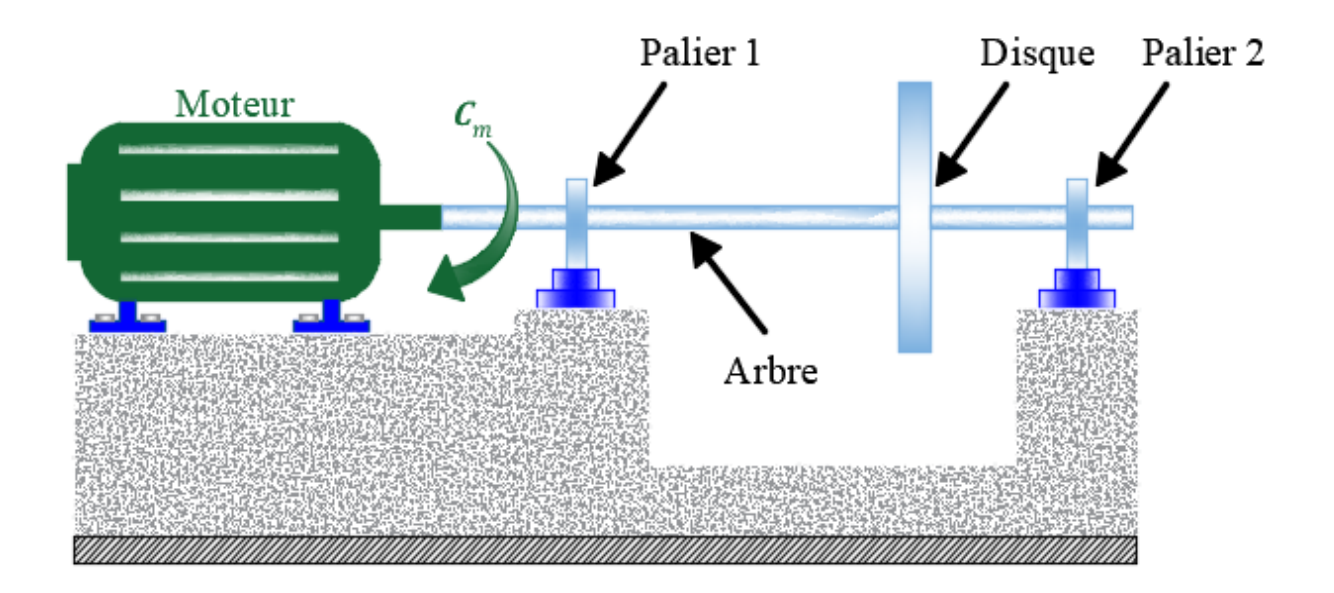

#### *Figure (I. 1) : Composants de base d'une machine tournante*

Les différents composants des machines tournantes sont classés comme indiqués ci- dessous :

- Arbre : composant principal des machines tournantes.
- Palier : composant de support et de positionnement.
- Disque : composant de transmission de mouvement.

#### **Les machines tournantes dans l'industrie**  $\mathcal{D}_{\mathcal{L}}$

Les machines tournantes telles que les turbines, les turbocompresseurs et les pompes, sont devenue depuis de nombreuses années des éléments indispensables de l'industrie moderne [1].

Elles sont présentes dans la quasi-totalité des secteurs de l'industrie, Elles varient en taille et en complexité. Les machines tournantes peuvent être rencontrées dans des produits et systèmes variés allant des moteurs électriques des réfrigérateurs et des machines à laver jusqu'aux moteurs d'avions [2].

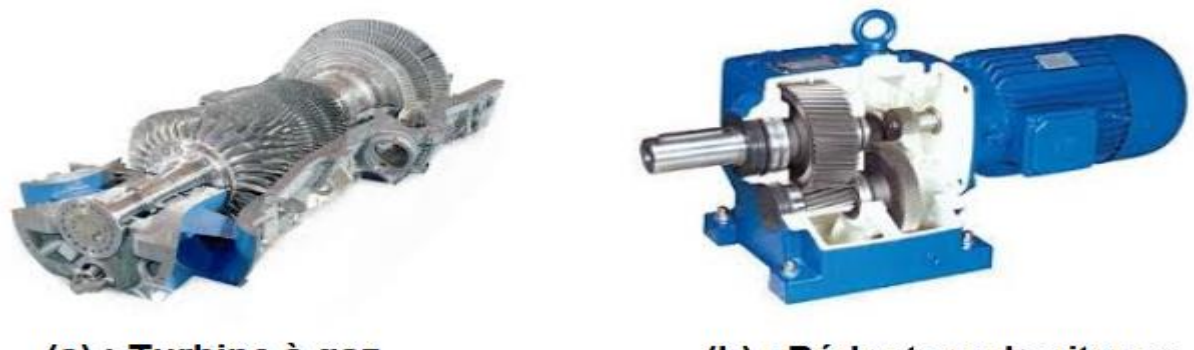

(a) : Turbine à gaz

(b) : Réducteur de vitesse

*Figure (I. 2) : Exemples de machines tournantes [3]*

Au cours des dernières décennies les progrès effectués dans la conception et la fabrication faisant tourner les machines tournantes à des gammes de vitesse très hautes pour un gain de rendement, Les arbres tournants sont soumis à des vibrations de plus en plus importantes avec l'augmentation de la vitesse de rotation, si ces vibrations ne sont pas correctement estimées ou pire sous-estimées, elles peuvent être très dangereuses à la fois pour la machine ainsi que pour ses utilisateurs. Ce qui pose de nouveaux défis à la fois aux concepteurs et aussi aux maintenanciers.

#### 3 **Particularités des machines tournantes**

Les machines tournantes sont caractérisées par certains phénomènes qui leurs sont propres directement liés au mouvement du rotor, ce qui n'est pas le cas des machines statique.

#### **Notions spécifiques aux rotors des machines tournantes**  $\overline{4}$

#### **4.1 Balourd :**

Le balourd correspond aux forces d'inertie générées par le mouvement rotatif des masses excentrées et non équilibrées du rotor. On suppose que toutes les machines tournantes présentent un balourd, et cela est dû soit à des problèmes d'usinage ou de montage voir de température, ce qui engendre :

• Une répartition non symétrique de la masse du rotor autour de son axe. Ce qui crée un décalage entre le centre géométrique et le centre de masse.

- La déflexion de l'arbre à cause du poids propre du rotor, favorisant ainsi le décalage entre le centre géométrique et le centre de rotation de la machine.
- Des paliers non alignés par rapport à l'axe géométrique du rotor.

La force d'excitation générée par la présence du balourd est une force centrifuge.

La force centrifuge est donnée par la formule suivante :

$$
F_{cen} = m \cdot \omega^2 \cdot r \tag{I. 1}
$$

#### **Tel que :**

 $m:$  masse (constante).

: vitesse angulaire.

 $r$ : distance à partir de l'origine.

Par déduction les efforts centrifuges sont proportionnels au carré de la vitesse de rotation. D'où l'importance de la stabilité et l'équilibrage des machines tournantes, surtout celles opérant à très haut régime, afin de limiter l'effet de l'excitation générée par le balourd.

#### **4.2 Modes propres :**

Les modes propres représentent la déformation du rotor sous une fréquence donnée. Le premier mode correspond à la déformation de l'arbre sous la première fréquence propre [4].

A titre d'exemple, considérons une structure simple, soit une poutre supportée par des joints broches à chaque une des deux extrémités. Ce modèle de structure assez simple nous procure les différents modes propres en fonction des fréquences naturelles. Les trois premières formes de mode sont représentées dans la figure ci-dessous :

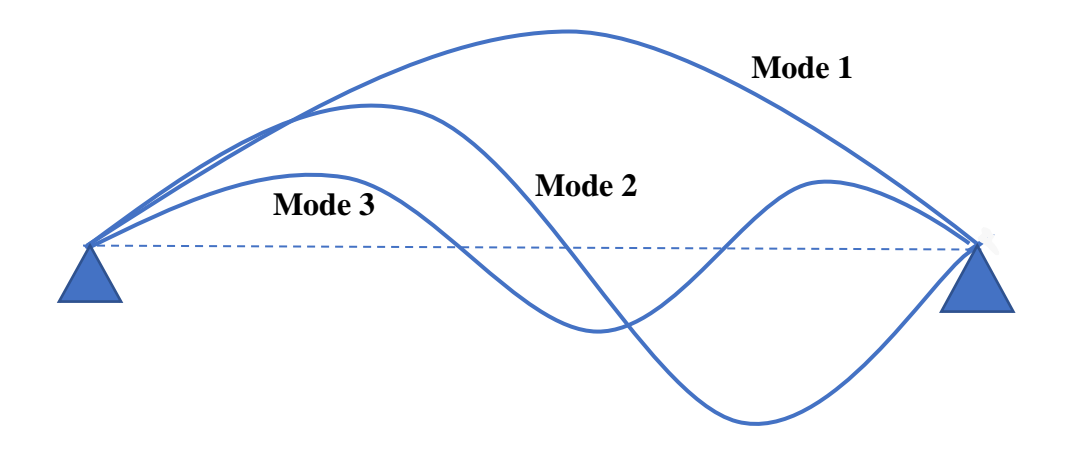

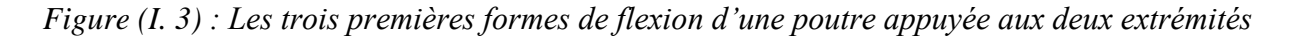

Le mécanisme de rotation équivalant au système masse-ressort avec amortisseur unique est représenté comme étant une masse ponctuelle soutenue par des systèmes amortis inférieur et supérieur aux deux extrémités, comme c'est le cas d'un arbre flexible. Ce modèle, historiquement considéré comme le model de Jeffcott ou le model Laval, est un système à un seul degré de liberté qui est généralement utilisé pour introduire les caractéristiques dynamiques du rotor.

Si l'on suppose que la machine ne tourne pas et qu'il existe trois versions de cette machine avec différents paliers à savoir souples, intermédiaires et rigide. Puis, en effectuant un essai sur les différents modèles, nous pouvons trouver un ensemble de fréquences propres et de modes propres comme illustré sur la figure (I.4).

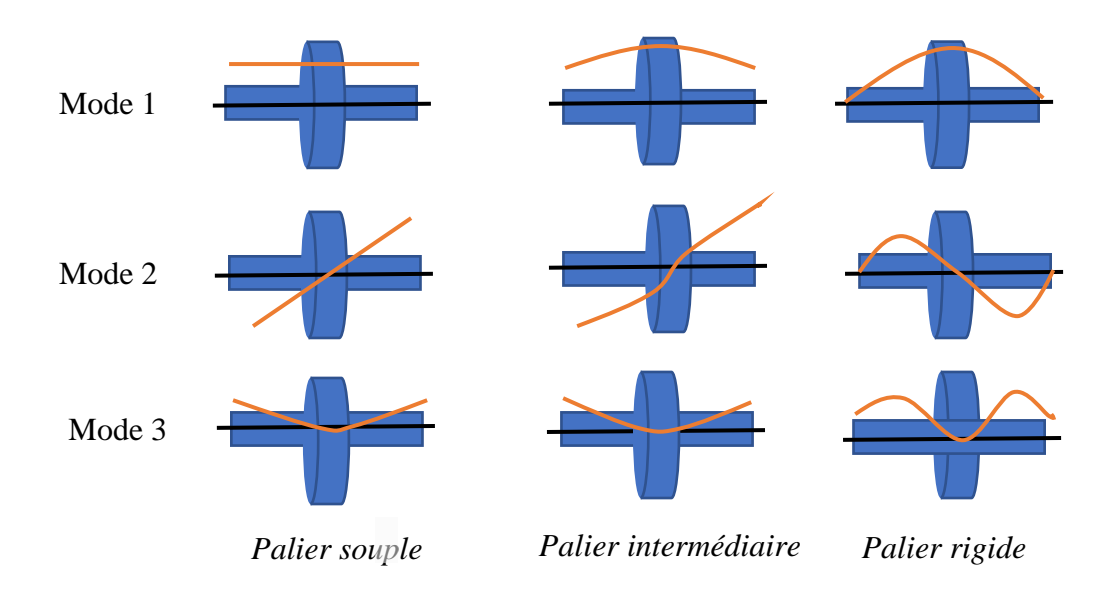

*Figure (I. 4) :* Déformée modale en fonction de la rigidité des paliers

#### **4.3 Vitesses critiques :**

La vitesse critique a été définie par Dunkerley à la fin XVIIIè siècle comme étant la vitesse à la résonance d'une structure élastique non tournante où les vibrations de la machine atteignent des niveaux élevés [3].

Aujourd'hui, le concept de vitesse critique a évolué et se rattache d'un point de vue théorique à la notion de valeurs propres du système tournant. Quand une fréquence propre du rotor, à une vitesse de rotation donnée, coïncide avec la fréquence d'excitation dû au balourd, on parle de vitesse critique. Comme son nom l'indique, ces vitesses particulières correspondent à un régime de fonctionnement pour lequel la machine entre en résonance ce qui peut représenter un risque de défaillance directement liée à l'amplification des vibrations, ce qui engendre des risques conséquents pour les utilisateurs de machines tournantes à très grande masse et surtout à très grande vitesse.

#### **4.4 Effet gyroscopique**

L'effet gyroscopique apparait lorsque le rotor est animé par deux mouvements de rotation aux axes perpendiculaires. L'action mécanique qui est créé, appelée couple gyroscopique est un moment autour d'un troisième axe, qui a pour conséquence la séparation des fréquences de rotation en deux branches :

- Mode de précession directe.
- Mode de précession indirecte.

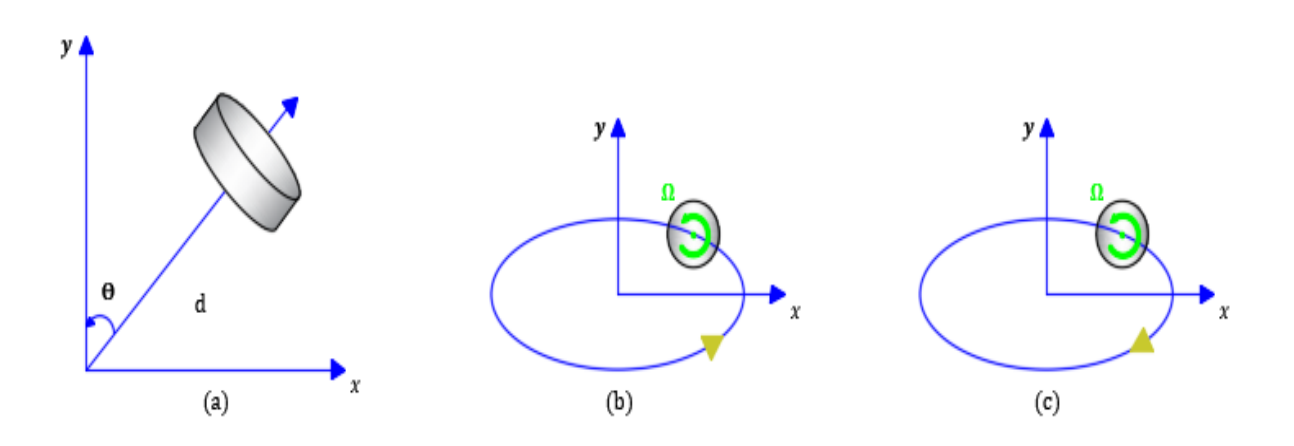

*Figure (I. 5) :(a) : Déplacement d'axe de rotation sous effet de couple gyroscopique ; (b) mode de précision directe ; (c) mode de précision indirecte*

#### **4.5 Diagramme de Campbell**

Le diagramme de Campbell représente l'évolution des fréquences propres en fonction de la vitesse de rotation angulaire [5]. Les deux lignes qui représentent ' le mode direct' et 'le mode indirect ' représentent les fréquences propres, elles divergent à mesure que la fréquence propre augmente, Lorsque les fréquences propres sont égales à la pulsation de l'arbre Ω, l'amplitude des vibrations est maximale, c'est ce qu'on appelle la fréquence critique, voire la figure (II.4).

La construction du diagramme de Campbell d'un rotor, nécessite la résolution, pour chaque vitesse de rotation, du problème aux valeurs propres.

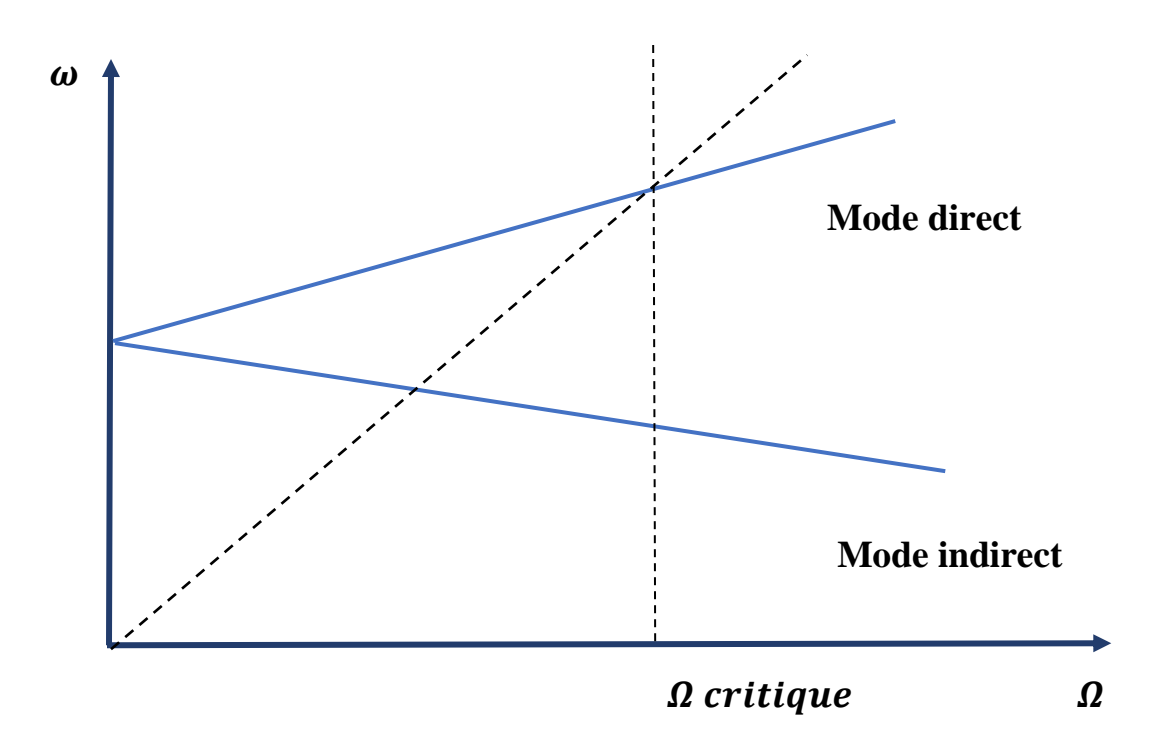

*Figure (I. 6) : Diagramme de Campbell*

#### 5 **Dynamique des machines tournantes**

La dynamique des machines tournantes est l'étude de la dynamique et de la stabilité des rotors [1].

Elle joue un rôle important dans l'amélioration de la sécurité et des performances des machines tournantes.

*J.M.Rankin* en 1869, a utilisé la deuxième loi de Newton sur l'étude de stabilité de mouvement d'un arbre en rotation , il conclut que l'équilibre d'un rotor sans friction est uniformément perturbé autour de sa position initiale, et le mouvement du rotor dont la vitesse de rotation ne peut être supérieure à la première vitesse critique [6].

En 1895 *S.Dunkerly* publié un article dans lequel, il a développé expérimentalement les formules des vitesses critiques et les vitesses supercritiques des rotors en fonction de leurs diamètres et le poids de leurs disques [7].

L'ingénieur *Suédine* interprète les résultats obtenus par Rankine et montre par un essai expérimental sur une turbine à vapeur qu'il est possible de faire tourner un rotor au dessus de la vitesse critique. Leurs résultats ont été vérifié analytiquement par A.Foppl [8].

S.Rayleigh introduit une méthode approximative basée sur les méthodes énergétique pour l'analyse dynamique d'une poutre continue en flexion, il a utilisé aussi la méthode de séparation des variables qui sera connu sous le nom de la méthode de Rayleigh Ritz pour calculer les fréquences propres. Cette méthode permet d'obtenir un modèle simple de rotor à deux degrés de liberté, mais elle est peu précise dès qu'il s'agit d'étudier des systèmes réels [9].

M.Schilhansl et D.Pruelli ont étudiés les vibrations de flexions en déterminants les fréquences naturelles et les modes propre d'une poutre en rotation. Ils ont conclu que le chargement de poutre par une vitesse de rotation augmente leurs fréquences naturelles, d'autre part les effets des forces d'extensions tendent vers une augmentation de la raideur de la poutre en flexion et en torsion, par contre les effets d'inertie ont une influence sur les fréquences naturelles qui tendance à diminuer. [10][11].

S.Timoshenko a découvert les effets de déformation transversale due au cisaillement sur les fréquences normales d'une poutre continue et particulièrement dans le cas de l'arbre en rotation. Il est connu sous le nom du modèle de poutre de Timoshenko [12].

T.Koyama a développé une procédure basée sur la méthode des éléments finis pour déterminer les caractéristiques des vibrations libre de rotation uniforme d'une poutre de Timoshenko en tenant compte de l'effet de cisaillement transversal et les inerties de rotation sur les fréquences propres. Les résultats numériques montrent que les fréquences propres augmentent avec le chargement par la vitesse angulaire ainsi que l'effet de cisaillement transversal et l'inertie sont liés aux nombres de mode avec une large influence de l'effet de cisaillement [13].

A.Bazoune a réalisé des études sur l'effets de cisaillement transversal et l'inertie sur une poutre en rotation à section variable. Leurs études basées sur les deux modèles comparatifs, le modèle de poutre d'Euler Bernoulli et le modèle de poutre de Timoshenko [14].

#### **Classifications des machines tournantes selon leurs rotors**  6

Suivant les éléments principaux du rotor (arbre, disque, palier) on peut classer les machines tournantes industriels selon deux paramètres :

#### **6.1 Les paramètres géométriques :**

- **Modèle usuel à long arbre** : les dimensions de l'arbre sont plus grandes que celles du disque. Il est bien adapté pour modéliser les rotors de différentes machines tournantes industrielles (turbine, générateur, …etc.). La majorité des travaux de recherche concernant l'étude de comportement vibratoire et dynamique des machines industrielles sont focalisées sur ce modèle [15].
- **Modèle du disque rotor** : les dimensions du disque sont plus grandes que celles de l'arbre. Ce modèle est bien adapté pour étudier le comportement dynamique de quelques machines industrielles par exemple, un disque dur d'un ordinateur, micro turbine, turbine hydraulique…etc. Parmi les recherches effectuées sur ce modèle, nous évoquons par exemple les travaux de H.Lamb et R.Southwell [16], qui ont traité le comportement dynamique d'un disque en rotation à l'aide de la théorie des vibrations des membranes. Récemment, on trouve les travaux de G.Genta et A.Tonoli [17] qui ont étudiées en détails, analytiquement et

numériquement le comportement vibratoire en torsion, en flexion et axiale d'un disque rotor.

- **Modèle de rotor aubagé :** ce modèle est bien adapté pour étudier le comportement vibratoire de quelques rotors ayant une structure aubagé (hélicoptère, aérogénérateur, fan de turboréacteur, soufflerie industrielle…etc.). L'étude de comportement dynamique de ce modèle reste assez compliquée, car le mode vibratoire du rotor est lié aux différents phénomènes combinatoires (aérodynamique, aéroélasticité, hydrodynamique…etc). John F.Ward [18] et K.Sinhas [19] présentent une solution approximative pour étudier et identifier le comportement vibratoire en déterminant les fréquences et les modes propres de résonance d'un rotor aubagé soumis à une force radiale concentrée qui est due au verticité aérodynamique .
- **Modèle du rotor libre** : ce modèle de rotor est caractérisé par l'absence des suspensions (paliers, support). Il a attiré l'attention des chercheurs dans les dernières années pour développer et étudier le comportement dynamique des projectiles, satellites géostationnaires. P.Hughes [20] et W.Fortescue et J.Stark [21] sont considérés parmi les premiers chercheurs qui ont étudiés le comportement dynamique de ce genre de rotor, la majorité des travaux qui ont suivi, sont fait avec les méthodes de simulation numérique. La validation des résultats jusqu'à nos jours reste difficile en raison de la complexité de réaliser des banc d'essais expérimentaux.

#### **6.2 Les paramètres mécaniques :**

- **Modèle de rotor rigide** : un rotor peut être considéré comme rigide lorsqu'il tourne à des vitesses sensiblement inférieures à la vitesse critiques associées à la flexion de l'arbre [2].la réalisation des calculs pour un rotor rigide est intéressante d'un point de vue du dimensionnement de bâti et aussi la répartition des masses dans la partie tournante et surtout la maintenabilité et la stabilité des machine tournante. C'est justement ce modèle qui sera traité dans notre travail.
- **Modèle de rotor de Jeffcott** : c'est un modèle simple (figure 1.5) utilisé pour étudier le comportement dynamique en flexion des rotors industriels, la configuration de ce modèle est caractérisée par des points matériels attachés à un arbre non massique dans le but de négliger les effets gyroscopiques. Leur comportement dynamique a été étudié par Jeffcott en 1919 [23].
- **Modèle de rotor réel :** la combinaison entre le modèle de rotor rigide et le modèle de rotor de Jeffcott ne représente que de manière très approximative la dynamique d'un rotor réel, c'est le modèle du rotor flexible quand il tourne avec des vitesses supérieures à la première vitesse critique en flexion [22]
- **Modèle de rotor flexible :** un rotor est généralement considéré comme étant souple ou flexible quand il fonctionne à proximité ou au-dessus de sa fréquence naturelle (vitesse critique). La règle de base est de considérer un rotor flexible si ce dernier tourne à 70% ou plus de la 1ère vitesse critique. Si l'arbre commence à se déformer sensiblement au

début de la plage des vitesses de fonctionnement, il est appelé rotor flexible [2]. C'est justement ce modèle qui sera traité dans notre travail.

#### **Objectifs de l'analyse dynamique des machines tournantes :**  $\tau$

Lors de la conception, de l'exploitation et surtout de la maintenance des machines tournantes, L'analyse dynamique du rotor peut aider à atteindre les objectifs suivants :

- Prédire les vitesses critiques. Vitesses auxquelles les vibrations dues au déséquilibre du rotor sont maximales. Ces dernières Peuvent être calculé sur la base des données de conception afin d'éviter ce phénomène lors du fonctionnement normal de la machine.
- Prédire les fréquences propres de vibration en torsion, flexion.
- Identifiez les modifications de conception pour changer les vitesses critiques.
- Calculer les valeurs et les positions des masses du balourd de correction, dans une opération d'équilibrage.
- Prédire des vitesses et des fréquences de vibration de seuil d'instabilité dynamique. Cet objectif est un défi à l'heure actuelle, car un certain nombre de forces de déstabilisation ne sont pas encore assez bien comprises pour une modélisation mathématique précise.
- Prévoir des amplitudes de vibrations provoquées par le déséquilibre du rotor. C'est l'un des objectifs les plus difficiles à accomplir avec exactitude puisque l'amplitude de la rotation de rotor dépend de deux facteurs qui sont à la fois très difficile à mesurer : (a) la distribution de déséquilibre le long du rotor, et (b) de l'amortissement du système rotor-palier.
- Identifier les modifications de conception pour éliminer l'instabilité dynamique. Cet objectif peut être atteint plus facilement que l'objectif précédent, depuis que l'ordinateur permet de simuler et prédire l'effet relatif de stabilisation des différentes modifications matérielles. Même si les solutions ne sont que des approximations. L'objectif de notre mémoire justement est de réduire les approximations et cela par l'étude de l'applicabilité de la méthode de collocation isogémétrique (C-IGA) sur les machines tournantes.

#### **Aspect numérique** 8

L'utilisation de la technologie numérique est essentielle pour la dynamique des structures, en particulier dans la dynamique des machines tournantes, et surtout dans l'avancée extensive des outils de calcule. L'analyse dynamique du rotor utilise généralement deux méthodes : la méthode de la matrice de transfert et la méthode des éléments finis.

• **La méthode de la matrice de transfert :** historiquement cette méthode a été développée par N. Myklestad [24] et M.A.Prohl[25] pour calculer les fréquences naturelles et les modes propre d'un rotor en régime dit sous-critique. W.Lund et F.K.Orcutt [26] on diversifié le domaine d'utilisation de cette méthode en présentant un algorithme pour calculer la réponse linaire d'une force synchrone (balourd) d'un rotor

flexible supporté par un palier hydrodynamique. D.W.Childs[27] comparé la solution linéaire du système avec la solution obtenue par cette méthode, il a conclu que cette méthode présenter un avantage sur le temps de convergence de la solution par le calculateur d'ordinateur, par contre cette méthode est difficile à appliquer dans un système multi rotor et complexe . A.Liew [28] a développé cette méthode pour le cas d'un problème non linéaire.

• La méthode des éléments finies : les premiers travaux dans lesquels cette méthode avait été utilisé pour la modélisation d'un systeme ont été publiés par H.D.Nelson et J.M.McVaugh [29]. Ils prennent en compte les effets d'inertie de rotation, de charges axiales et de l'effet gyroscopique. Cette modélisation a été complétée par E.S.Zaezi et H.D.Nelson [30] en prenant compte de l'amortissement interne des parties tournantes. Plusieurs travaux ont suivi, confirmant la maturité et la fiabilité de cette méthode.

Le but de notre étude dans ce mémoire est de construire de nouveaux modèles pour l'analyse du comportement des machines tournantes en s'appuyant sur la méthode de collocation isogéomtrique qui se veut plus précise en termes de résultats.

#### 9 **Préliminaires pour la modélisation analytique des machines tournantes**

Nous allons réaliser une modélisation d'un système comportant un arabe et un disque, posés sur deux paliers. Afin de modéliser correctement notre système on doit d'abords définir quelques paramètres.

#### **9.1 Système de coordonnées.**

Afin de développer les équations de mouvements de notre système, nous devons premièrement définir un système de coordonnées. Pour se faire on a le choix, entre un repaire stationnaire ou bien un repaire mobile qui sera confondu avec le rotor et suivra donc sa rotation.

Pour notre cas nous avons choisis un système de repaire stationnaire afin de nous faciliter le développement des équations. Notre système sera donc composé de trois axes **Ox**, **Oy**, **Oz** perpendiculaires avec comme centre « **O** » qui sera situer au centre de masse de notre système.

On fait alors coïncider l'axe du rotor avec **Oz**, notre repaire sera orienté de manière standard c'est-à-dire une orientation droitière « positive ». De la sorte à ce que le plan **Ox**, **Oy** soit verticaux et positifs et l'axe **Oz** sera pointé vers l'extérieur comme le montre la figure ci- dessous :

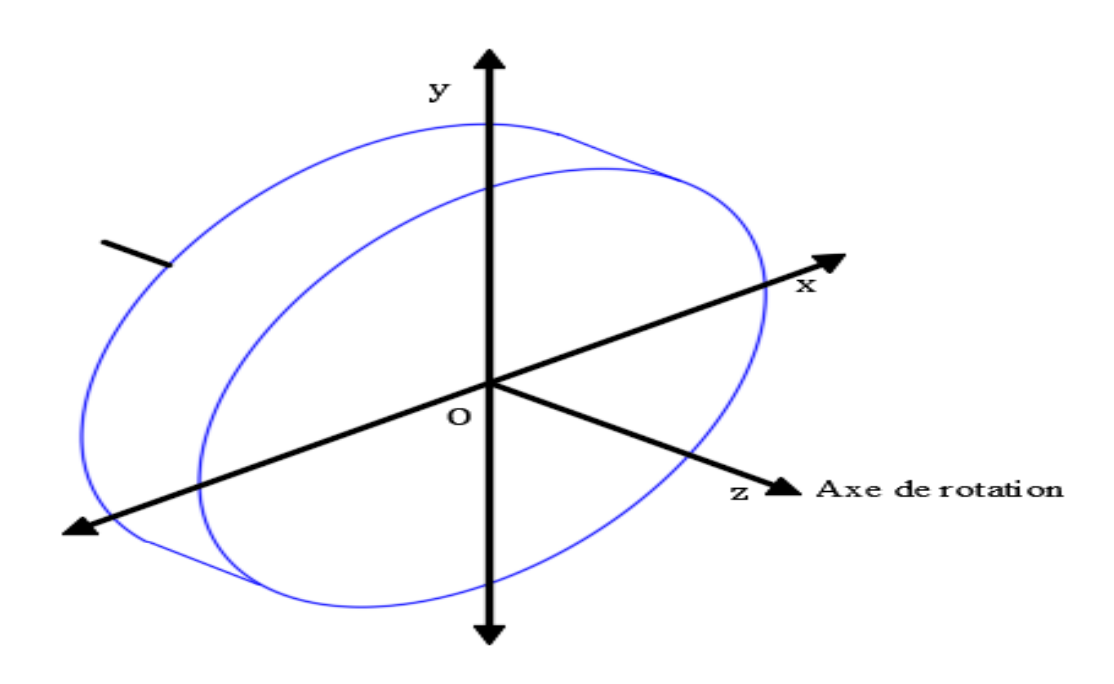

*Figure (I. 7) : Système de coordonnées utilisé dans la modélisation de notre rotor.*

Sur la figure (I.8) est représenté un bout de l'arbre de notre système, supposons que le centre de masse de notre arbre peu décalé du centre du repaire sur les axes **Ox**, **Oy**, et **Oz** ; et ce à cause des vecteurs **u**, **v**, **w**. respectivement. On suppose aussi que notre rotor subit une très légère rotation autour des axes  $\mathbf{Ox}$  et  $\mathbf{Oy}$  d'un déplacement angulaire de  $\boldsymbol{\theta}$  et  $\boldsymbol{\psi}$  respectivement on suppose que les rotations se font dans le sens positif (sens des aiguilles d'une montre).

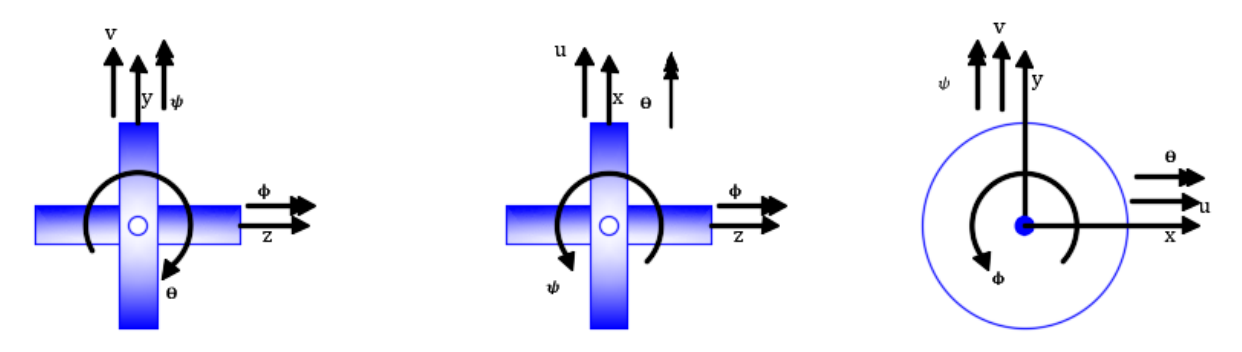

*Figure (I. 8) : Illustration des moments angulaires*

A noter que sur la figure (I.6) les moments angulaires sont représentés par un vecteur à double flèches. A cause de l'angle de vue, le sens positif de la rotation sur l'axe **Ox** et de déplacement angulaire **θ** apparait dans le sens des aiguilles d'une montre c'est parce que l'axe **Ox** est rentrant. Par contre pour **Oy** et Oz le sens apparait contraire aux aiguilles d'une montre c'est parce que **Oy** er **Oz** sont sortant.

Notre arbre tourne autour de l'axe **Oz** dans le sens des aiguilles d'une montre (sens positif) avec un déplacement angulaire **Φ** et une vitesse angulaire **Ω**.

#### **9.2 Arbre :**

Un arbre est une structure dont le champ des déplacements pour l'étude des vibrations est caractérisé par les déplacements dans deux plans orthogonaux. Dans la mesure ou la distance entre les points nodaux des régimes vibratoires significatifs est sensiblement plus grande que les dimensions transversales de la structure, celle-ci peut être considéré comme une poutre en rotation. Les défauts dus à l'hétérogénéité de la matière, à l'usinage et au montage créent un écart entre l'axe géométrique et les lignes des centres de masse. On admet que le milieu est Quasi homogène, c'est-A-dire que l'inhomogénéité est suffisamment importante pour qu'une distinction entre la ligne des centres de masse at l'axe géométrique de la structure soit nécessaire, mais suffisamment faible pour que les théories des poutres soit appliqué à ce système [31].

Le comportement élastique lors des vibrations de flexion est régi par les lois de la flexion plane des poutres. Nous utiliserons la théorie de Timoshenko qui permet de tenir compte de l'effet de cisaillement, ainsi que de l'inertie de rotation des sections. Rappelons que, d'après cette théorie, on admet qu'une section plane originalement normale à l'axe neutre demeure plane, mais sous l'effet de l'effort tranchant elle ne reste plus normale a l'axe neutre après déformation. Ainsi, la rotation totale est composée d'une rotation de la tangente a l'axe neutre due à la flexion seule. Et d'une rotation due A l'effort tranchant.

#### 9.2.1 Equilibre dynamique d'un arbre en flexion et équation du mouvement :

Comme ce travail porte sur la flexion d'arbre en **1D** des machines tournantes, on traite le cas de vibration d'un arbre homogène. Pour cela on Considère un arbre de section constante dont la ligne moyenne est supposée rectiligne au repos et située dans un certain plan de symétrie **xoy** de l'arbre. La vibration transversale de celle-ci est donnée par sa flèche **y(x,t)** par rapport à la position d'équilibre(voir Figure I.9); elle est déterminée par l'étude de la déformé dynamique dans le plan **xoy** :

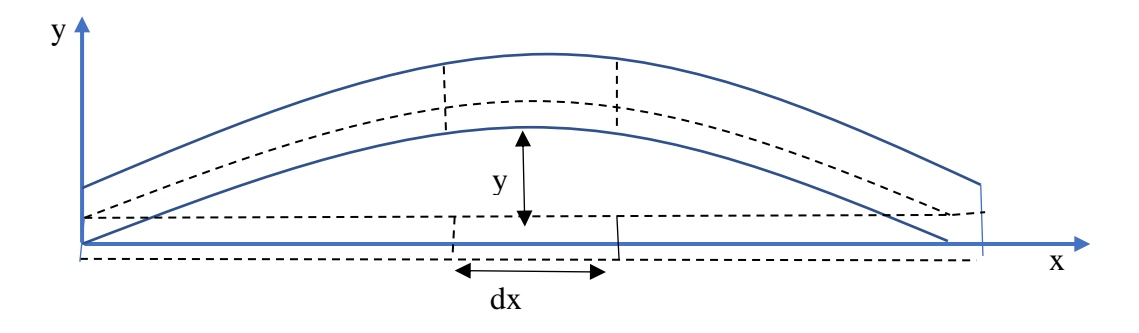

#### *Figure(I. 9) : Arbre en flexion*

Supposons que  $\bf{L}$  est la longueur de la poutre,  $\bf{\rho}$  sa masse volumique,  $\bf{A}$  la section constante,  $\bf{E}$ le module d'élasticité et **I** son moment d'inertie de section. Désignons respectivement par **T** et **M** l'éffort tranchant et le moment fléchissant à une distance **x** de l'origine pour de petites déformations (voir Figure I.8) :

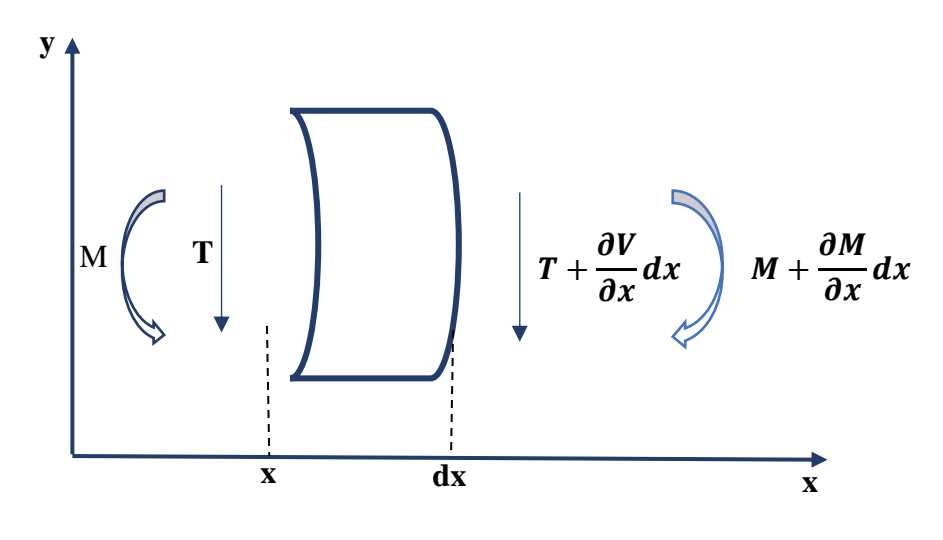

*Figure(I. 10) : Forces et moments à un élément de l'arbre*

L'Équilibre dynamique d'un élément de poutre de Timoshenko en flexion est donné par la relation suivante :

$$
\begin{cases}\n\frac{\partial M}{\partial x} + T = \rho I \frac{\partial^2 \Theta}{\partial t^2} \\
\frac{\partial T}{\partial x} = \rho h \frac{\partial^2 V}{\partial t^2}\n\end{cases}
$$
\n(1.2)

Où *V***=***V (x, t)* est le déplacement transversal, *Θ=Θ (x, t)* la rotation de la section transversale par rapport à l'axe **y**, *ρ* est la densité massique du matériau de la poutre, *A est* l'air de la section droite, *I* est le moment d'inertie. *M=M (x, t)* le moment fléchissant et *T=T (x, t)* l'effort tranchant.

#### 9.2.2 Lois de Comportement :

La théorie de Timoshenko sur la flexion des poutres suppose que le plan normal de la section transversale reste plan après déformation mais n'est pas normal par rapport à l'axe médian. Les déformations son donné par :

$$
\begin{cases}\n\epsilon_{xx} = \frac{\delta u}{\delta x} = -y \frac{\delta \Theta}{\delta x} \\
\epsilon_{xy} = \frac{\delta u}{\delta y} + \frac{\delta V}{\delta x} = -\Theta + \frac{\delta V}{\delta x}\n\end{cases}
$$
\n(1.3)

 $\mathcal{E}_{xx}$ ,  $\mathcal{E}_{xy}$  : déformations relatives.

La relations contraintes/déformations s'écrit comme suite :

$$
\begin{cases}\n\sigma_{xx} = E\varepsilon_{xx} = -E y \frac{\delta \Theta}{\delta x} \\
\sigma_{xy} = G \gamma_{xy} = G k \left( \frac{\delta V}{\delta x} - \Theta \right)\n\end{cases}
$$
\n(1.4)

Les efforts sont déduits en intégrant les contraintes sur la surface **A** de la poutre :

$$
\begin{cases}\nN = \int_A \sigma_{xx} dA = E \varepsilon_{xx} = \int_A -E y \frac{\delta \Theta}{\delta x} dA = 0 & (Effort normal) \\
T = \int_A \sigma_{xy} dA = G A k \left( \frac{\delta V}{\delta x} - \Theta \right) & (Effort tranchant) & (I.5) \\
M = \int_A -y \sigma_{xx} dA = E \frac{\delta \Theta}{\delta x} \int_A y^2 dA = EI \frac{\delta \Theta}{\delta x} & (moment f l\'echissant)\n\end{cases}
$$

Les deux efforts à retenir sont donc *M* et *T :*

$$
\begin{cases}\nM = EI \frac{\partial \Theta}{\partial x} \\
T = kGh \left(\frac{\partial V}{\partial x} - \Theta\right)\n\end{cases}
$$
\n(1.6)

**Tel que** :

*E* : est le module de Young,

*G* : le module de cisaillement

**k** :le facteur de forme

Pour un arbre isotrope dont le matériau présente un comportement linéaire élastique, la matrice D, dite d'élasticité, prend la forme généralisée suivante :

$$
D = \begin{bmatrix} kGA & 0 & 0 & 0 \\ 0 & kGA & 0 & 0 \\ 0 & 0 & EI & 0 \\ 0 & 0 & 0 & EI \end{bmatrix}
$$
 (I.7)

#### **9.3 Disque :**

Les organes portés par l'arbre peuvent être considérés comme des disques minces indéformables qui contribuent uniquement aux termes d'inertie. .

Les matrices M et G sont respectivement la matrice d'inertie et la matrice de couplage gyroscopique qui représente le disque . Ces matrices ont pour expressions :

$$
M = \begin{bmatrix} m & 0 & 0 & 0 \\ 0 & m & 0 & 0 \\ 0 & 0 & I_d & 0 \\ 0 & 0 & 0 & I_d \end{bmatrix}
$$
 (I.8)  

$$
G = \begin{bmatrix} 0 & 0 & 0 & 0 \\ 0 & 0 & 0 & 0 \\ 0 & 0 & 0 & -I_p \\ 0 & 0 & -I_p & 0 \end{bmatrix}
$$
 (I.9)

Dans lesquelles :

**m** : représente la masse du disque.

 $I_d$ : est le moment d'inertie diamétral.

 $I_P$ : le moment d'inertie polaire.

*Ω* : vitesse angulaire.

#### **9.4 Paliers :**

Le comportement dynamique d'un arbre de machine appuyé sur des paliers hydrodynamiques est fortement influencé par les propriétés mécaniques du film d'huile qui sert de lubrifiant. L'instabilité du mouvement de l'arbre risque même de se produire.

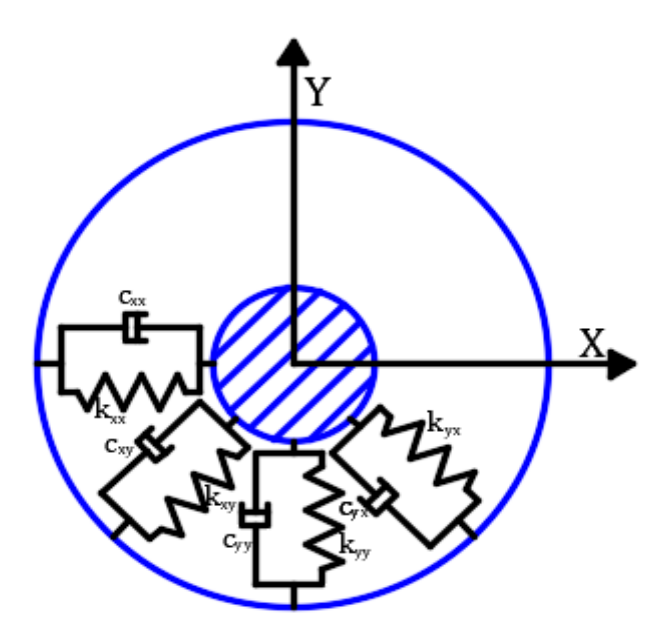

*Figure (I. 11) : Modèle de palier* 

Les forces de réaction du film d'huile sont en fonctions des coordonnées du centre de l'arbre, des vitesses et du nombre de Sommerfeld. Le comportement d'un palier hydrodynamique est essentiellement non linéaire et non-conservatif. Néanmoins, pour une charge radiale donné et pour des petits mouvements du centre de l'arbre autour de la position d'équilibre, on peut linéariser les relations qui lient les forces de réaction du film d'huile aux déplacements et aux vitesses [25] [26]. Dans ces conditions, un modèle linéaire satisfaisant d'un palier hydrodynamique peut être caractérisé par quatre rigidités et quatre coefficients de dissipation.

Ainsi, chacun des paliers du système peut être représenté par une matrice de rigidité et une matrice de dissipation, dans laquelle  $k^P$  et  $c^P$  sont respectivement la matrice de rigidité et celle de dissipation. Ces matrices de dimension (4x4) s'écrivent :

$$
k^{P} = \begin{bmatrix} k_{yy} & 0 & k_{yx} & 0 \\ 0 & 0 & 0 & 0 \\ k_{xy} & 0 & k_{xx} & 0 \\ 0 & 0 & 0 & 0 \end{bmatrix}
$$
 (I. 10)  

$$
c^{P} = \begin{bmatrix} c_{yy} & 0 & c_{yx} & 0 \\ 0 & 0 & 0 & 0 \\ c_{xy} & 0 & c_{xx} & 0 \\ 0 & 0 & 0 & 0 \end{bmatrix}
$$
 (I. 11)

La détermination des rigidités et coefficients de dissipation peut être effectuée de façon analytique ou expérimentale. L'anisotropie du palier, qui se traduit par la non-symétrie des matrices  $k^P$  et  $c^P$  est la cause principale d'une éventuelle instabilité du mouvement de l'arbre [27].

#### **9.5 Modélisation de l'effet gyroscopique :**

Dans l'analyse dynamique d'un rotor il est essentiel d'inclure l'effet du couple gyroscopique, ce dernier est dû au fait de conservation du moment cinétique dans un système, le moment est perpendiculaire à l'axe de rotation.

Soit un disque uniforme tournant sur l'axe **Oz** avec une vitesse angulaire constante *Ω* Le moment angulaire sur l'axe  $\mathbf{Oz}$  sera  $\mathbf{Ip}\Omega$  tel que :  $\mathbf{Ip}$  représente le moment d'inertie polaire sur l'axe longitudinal, et le moment angulaire est représenter par un vecteur à double flèche agissant sur l'axe **Oz** comme le montre la figure (I.12).

Si on prend en compte la rotation autour de l'axe **Oy** avec une vitesse angulaire  $\dot{\psi}$  par rapport au lapse de temps **δt** on déduit alors l'angle de déplacement du disque qui est :

#### $\delta \psi = \dot{\psi} \delta t$ .

Au bout de ce temps  $\delta t$  le moment angulaire aura une magnitude de  $Ip\Omega$  mais sa direction de rotation sera définie par  $\delta \psi$  comme le montre la figure (I.13).

Et cette infime déplacement  $\delta \psi$  crée un moment angulaire sur l'axe  $Ox$  avec une magnitude de  $M_x$   $\delta t$ , tel que :

 $M_x$ : étant le moment angulaire sur **Ox** dans le sens positif.

Nous avons alors :

$$
M_x \,\delta t = I_p \Omega \delta \psi \quad \text{ou} \quad M_x = I_p \Omega \frac{\delta \psi}{\delta t} \tag{I.12}
$$

On suppose que la limite de  $\delta t$  tends vers zéro on aura :

$$
M_x = I_p \Omega \frac{\delta \psi}{\delta t} = I_p \Omega \dot{\psi}
$$
 (I. 13)

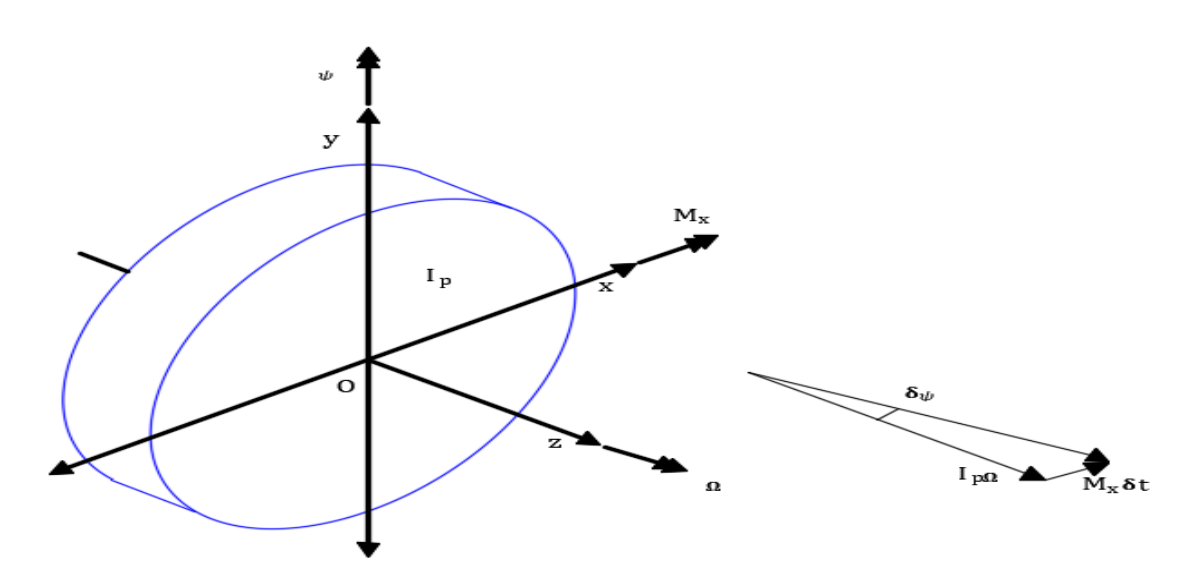

*Figure(I. 12): l'effet d'un moment dans le sens des aiguilles d'une montre sur Ox.*

Nous avons aussi la rotation autour de l'axe  $Ox$  avec une vitesse angulaire  $\dot{\theta}$  par rapport au lapse de temps  $\delta t$  on déduit alors l'angle de déplacement du disque qui est :  $\delta \theta = \dot{\theta} \delta t$ .

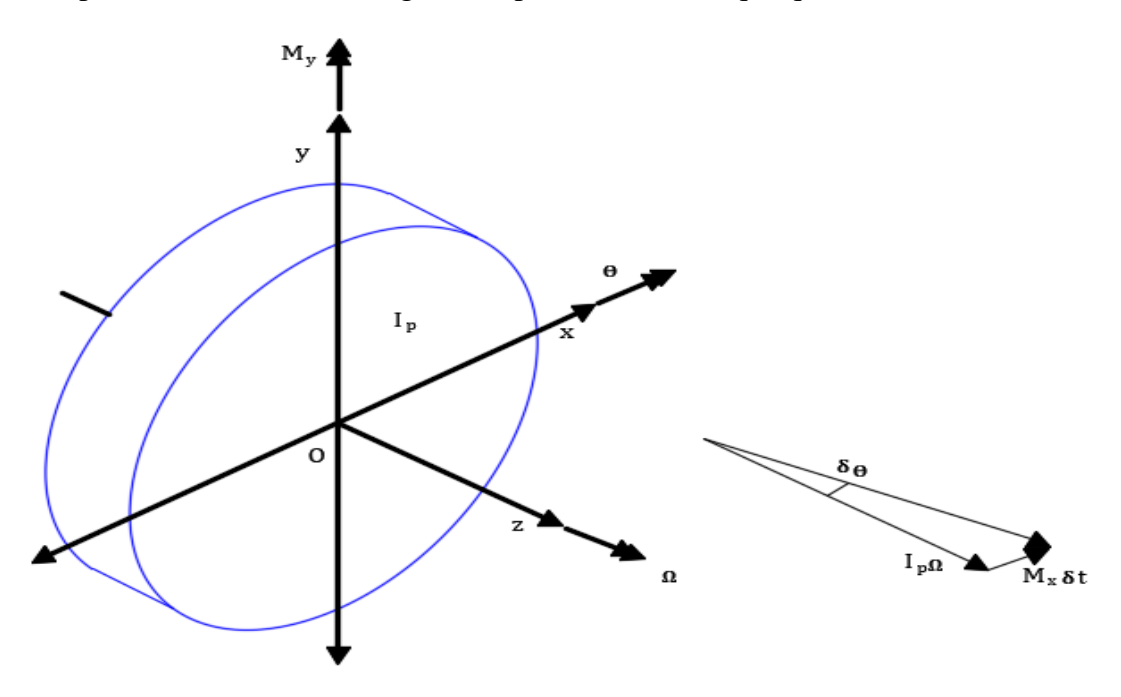

*Figure(I. 13):l'effet d'un moment dans le sens inverse des aiguilles d'une montre sur Oy.*
Et cette infime déplacement  $\delta\theta$  crée un moment angulaire sur l'axe **Oy** avec une magnitude  $\text{d}eM_{v}$   $\delta t$ . Mais dans ce cas le moment sera dans le sens opposé aux aiguilles d'une montre par rapport à l'axe **Oy** comme le montre la figure suivante :

Nous avons alors pour ce cas le moment angulaire sur l'axe  $Oy$ ,  $M<sub>v</sub>$  qui est exprimé par l'équation suivante :

$$
-M_y \,\delta t = I_p \Omega \delta \theta \quad \text{donc} \quad M_y = -I_p \Omega \frac{\delta \theta}{\delta t} \tag{I.14}
$$

On prend la limite de  $\delta t$  tends vers zéro on aura :

$$
M_{y} = -I_{p}\Omega \frac{\delta \theta}{\delta t} = -I_{p}\Omega \dot{\theta}
$$
 (I. 15)

La variation du moment cinétique dû à l'accélération angulaire autour des axes Ox et Oy doit s'ajouter à la contribution du moment d'inerties polaire ce qui transforme les équations (I.13) et (I.15) en :

$$
M_x = I_d \ddot{\theta} + I_p \Omega \dot{\psi} \qquad et \quad M_y = I_d \ddot{\psi} - I_p \Omega \dot{\theta} \qquad (1.16)
$$

Tel que :

**:** représente le moment d'inertie diamétral du disque.

# **Modélisation d'un rotor rigide sur supports flexibles**

Pour illustrer quelques-unes des caractéristiques de la dynamique des machines tournantes, nous considérons maintenant un modèle simple à long arbre rigide de rotor, qui peut être modélisé en utilisant seulement quatre degrés de liberté.

Le rotor est rigide avec une section transversale circulaire, supporté par deux roulements sur supports flexibles.

La figure (I.14) montre un rotor rigide de section transversale circulaire supporté par deux paliers sans rigidité angulaire, communément appelés paliers courts. Les paliers sont supportés de manière flexible dans les directions horizontale et verticale.

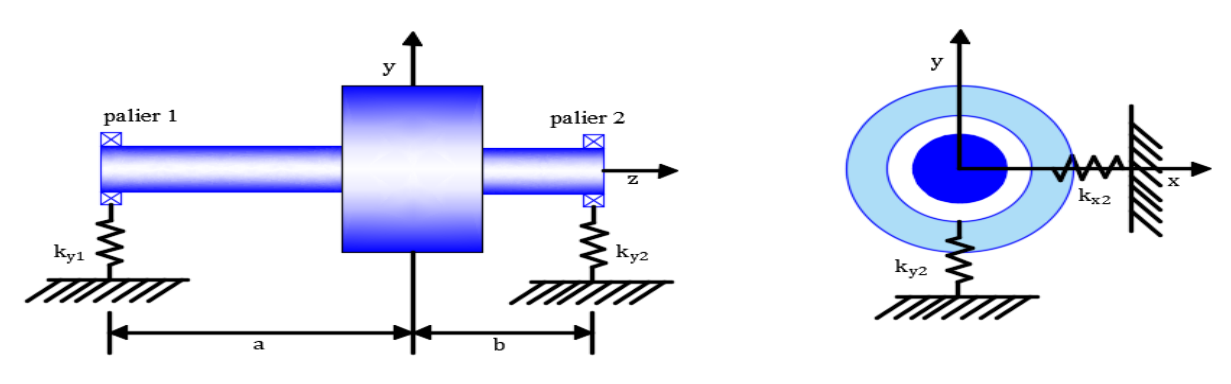

*Figure (I. 14) : Rotor rigide sur supports flexibles.*

 Indique la rigidité du ressort au palier **2** dans la direction **y**, **m** représente la masse de retor,  $I_p$  est le moment d'inertie de retor selon l'axe Ox et Oy,  $I_d$  est le moment polaire d'inertie de retor.

## **Remarque** :

 $I_p \leq I_d$ .

# **10.1 Développement des équations :**

Pour développer les équations de mouvement de ce système, nous pouvons utiliser l'approche énergétique par exemple les équations de Lagrange, ou directement en appliquant la deuxième loi de la dynamique de Newton. Ici, nous choisissons d'utiliser cette dernière car c'est plus pratique.

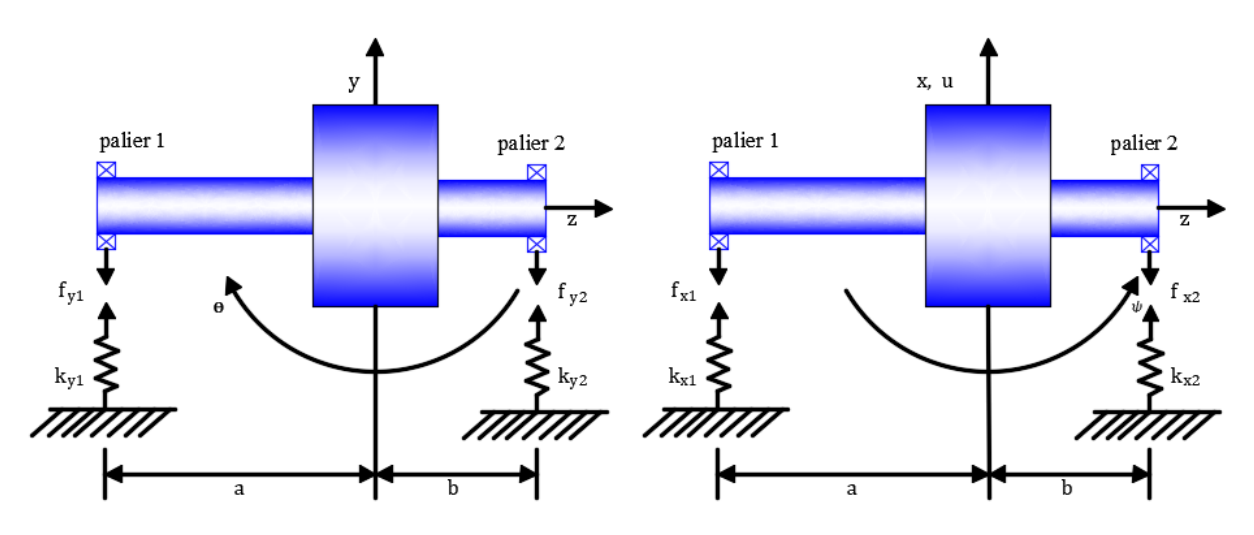

*Figure (I. 15) : Schéma de rotor rigide sur supports flexibles selon les deux axe Ox, Oy.*

Ce rotor a quatre degrés de liberté car il peut translater dans les directions **Ox** et **O**y et il peut également tourner autour de ces deux axes.

Nous avons choisi le centre de masse du rotor comme référence de rotor, et on décrit les quatre degrés de liberté du rotor par :

**u** et **v** décrivent la translation dans les axes **Ox** et **Oy** respectivement.

 $\theta$  et  $\psi$  décrivent la rotation autour des axes **Ox** et **Oy** respectivement.

La deuxième loi de Newton est donnée par la formule suivante :

$$
\sum f_{ext} = m \ddot{u} \qquad (I. 17)
$$

**Tel que** :

 $f_{ext}$ : les forces extérieures appliquées.

**m** : masse .

#### $\ddot{u}$ : accélération.

En appliquant la formule (I.17) sur notre rotor dans les directions **x**, **y**,  $\theta$  et  $\psi$  on aura :

Forces agissantes sur le rotor dans la direction **x** :  $-f_{x1} - f_{x2} = m\ddot{u}$ Forces agissantes sur le rotor dans la direction **y** :  $-f_{\nu 1} - f_{\nu 2} = m\ddot{\nu}$  (1.18) Moments agissant sur le rotor dans la direction  $\theta$ :  $-a f_{\nu 1} + b f_{\nu 2} = I_d \ddot{\theta} + I_n \Omega \dot{\psi}$ Moments agissant sur le rotor dans la direction  $\psi$ :  $af_{x1} + bf_{x2} = I_d\ddot{\psi} + I_p\Omega\dot{\theta}$ 

Les moments agissants sur les directions  $\theta$  et  $\psi$  engendrent le phénomène de précession.

On suppose que les déplacements de rotor sont très petits, ce qu'est dans le cas pratique (sauf si y'as une défaillance majeure dans le rotor de la machine tournante), cette supposition signifie que les rotations de  $\theta$  *et*  $\psi$  sont très faibles. Par conséquent, nous pouvons remplacer  $\sin \theta$ par  $\theta$  et sin  $\psi$  par  $\psi$ . De plus, nous supposons que les ressorts des supports sont linéaires.

En appliquant la loi de Hook (loi de comportement), on obtient :

$$
f_{x1} = k_{x1}\delta = k_{x1}(u - a\sin\psi) \approx k_{x1}(u - a\psi)
$$
 (I.19)

#### **Tel que** :

 $\delta$ : est le changement de position dû à la force  $f_{x1}$ .

En appliquant l'équation (I.19) pour chaque force, on obtient :

$$
f_{x1} = k_{x1}(u - a\psi)
$$
  
\n
$$
f_{x2} = k_{x2}(u - b\psi)
$$
  
\n
$$
f_{y1} = k_{y1}(v - a\theta)
$$
  
\n
$$
f_{y2} = k_{y2}(u - b\theta)
$$
  
\n(1.20)

En substituant les équations (I.20) dans l'équation (I.19) en haut, on aura :

$$
m\ddot{u} + k_{x1}(u - a\psi) + k_{x2}(u - b\psi) = 0
$$
  
\n
$$
m\ddot{v} + k_{y1}(v - a\theta) + k_{x2}(v - b\theta) = 0
$$
 (I.21)  
\n
$$
I_d\ddot{\theta} + I_p\Omega\dot{\psi} + ak_{y1}(v - a\theta) + bk_{x2}(v - b\theta) = 0
$$
  
\n
$$
I_d\ddot{\psi} - I_p\Omega\dot{\theta} - ak_{x1}(u - a\psi) + bk_{x2}(u - b\psi) = 0
$$

Après réorganisation des équations (I.21) on obtient :

$$
m\ddot{u} + (k_{x1} + k_{x2})u + (-ak_{x1} + bk_{x2})\psi = 0
$$
  
\n
$$
m\ddot{v}(k_{x1} + k_{x2})u + (-ak_{x1} + bk_{x2})\theta = 0
$$
 (1.22)  
\n
$$
I_d\ddot{\theta} + I_p\Omega\dot{\psi} + (ak_{y1} - bk_{y2})v + (a^2k_{y1} + b^2k_{y2})\theta = 0
$$
  
\n
$$
I_d + I_p\Omega\dot{\theta} + (ak_{x1} - bk_{x2})u + (a^2k_{x1} + b^2k_{x2})\psi = 0
$$

On pose **T**, **C** et **R** comme indice pour indiquer les coefficients de translation. Comme suite :

$$
k_{xT} = k_{x1} + k_{x2} \quad \text{et} \quad k_{yT} = k_{y1} + k_{y2}
$$
\n
$$
k_{xC} = -ak_{x1} + bk_{x2} \quad \text{et} \quad k_{yC} = -a \quad k_{y1} + bk_{y2}
$$
\n
$$
k_{xR} = a^2 k_{x1} + b^2 k_{x2} \quad \text{et} \quad k_{yC} = a^2 \quad k_{y1} + b^2 k_{y2}
$$

Désormais l'équation (I.22) peut être écrite d'une manière plus conquise :

$$
m\ddot{u} + k_{xT}u + k_{xc}\psi = 0
$$
  
\n
$$
m\ddot{v} + k_{yT}v + k_{yc}\theta = 0
$$
  
\n
$$
I_d\ddot{\theta} + I_p\Omega\dot{\psi} - k_{yc}v + k_{yk}\theta = 0
$$
  
\n
$$
I_d\ddot{\psi} + I_p\Omega\dot{\theta} - k_{xc}u + k_{xR}\psi = 0
$$
\n(1.23)

Cette dernière (I.23) est l'équation de mouvement d'un rotor rigide sur support rigide.

Supposons que la flexibilité des paliers soit la même dans les deux directions transversales ; c'est-à-dire que les paliers sont isotropes. Alors nous pouvons simplifier l'équation (I.23) tel que :

$$
m\ddot{u} + k_T u + k_C \psi = 0
$$
  
\n
$$
m\ddot{v} + k_T v + k_C \theta = 0
$$
 (I. 24)  
\n
$$
I_d \ddot{\theta} + I_p \Omega \dot{\psi} - k_C v + k_R \theta = 0
$$
  
\n
$$
I_d \ddot{\psi} + I_p \Omega \dot{\theta} - k_C u + k_R \psi = 0
$$

**Tel que** :

 $k_T = k_{\chi T} = k_{\nu T}$  $k_c = k_{xc} = k_{yc}$  $k_R = k_{xR} = k_{yR}$ 

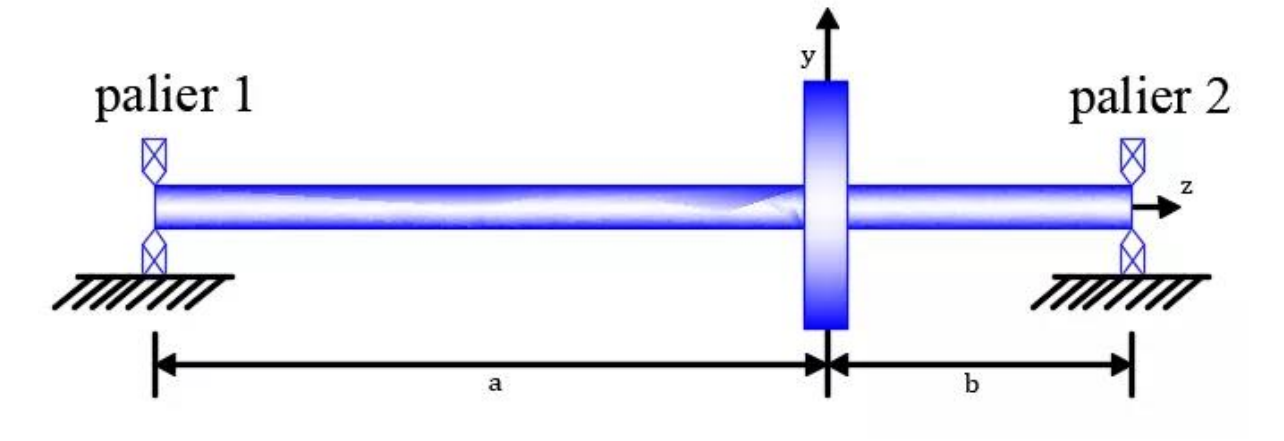

# **Modélisation d'un rotor flexibles**

*Figure(I. 16) : Rotor flexible sur supports rigides*

Dans le sous-titre précédent, nous examinons les aspects du comportement d'un rotor rigide sur supports flexibles. De nombreux rotors ne peuvent pas être modélisés comme un corps rigide ; par exemple, ils sont flexibles car ils ont un petit diamètre par rapport à leur longueur. Ainsi, un système rotor-roulement constitué d'un rotor flexible peut vibrer, La figure (I.16) montre un le rotor décrit ; cela consiste en une tige longue, uniforme et flexible de section transversale circulaire, portée sur deux paliers auto-alignés et supportés de manière rigide.

L'arbre porte un seul disque et on suppose que la masse de l'arbre est petite par rapport à celui du disque. En conséquence, la masse de l'arbre peut être négligée dans l'analyse.

Si le disque unique est placé au milieu de l'arbre, le rotor est souvent appelé un Jeffcott (Jeffcott, 1919) ou un rotor de Laval en l'honneur d'Henry Jeffcott et Carl De Laval, qui ont mené certaines des premières études sur la dynamique des rotors.

Pour analyser le comportement dynamique du rotor illustré à la figure (I.16), il faut considérer le déplacement du disque de la position d'équilibre le long et autour des axes **Ox** et **Oy**. Ainsi, notre système dynamique nécessite quatre coordonnées pour spécifier les déplacements le long et les rotations autour des axes **Ox** et **Oy** . Celles-ci sont les seules coordonnées requises ; ainsi, le modèle a quatre degrés de liberté.

Pour les petits déplacements de l'arbre en statique, il existe une relation linéaire entre une force appliquée à l'arbre dans la direction **Ox** (ou **Oy**) et la résultante de déplacements et de rotations. Il existe également une relation linéaire entre un moment appliqué à l'arbre autour des axes **oy** (ou **Ox**) et les déplacements résultants et les rotations. Ainsi, pour un point précis de l'arbre, nous avons :

$$
f_x = k_{uu}u + k_{u\psi}\psi
$$
 (I.25)  

$$
M_y = k_{\psi\psi}\psi + k_{\psi u}u
$$

Les relations entre les forces et les moments appliqués et la résultante de déplacement **v** et la rotation  $\theta$  sont :

$$
f_y = k_{vv}v + k_{v\theta} \theta
$$
 (I.26)  

$$
M_x = k_{\theta\theta} \theta + k_{\theta v} v
$$

Note : notre système est conservatif c'est-à-dire :  $k_{\psi\psi}u = k_{\psi\psi}$  et  $k_{\theta\nu}v = k_{\nu\theta}$ 

Pour déterminer les équations de mouvement de ce système, nous devons appliquer la deuxième loi de la dynamique tout comme c'est le cas du sous-titre précèdent. Pour un disque de masse *m*, moment diamétral d'inertie *Id*, et moment d'inertie polaire *Ip* on a :

Forces agissant sur le disque dans la direction  $\mathbf{x}: -f_{\mathbf{x}} = m\ddot{\mathbf{u}}$ 

Forces agissant sur le disque dans la direction **y** :  $-f_y = m\ddot{v}$  (1.27)

Moments agissant sur le disque dans la direction  $\theta$ :  $-M_x = I_d \ddot{\theta} + I_n \Omega \dot{\psi}$ 

Moments agissant sur le disque dans la direction  $\psi$  :  $-M_y = I_d \ddot{\psi} - I_p \Omega \dot{\theta}$ 

Les forces et moments appliqués au disque en raison de l'élasticité de l'arbre sont égales et opposées aux forces agissant sur l'arbre en raison des déplacements du disque.

Les effets gyroscopiques sont également inclus dans cette analyse.

En remplaçant l'équations (I.20) et (I.21) dans l'équation (I.27) et on réorganise ça nous donne :

$$
m\ddot{u} + k_{uu}u + k_{uv}\psi = 0
$$
  
\n
$$
m\ddot{v} + k_{vv}v + k_{v\theta}\theta = 0
$$
 (I. 28)  
\n
$$
I_d\ddot{\theta} + I_p\Omega\dot{\psi} - k_{\theta v}v + k_{\theta\theta}\theta = 0
$$
  
\n
$$
I_d\ddot{\psi} + I_p\Omega\dot{\theta} - k_{\psi u}u + k_{\psi\psi}\psi = 0
$$

Les propriétés de rigidité de l'arbre circulaire et de disque sont identiques dans chaque direction

$$
m\ddot{u} + k_T u + k_C \psi = 0
$$
  
\n
$$
m\ddot{v} + k_T v + k_C \theta = 0
$$
 (I. 29)  
\n
$$
I_d \ddot{\theta} + I_p \Omega \dot{\psi} - k_C v + k_R \theta = 0
$$
  
\n
$$
I_d \ddot{\psi} + I_p \Omega \dot{\theta} - k_C u + k_R \psi = 0
$$

**Tel que** :

 $k_T = k_{uu} = k_{vv}$  $k_c = k_{\mu\nu} = - k_{\nu\theta}$  $k_R = k_{\psi\psi} = k_{\theta\theta}$ 

Cet ensemble d'équations est identique à l'équation (I.24). Donc la procédure de la résolution des deux ensembles d'équation est la même, de cette manière on a un système d'équations très flexible pour la suite de notre travaille.

# **Conclusion** :

Les notions fondamentales de la dynamique des machines tournantes ont été examinées dans ce chapitre. Ayant évoqué les différents travaux importants des chercheurs sur différents axes et phénomènes liés à la dynamique des machines tournantes. À la fin, nous avons développé un système d'équations pour l'implémenter sur Matlab et le résoudre avec la méthode de collocation isogéométrique.

# Chapitre II : Modélisation géométrique

# **Introduction**

Afin de maîtriser tous les aspects de la modélisation géométrique pour une utilisation ultérieure dans l'analyse numérique. Ce chapitre sera consacré à l'étude des courbes et surfaces de Bézier, B-Spline et NURBS dans leur cadre originel qui est la conception assistée par ordinateur.

# 1 Modélisation géométrique

La modélisation géométrique désigne l'ensemble des méthodes utilisées pour la définition et la représentation informatique de la géométrie des objets du point de vue de leurs formes et de leurs propriétés géométriques. La modélisation géométrique comprend également l'analyse et la synthèse des formes géométriques [35].

La modélisation géométrique implique également comment reconstruire des objets grâce à la numérisation d'objets existants.

La modélisation géométrique est le cœur de la Conception Assistée par Ordinateur et l'ingénierie Assistée par Ordinateur, c'est donc une branche des Mathématiques Appliquées, des logiciels dédiés à la conception de produits industriels, à l'innovation et à la maintenance industrielle prédictive. La majeure partie d'entre eux repose sur les représentations des courbes et surfaces de Bézier et leur généralisation aux courbes et surfaces B-Splines et NURBS.

# 2 Modèle de Bézier

Le modèle de Bézier (proposé par l'ingénieur français Pierre Bézier en 1962) a été développé au sein du bureau d'études de Renault, qui a étudié la problématique de la conception de surfaces 3D (carrosseries automobiles, etc.). Sa préoccupation était de concevoir une méthode pratique pour les designers pour créer des formes géométriques, afin d'utiliser correctement et concrètement les courbes et surfaces Bézier, un logiciel a été créé (Unisurf) qui constitue le noyau de tous les logiciels créés par la suite.

Le modèle de Bézier est un modèle permettant de créer des formes sur plan et dans l'espace à partir des points de contrôle, et pour la description mathématique de ses courbes et surfaces, Béziers a utilisé les polynômes de Bernstein [36].

## 2.1 Polynômes de Bernstein

Bézier a utilisé les polynômes de Bernstein pour la description de ses courbes et surfaces.

## 2.1.1 Fonctions de Bernstein

$$
B_{i,n}(t) = C_{i,n} \cdot t^i \cdot (t-1)^{(n-i)} \tag{II.1}
$$

**i** varie entre  $\mathbf{0}$  et **n**, constituant une base de l'espace polynômiales de degré **n**, et  $\mathbf{c}_{i,n}$  (binôme de Newton) est défini tel que :

$$
C_{i,n} = \frac{n!}{i!(n-i)!}
$$
 (II. 2)

- **n** : entier positif.
- **i**=**0,1,3, 4….n**

• **t :** est une variable réelle, qui varie sur l'intervalle **[0 1]**.

## **Exemple :**

On prend pour **n=3** pour **i**∈ **[0…n]**, et on calcule la formule de Bernstein :

$$
B_{0.3} = {3 \choose 0} t0 \times (1 - t)^3 = (1 - t)^3
$$
  
\n
$$
B_{1.3} = {3 \choose 1} t^1 \times (1 - t)^2 = 3 \times t^1 \times (1 - t)^2
$$
  
\n
$$
B_{2.3} = {3 \choose 2} t^2 \times (1 - t)^1 = 3 \times t^2 \times (1 - t)^1
$$
  
\n
$$
B_{3.3} = {3 \choose 2} t^3 \times (1 - t)^0 = t^3
$$

Les courbes associées sur Matlab :

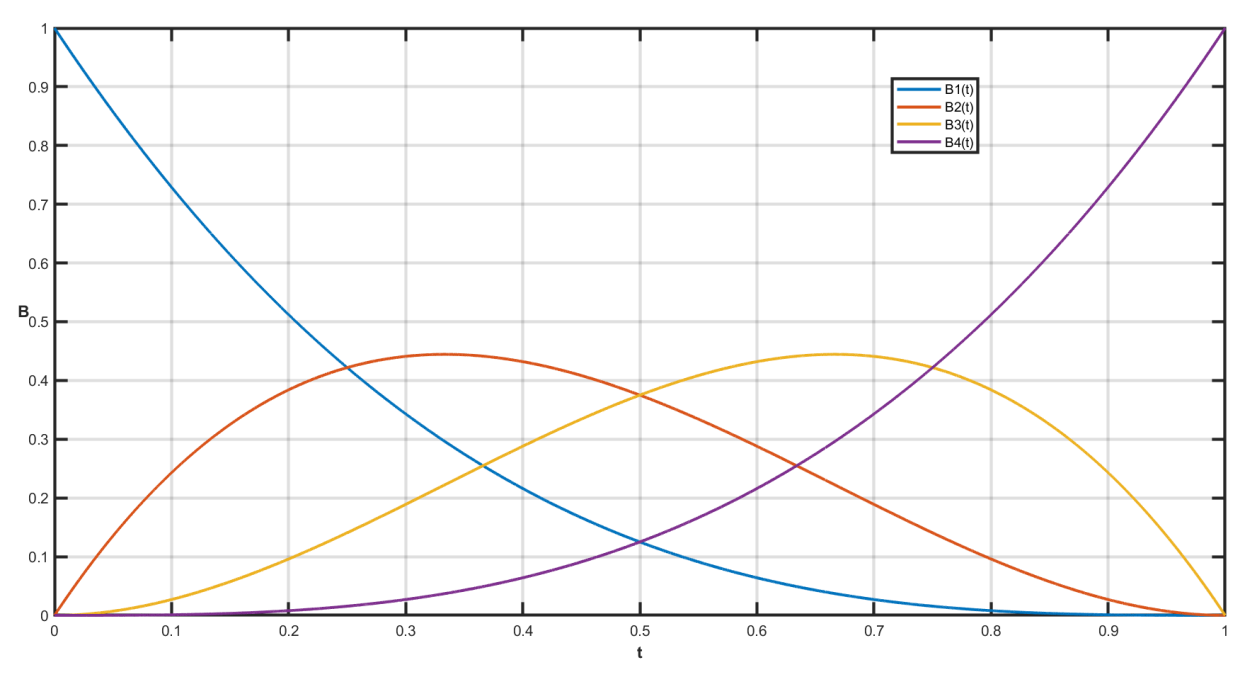

*Figure (II. 1) : Polynôme de Bernstien d'odre 3*

## 2.1.2 Propriétés de polynôme de Bernstein

- La positivité : ∀**i**∈ **{0…….,n} et**∀ ∈ **[0 ,1]** , **(t)** ≥ **0**
- Partition de l'unité :  $\sum_{i=0}^{n} B_{i,n}(t) = 1$
- Max :  $B_{i,n}(t) = B_{i,n}(\frac{t}{n})$  $\frac{i}{n}$
- La symétrie : Les polynômes de Bernstein sont symétriques par rapport à **t=1 /2**
- L'intégration :  $\int_0^1 B_{i,n}(t)(dt)$  $\int_0^1 B_{i,n}(t)(dt) = \frac{1}{1+h}$  $1+n$

Pour notre exemple  $\mathbf{n} = 3 : \int_0^1 B_{i,3}(t)(dt)$  $\int_0^1 B_{i,3}(t)(dt) = \frac{1}{4}$ 4

## **2.2 Courbe de Bézier polynomiale (Non rationnelle) :**

Une courbe de Bézier d'odre **3** est caractérisée par **4** points, appelés points de contrôle qui définissent le polygone caractéristique associé à cette courbe. Le premier point et le dernier sont des nœuds. Les trois autres points de contrôle permettent de définir l'allure de la courbe, la courbe ne passant pas en général par ces trois points [35].

Pour définir de manière mathématique une courbe de Bézier de degré n associée au polygone caractéristique, défini par les points de contrôles **(P0, P1………, Pn)** dans le repère **R (O, X, Y)**, on utilise les polynômes de Bernstein à l'aide de l'équation proposée par FORREST :

$$
\mathbf{C}(\mathbf{t}) = \sum_{i}^{n} B_{i,n}(\mathbf{t}).P_i
$$
 (II. 3)

**Avec** :

- $B_{i,n}(t)$ : fonction de Bernstein.
- **•**  $P_i$ : Appelés pôles de polygone caractéristiques et sont les ponts de contrôle dans Le repère **R (O, X, Y)**
- **i= {0,1, 2……..., n]** et **t**∈**[0,1]** coordonnées géométriques.

## **Exemple :**

Pour **n=3** donc **4** points de contrôles, on définit le polygone caractéristique :  $P_i = \{p_3(0, 0), p_0(1, 2), p_1(5, 6), p_2(8, 5)\}\$ 

- Pour l'axe des abscisses  $x(t)$ ,  $P_i = \{0, 1, 5, 8\}$
- Pour l'axe des ordonnées  $y(t)$ ,  $P_i = \{0, 2, 6, 5\}$

Donc la courbe est définie comme suit :

$$
C(t) = \begin{cases} x(t) = 0.B_{0,3} + 1.B_{1,3} + 5.B_{2,3} + 8.B_{3,3} \\ y(t) = 0.B_{0,3} + 2.B_{0,3} + 6B_{0,3} + 5.B_{0,3} \end{cases}
$$
 (II.4)

On trace sur Matlab la courbe décrite par l'équation (II.4) :

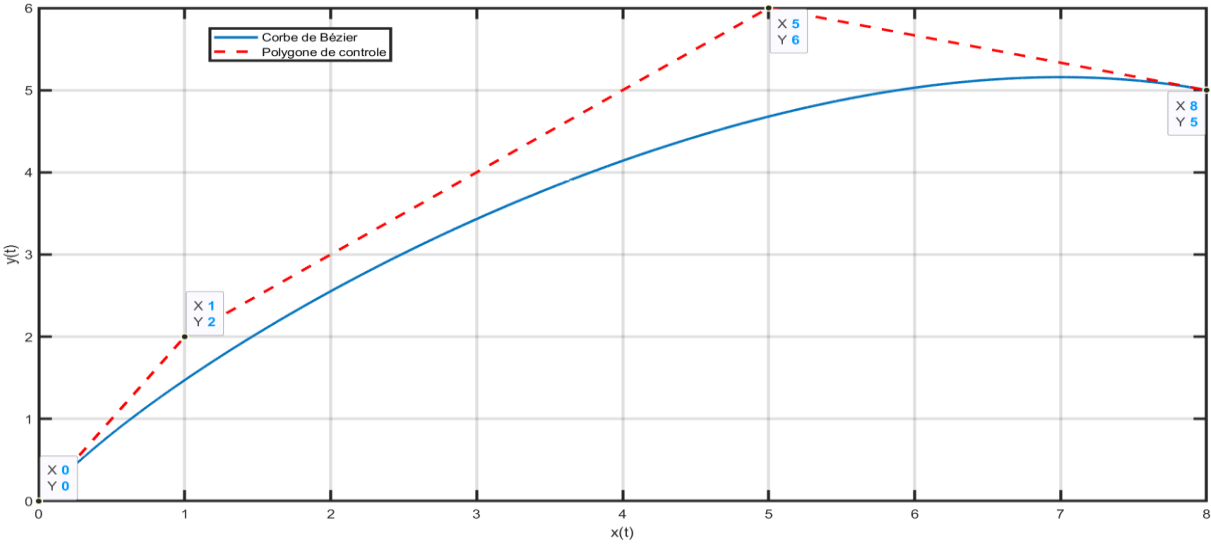

*Figure (II. 2) : Courbe de Bézier non rationnelle*

# **Explication** :

Quatre points de contrôles  $P_0$ ,  $P_1$ ,  $P_2$  et  $P_3$  définissant une courbe de Bézier d'odre=3.

La courbe se trace selon la direction  $P_0$ ,  $P_1$ ,  $P_2$  et  $P_3$  en partant du point  $P_0$  et arrivant au point  $P_3$ , la courbe ne passe pas par les points  $P_1$  et  $P_2$  mais elle prend leurs directions.

# **2.2.1 Propriétés des courbes de Bézier non rationnelle :**

- La courbe est à l'intérieur de l'enveloppe convexe des points de contrôle.
- La courbe commence par le point  $P_0$  et se termine par le point  $P_n$ , mais elle ne parcoure pas les points entre  $P_0$  et  $P_n$ , par contre ces points détermine l'allure générale de la courbe.
- Aucun arc de cercle, ni même courbe cornique ne peut être décrit par la courbe de Béziers, quel que soit son degré de contrôle.
- Le contrôle de la courbe est global, modifier un point de contrôle affecte toute la courbe.
- La courbe ne passe pas toujours par l'origine du repère, ça dépond des points de contrôles donnés.

# **2.3 Courbe de Bézier rationnelle**

Bien que la courbe de Bézier soit pratique et intuitive, les problèmes sont nombreux. elle ne nous permet pas de dessiner une courbe aussi simple qu'un arc, car il n'y a pas de fonction paramétrique polynomiale décrivant l'arc.

Pour décrire une courbe ayant l'allure d'un arc avec précision, nous avons besoin de degrés de liberté supplémentaires. L'idée est d'ajouter des poids **(Wi)** aux points de contrôle, et faire appel aux concepts des coordonnés homogènes, la première utilisation des courbes de Bézier rationnelles remonte à bien longtemps, c'était dans le logiciel CONSURF [37].

# **2.3.1 Cordonnées homogènes**

Le concept est d'exprimer des points de l'espace  $R^n$ (dimension **n**) dans un espace  $R^{n-1}$ (dimension **n-1**).

Soit **P** un point de coordonnées  $(X, Y, W)$  de  $\mathbb{R}^n$ , sa projection est obtenue comme suit :

 $\mathbf{F}: \mathbb{R}^3 \rightarrow \mathbb{R}^2$ 

$$
\mathbf{C}=\begin{pmatrix} X \\ Y \\ W \end{pmatrix} \rightarrow \begin{pmatrix} \frac{X}{W} \\ \frac{X}{W} \end{pmatrix}
$$

En divisant les deux premières composantes par la troisième, représente géométriquement une projection du sommet conique de l'origine **R3**, dans le plan **w =1.**

En utilisant des coordonnées homogènes en CAO, il est possible de combiner toutes les transformations géométriques courantes (translation, symétrie, rotation, etc.).

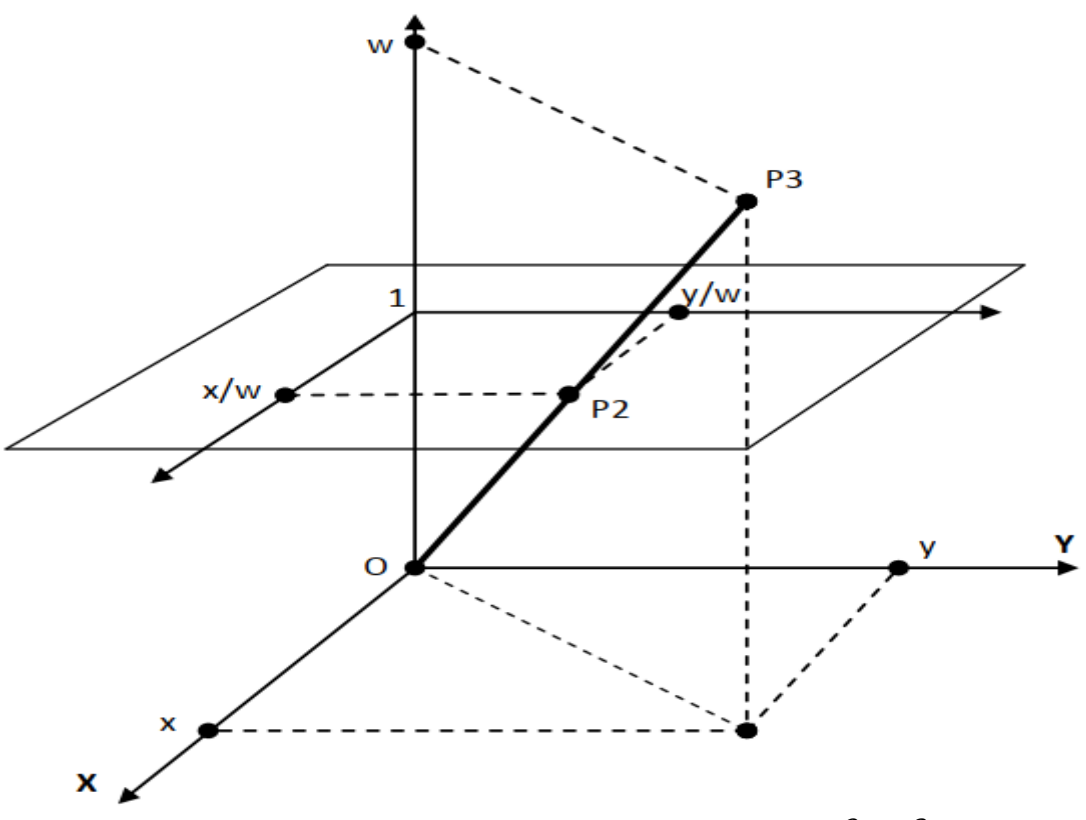

*Figure (II. 3) : Transformation homogène entre*  $R^3$ et  $R^2$ [38].

#### **2.3.2 Courbe de Bézier rationnelle**

Pour les points  $(P_0, P_1, P_2, P_3, \ldots, P_n)$  chargés respectivement par les poids  $(W_0, W_1, W_2, W_3, \dots, W_n)$ 

La courbe de Bézier rationnelle est définie par l'équation :

$$
C(t) = \frac{\sum_{i=0}^{n} B_{i,n}(t). P_i. W_i}{\sum_{i=0}^{n} B_{i,n}(t). W_i}
$$
 (II.5)

$$
C(t) = \sum_{i=0}^{n} S_{i,n}(t).P_i
$$
 (II.6)

**Tel que** :

$$
S_{i,n}(t) = \frac{B_{i,n}(t) . W_i}{\sum_{i=0}^{n} B_{i,n}(t) . W_i}
$$
 (II.7)

**Avec** :

- $B_{i,n}(t)$ : polynômes de Bernstein.
- $S_{i,n}(t)$ : polynômes de Berstein rationnels.
- $\bullet$  **W<sub>i</sub>**: Les poids associés aux points du polygone caractéristique avec  $W_i > 0$  $x_i$
- $\bullet$   $P_i =$  $y_i$  $\boldsymbol{w}$ ) **:** pôles des polygones caractéristiques.

#### **Exemple sous Matlab :**

On prend n=3 donc on a 4 points de contrôles :

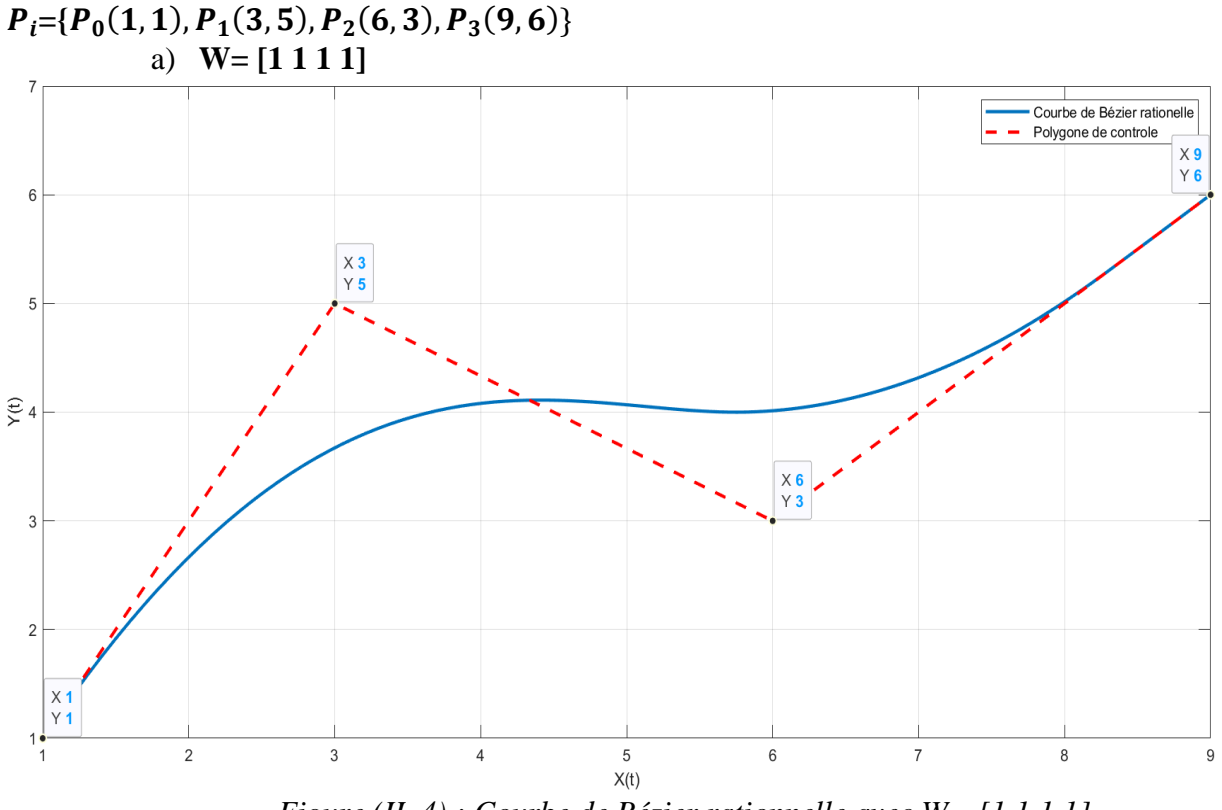

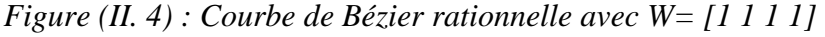

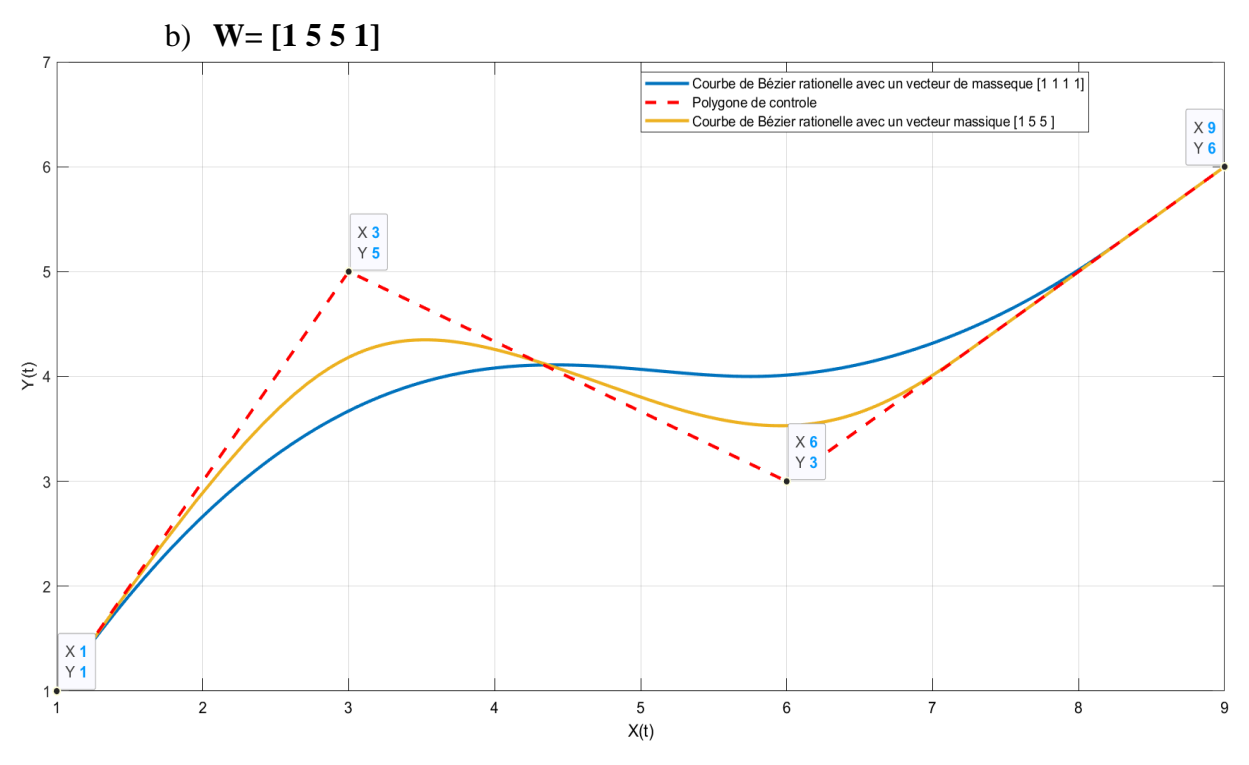

*Figure II. 5 Courbe de Bézier rationnelle avec W= [1 5 5 1]*

#### **Explication** :

On voit bien que la modification des poids sur les points  $P_1(3,5)$ ,  $P_2(6,3)$ , en passant du poids 1 à 5, a une grande influence sur la forme de la courbe, donc on peut dire que les poids c'est un paramètre supplémentaire de contrôle (degré de liberté supplémentaire).

## **2.3.3 Propriétés des courbes rationnelles de Bézier**

- Les Courbes de Bézier passent forcement par les points de contrôles extrêmes.
- L'invariance projective : si on veut transformer une courbe de Bézier rationnelle par une transformation projective, on a qu'à agir sur le polygone de contrôle en écrivant les poids *(W<sub>i</sub>* ) en coordonné homogène.
- Si les poids  $(W_i)$  sont positifs donc la courbe de Bézier reste envelopper dans le convexe du polygone de contrôle.
- Si la courbe est symétrique dans la forme elle le restera même si on inverse les points et le vecteur poids.

## **2.4 Surfaces de Bézier**

## **2.4.1 Surfaces de Bézier non rationnelles**

La surface de Bézier non-rationnelle est une extension directe de la courbe non-rationnelle de Bézier. La surface de Bézier est définie par :

$$
S(u, v) = \sum_{i=0}^{n} B_{i,n}(u) \cdot \sum_{j=0}^{m} B_{j,m}(v) \cdot P_{i,j}
$$
 (II.8)

 $B_{i,n}(u)$ ,  $B_{j,m}(v)$  : Les polynômes de Berstein avec **u∈[0,1]** et **v∈** [**0,1**].

, : Les pole du réseau caractéristique (les points de contrôles) avec **i**∈**[0,……..n]** et **j**∈**[0…..n].**

L'expression peut s'écrire sous forme matricielle comme suit :

$$
S(u, v) = [B_{0,n}(u), B_{1,n}(u) \dots B_{n,n}(u)] \begin{bmatrix} P_{0,0} & \cdots & P_{0,m} \\ \vdots & \ddots & \vdots \\ P_{n,0} & \cdots & P_{n,m} \end{bmatrix} \begin{bmatrix} B_{0,m}(v) \\ \vdots \\ B_{mm}(v) \end{bmatrix}
$$
(II.9)

**Exemple :**

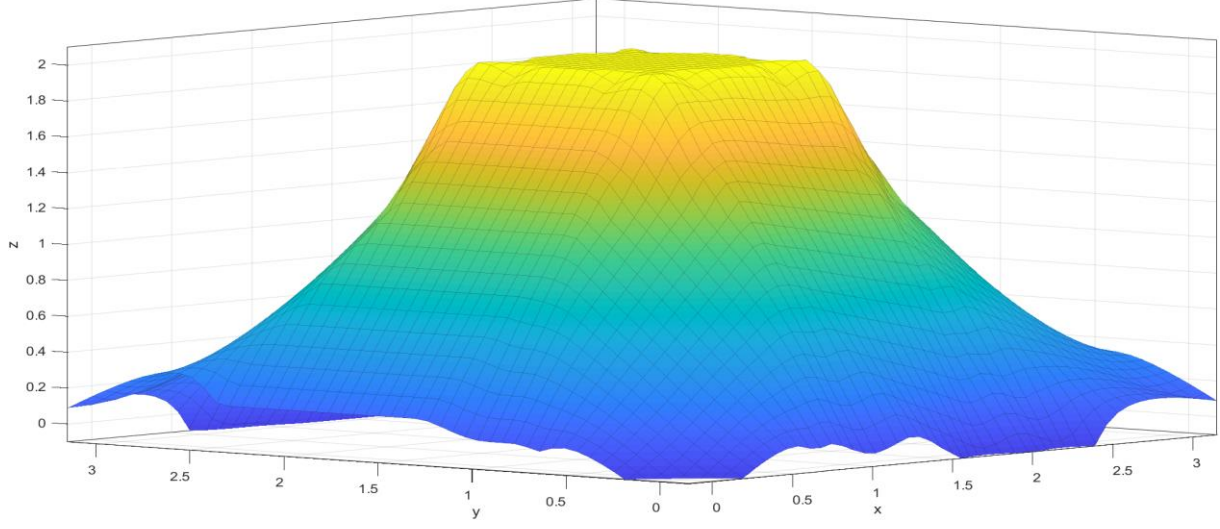

*Figure (II. 6) : Surface Bézier non rationnelle*

#### *2.4.1.1 Propriétés des surfaces de Bézier non rationnelles*

- La surface passe par les quatre points extrêmes (interpolation).
- La surface **S(u, v)** est contenue dans l'enveloppe convexe des points de contrôle.
- La positivité : $B_{i,n}(u), B_{j,m}(v) \ge 0$ .
- $\sum_{i=0}^{n} B_{i,n}(u)$ .  $\sum_{j=0}^{m} B_{j,m}(v) = 1$  (Partition unité)

## **2.5 Surface de Bézier rationnelle**

Les surfaces rationnelles sont le produit cartésien de deux familles de courbes rationnelles suivant deux directions **u** et **v**.

La surface de Bézier rationnelle se construit d'une manière analogue à celle de Bézier non rationnelle juste en ajoutant les degrés supplémentaires autrement dit les poids  $(W_{i,j})$ , l'expression des surfaces de Bézier rationnelle s'écrie par l'équation suivante :

$$
S(u,v) = \frac{\sum_{i=0}^{n} B_{i,n}(u) \cdot \sum_{j=0}^{m} B_{j,m}(v) \cdot P_{i,j} W_{i,j}}{\sum_{i=0}^{n} B_{i,n}(u) \cdot \sum_{j=0}^{m} B_{j,m}(v) \cdot P_{i,j} W_{i,j}}
$$
(II.10)

$$
S(u,v) = \sum_{i=0}^{n} \sum_{j}^{m} G_{i,n}(u) . G_{i,m}(v) . P_{i,j}
$$
 (II.11)

, : les points de contrôle avec i∈**[0,n]** et **j**∈**[0,m]**.

 $\bm{B}_{i,n}(u)$  *et*  $B_{j,m}(v)$  : sont les polynômes de Berstien avec  $i \in [0,1]$  et  $j \in [0,1]$ .

 $W_{i,j}$ : les poids associés à la surface de Bézier rationnelle.

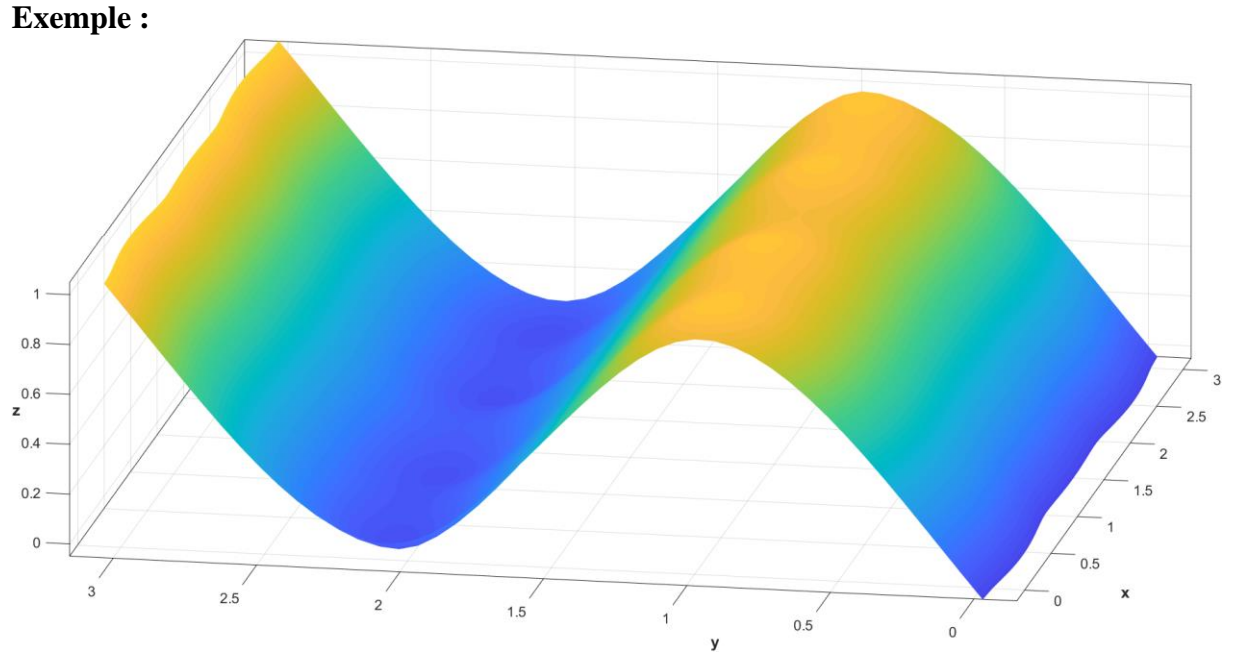

*Figure (II. 7) : Surface Bézier non rationnelle*

En changeant la valeur de poids  $W_i$ sur un point de contrôle, tous les points de la surface se déplacent sauf les quatre points extrêmes de la surface là où elles coïncident avec le réseau caractéristique.

L'inconvénient des courbes de Bézier précédemment définie est que les formes de l'objet sont définies par les points de contrôle, le changement au moyen de points de contrôle, le changement local d'un de ces points perturbe l'aspect général de la courbe.

# **3 Modèle B-Spline**

## **3.1 Modèle B-Spline non rationnel**

Spline est un mot d'origine Scandinave qui désigne les lattes en bois ou en acier [39].

Il s'agit de construire une courbe sans les inconvénients des courbes de Bézier, la courbe B-Spline approxime les points de contrôle, elle est simple à manipuler, et a presque les mêmes propriétés que les courbes de Bézier, à l'exception du fait que la modification d'un point de contrôle ne changera pas l'allure de toute la courbe, et l'odre de la courbe n'est pas proportionnel au nombre de points de contrôle (mais fixe). L'idée principale des B-Spline est de remplacer les polynômes de Bernstein par des fonctions de base B-Spline, ensuite, nous sommerons ces fonctions avec les points de contrôles pour obtenir la courbe. Une courbe B-Spline ne dépend pas uniquement des points de contrôles mais aussi d'un vecteur nodal [40].

Les B-Spline (Basis Spline) ont été proposées par De Boor en 1972 et utilisées pour la première fois par Riesenfeld dans des applications CAO en 1973 [39].

Les courbes B-Spline sont définies à partir d'une combinaison linéaire des fonctions B-Spline (fonctions de base) [40].

## **3.2 Les fonctions de base B-Spline**

Les B-SPLINE sont des fonctions polynomiales par morceau qui possèdent une classe de continuité donnée, elles sont construites à partir d'un ensemble de coordonnées dans l'espace paramétrique  $\equiv = \{\xi_0, \xi_1, \xi_2 \dots \dots \xi_m\}$  où :

- $\bullet$  { $\xi_0$ ,  $\xi_1$ ,  $\xi_2$  ... ....,  $\xi_m$ } Une suite de valeurs m+1 entiers naturels, de sorte que cette suite soit décroissante ( $\xi_{i-1} \leq \xi_i$ ), ces valeurs sont des nœuds.
- L'élément  $\{\xi_0, \xi_1, \xi_2 \dots \dots, \xi_m\}$  est appelé vecteur nodal.
- $\xi_i \in R$  Est le  $i^{eme}$  nœud.
- **i** est l'indice, **i=1,2,3….,m**.
- **m** est l'ordre de la fonction.

Il existe deux familles de vecteur nodaux :

- 1. Le vecteur uniforme : un vecteur nodal est dit uniforme si l'espace entre ses nœuds est régulier **Ξ = [0 1 2 3 4 5 6 7 8]**
- 2. Le vecteur non uniforme : Vecteur non uniforme : un vecteur nodal est dit non uniforme si l'espace entre ses nœuds est non régulier**Ξ = [0 0 0 1 2 2 2 3 3].**

On trouve aussi la multiplicité des nœuds, qu'est le nombre de fois qu'un nœud apparait dans un vecteur nodal.

La définition récursive des fonctions B-Splines donnée par la formule Cox-De-Boor est comme suit :

$$
N_{i,m}(\xi) = \frac{\xi - \xi_i}{\xi_{i+m} - \xi_i} \cdot N_{i,m-1}(\xi) + \frac{\xi_{i+m+1} - \xi}{\xi_{i+m+1} - \xi_i} \cdot N_{i+m,m-1}(\xi) \qquad (II.12)
$$

Avec :

$$
\xi \in [\xi_{i+1}, \xi_{i+m+1}] \tag{II.13}
$$

Pour l'ordre **m=0** :

$$
N_{i,0}(\xi) = \begin{cases} 1 \ si \ \xi_i \leq \xi \leq \xi_{i+1} \\ 0 \ si \ non \end{cases} \tag{II.14}
$$

La formule  $N_{i,m}(\xi)$  est nulle, lorsque le numérateur et le dénominateur sont nul à la fois ou le dénominateur est nul tout seul.

#### **Sous Matlab :**

On fait varier l'ordre de la fonction de base pour un vecteur uniforme **Ξ = [0 0.1 0.2 0.3 0.4 0.5** 

#### **0. 7 0.8 0.9 1]**

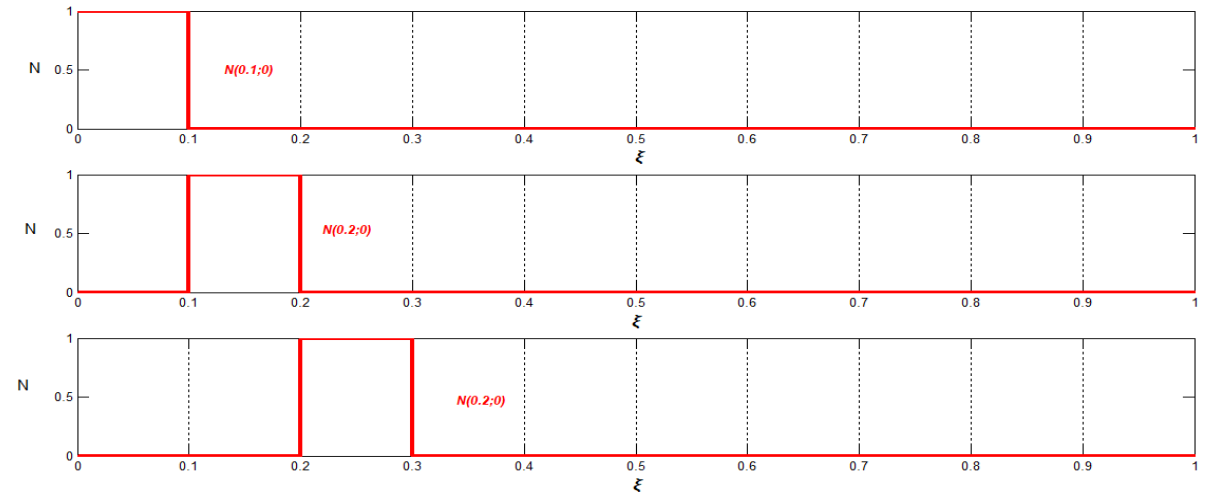

Figure (II. 8) : fonction de base de l'ordre 0 pour le vecteur uniforme **Ξ = [0 0.1 0.2 0.3 0.4 0.5 0. 7 0.8 0.9 1]** 

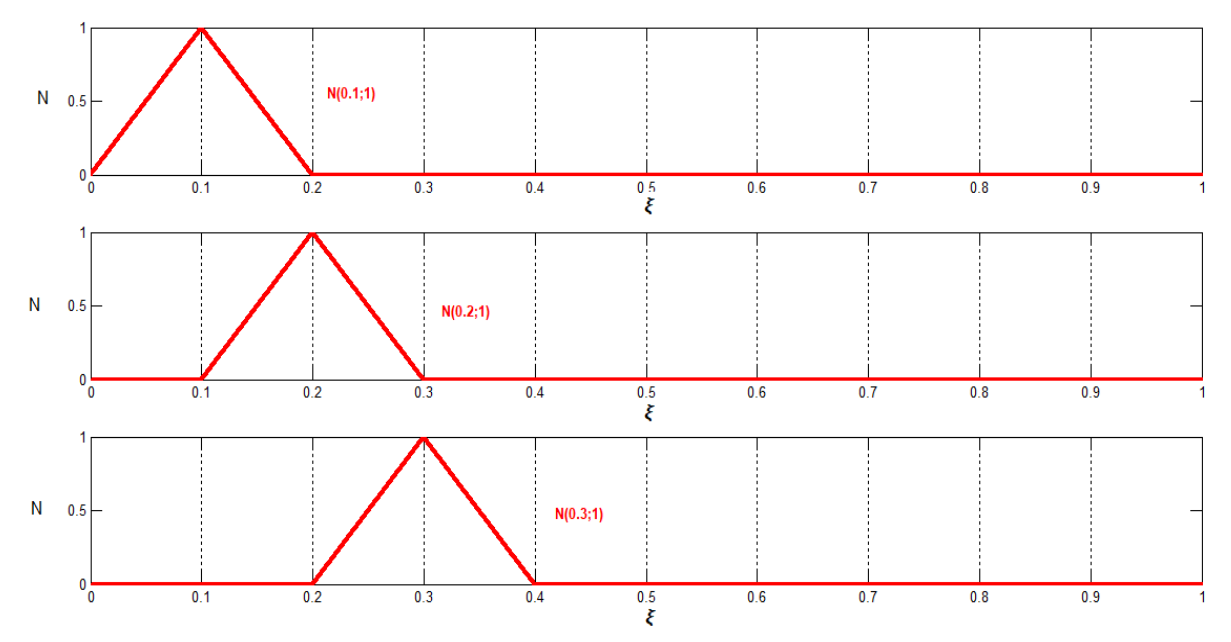

Figure (II. 9) : Fonction de base de l'ordre 1 pour le vecteur uniforme **Ξ = [0 0.1 0.2 0.3 0.4 0.5** 

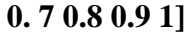

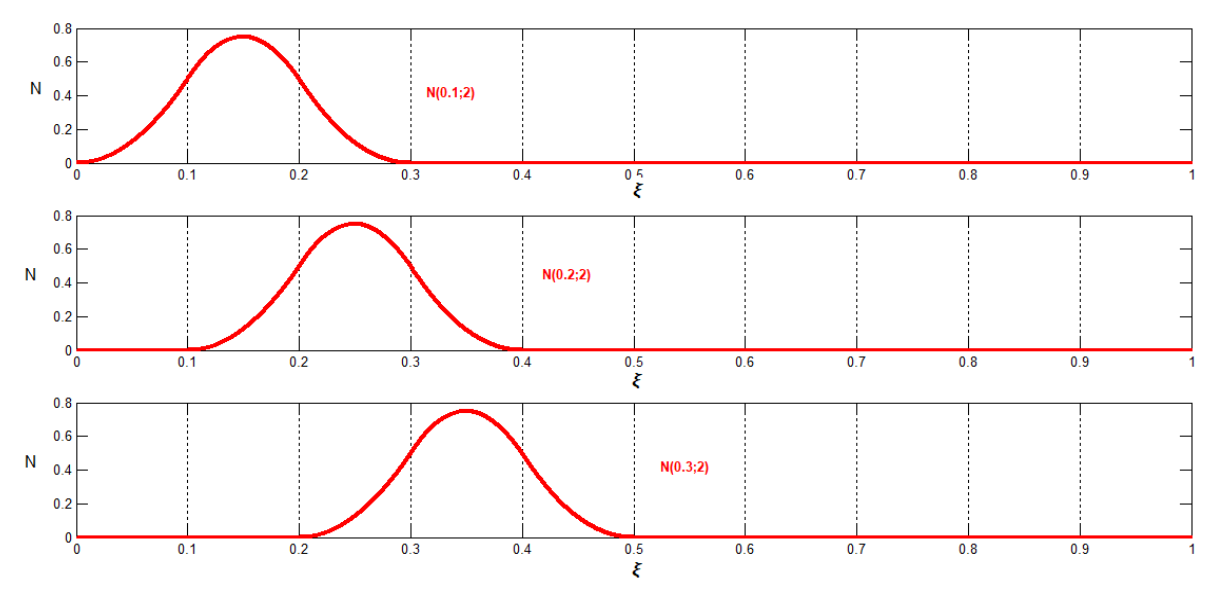

Figure (II. 10) : Fonction de base de l'ordre 2 pour un vecteur uniforme **≡= [0 0.1 0.2 0.3 0.4 0.5 0. 7 0.8 0.9 1]** 

## **3.2.1 Les différents types de fonctions B-Spline**

## **3.2.1.1 B-Spline uniforme :**

Les B-Splines uniformes sont les fonctions de base dont les courbes sont constituées à l'aide d'un vecteur nodal qui a un intervalle constant entre deux nœuds qui se suivent.

#### **Exemple sous Matlab :**

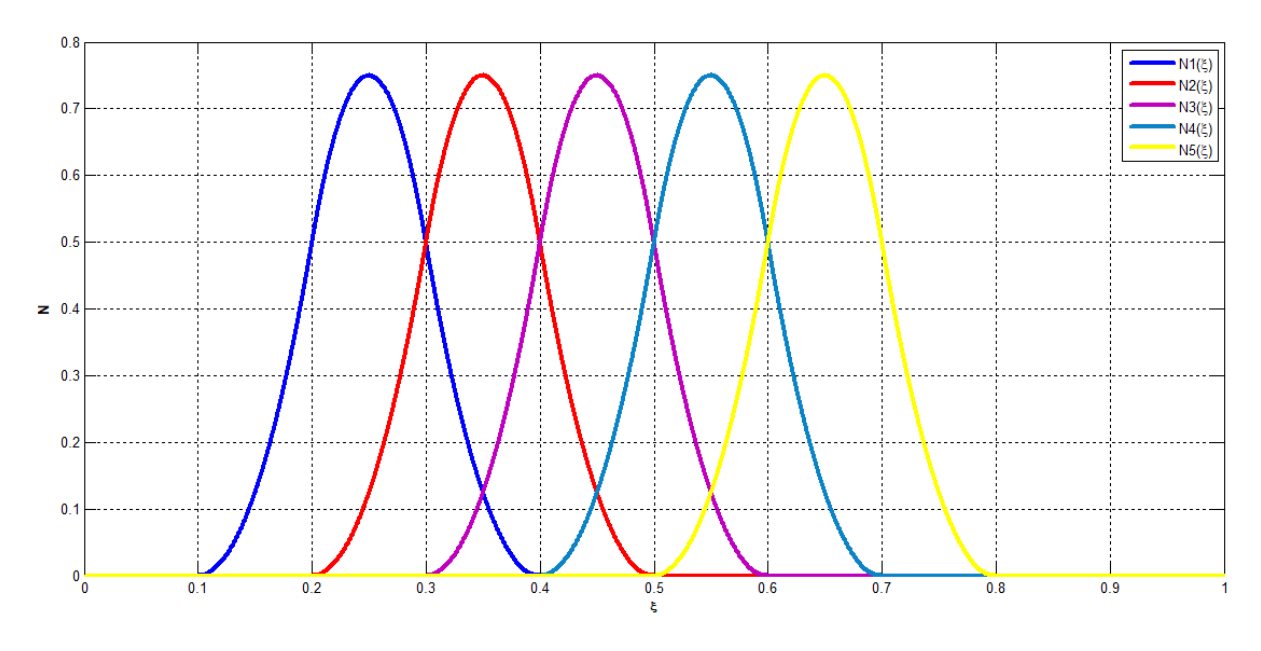

*Figure (II. 11) : B-Spline uniforme d'ordre 2*

## **3.2.1.2 B-Spline non uniforme :**

Les B-splines non uniformes sont les fonctions de base dont les courbes sont constituées à l'aide d'un vecteur nodal ayant un intervalle non constant entre deux nœuds qui se suivent. **Exemple :**

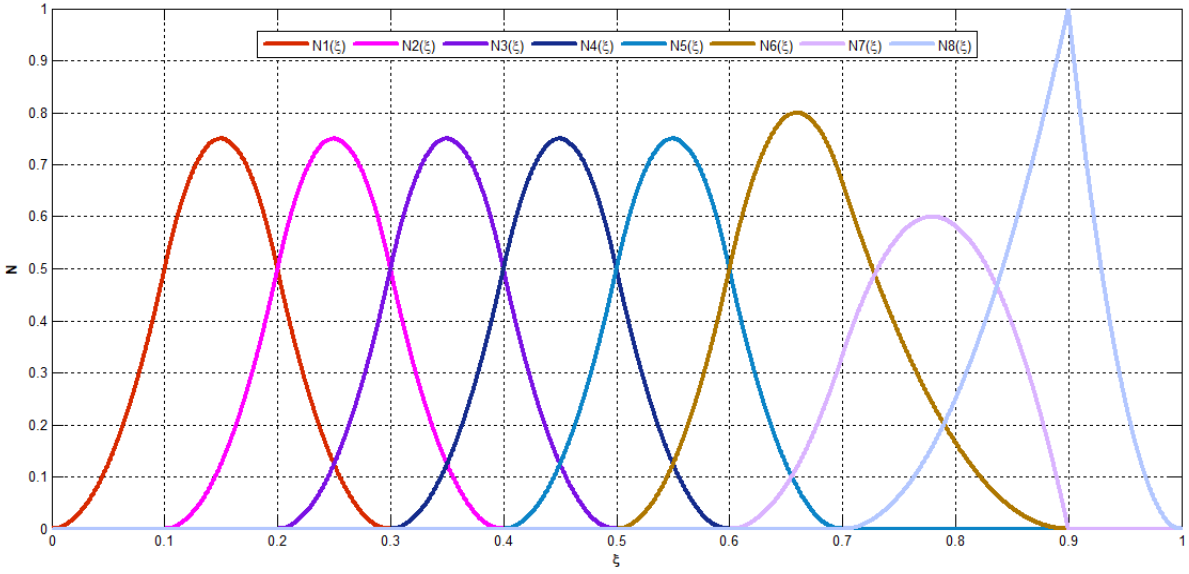

*Figure (II. 12) : Courbe B-Spline non uniforme d'ordre 2*

## **3.2.2 Propriétés des fonctions B-Splines de base :**

- Chaque intervalle  $[\xi \mathbf{i}, \xi \mathbf{i+1}]$  définit un arc de courbe délimité par les points  $P(\xi \mathbf{i})$ et  $P(\xi i+1)$ .
- Support local : si les fonctions  $N_{i,m}(\xi)$ s'annulent, il n'y aura aucune influence en dehors de l'intervalle  $[\xi_i, \xi_{i+1}]$ .
- La positivité :  $N_{i,m}(\xi) \ge 0$  pour **i**= {1, 2,3,...n.}.
- La base constitue une partition d'unité :  $\forall \xi, \sum_{i=1}^{n} N_{i,n} = 1$ .

• La propriété de la continuité et la dérivabilité sont influencées par le vecteur nodal.

## **3.3 Courbes B-Spline**

#### **3.3.1 Courbes B-Spline non rationnelles**

Les courbes B-Spline sont construite par les fonctions B-Spline vu auparavant, Les propriétés de base de la construction de la courbe B-Spline sont les groupes de points de contrôle et le vecteur nodal qui permettent d'introduire des éléments de discontinuité agissant sur la forme de la courbe B-Spline.

La formule qui définit la courbe B-Spline est :

$$
C(\xi) = \sum_{i=0}^{n} N_{i,m}(\xi). P_i
$$
 (II.15)

 $P_i$ : Les pôles du polygone de contrôle.  $N_{i,m}$ : Fonction de base de degré m.

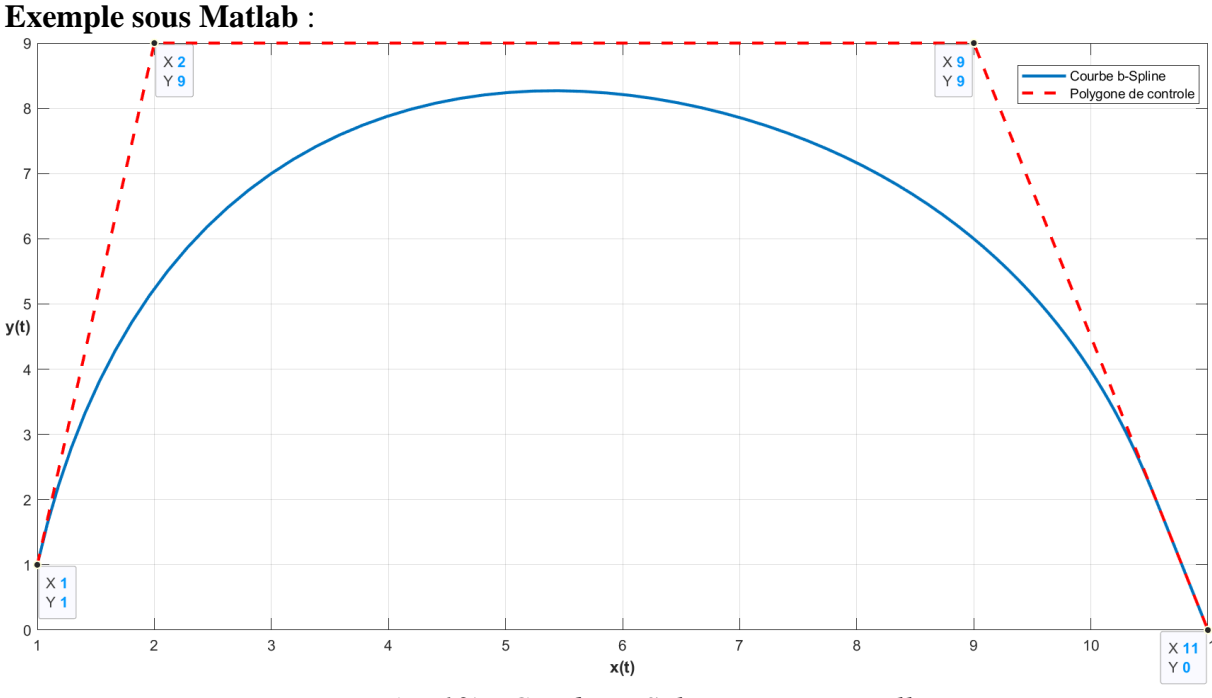

*Figure (II. 13) : Courbe B-Spline non rationnelle*

#### *3.3.1.1 Propriétés des courbes B-Spline non rationnelles :*

- Contrôle local : le déplacement d'un pôle engendre une déformation locale de la courbe.
- La courbe B-Spline non rationnelle coïncide avec son polygone caractéristique au premier et au dernier point de contrôle.
- L'invariance affine : une transformation affine est appliquée à la courbe si elle est appliquée au polygone caractéristique.

• En plus de ces propriétés on trouve une propriété de diminution de variation, cette propriété est particulière en comparaison avec le comportement d'une courbe représenté par les polynômes standards.

On prend l'exemple illustré sur la figure (II.14). On note qu'en mesure que l'ordre augmente l'amplitude des oscillations augmente également, par contre les courbes B-Spline se comportent très différemment. Cette propriété mène les courbes B-spline à avoir une très grande utilité dans l'analyse [41].

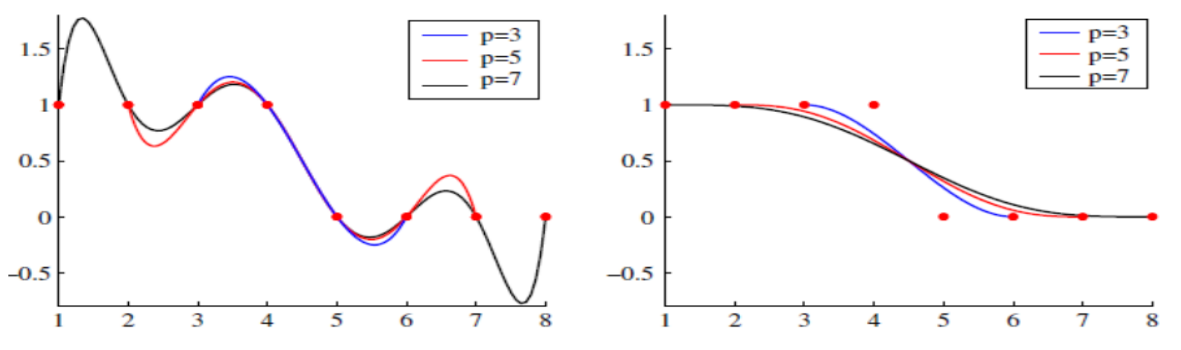

*Figure (II. 14) : Figure : Interpolation de Lagrange figure sur la gauche - Interpolation B-Spline figure sur la droite [42].*

#### **3.4 Surface B-Spline non rationnelle :**

Une surface B-Spline non rationnelle est une extension directe de la courbe B-Spline non rationnelle suivant les vecteurs directeurs **u** et **v**.

Une surface B-Spline non rationnelle d'odre (p,q) est donner par la formule suivante :

$$
S(\xi, \eta) = \sum_{i=0}^{n} \sum_{j=0}^{n} N_{i,p}(\xi) N_{j,q}(\eta) . P_{i,j}
$$
 (II.16)

 $N_{i,p}(\varepsilon)N_{j,q}(\eta)$  : Fonctions de base B-Spline pour des vecteurs nodaux :  $\equiv = {\varepsilon_0, \varepsilon_1, \varepsilon_2, ..., \varepsilon_{n+p+q}} \text{ Et } H = {\eta_0, \eta_1, \eta_2, ..., \eta_{m+q+1}}$ Avec :  $\mathbf{u} \times \mathbf{v} \in [\varepsilon_0, \varepsilon_{n+p+q}] \times [\eta_0, \eta_{m+q+1}]$ 

Aussi, on peut écrire l'expression **(II.16)** sous forme matricielle :

$$
S(\varepsilon,\eta) = \left[ N_{0,p}(\xi) N_{1,p}(\xi), \dots N_{0,p}(\xi) \right] \begin{bmatrix} P_{0,0} & \cdots & P_{0,m} \\ \vdots & \ddots & \vdots \\ P_{n,0} & \cdots & P_{n,m} \end{bmatrix} \begin{bmatrix} N_{0,q}(\xi) \\ \vdots \\ N_{m,q}(\xi) \end{bmatrix} (II.17)
$$

**Exemple** : de Surface B-Spline non rationnelle sous Matlab :

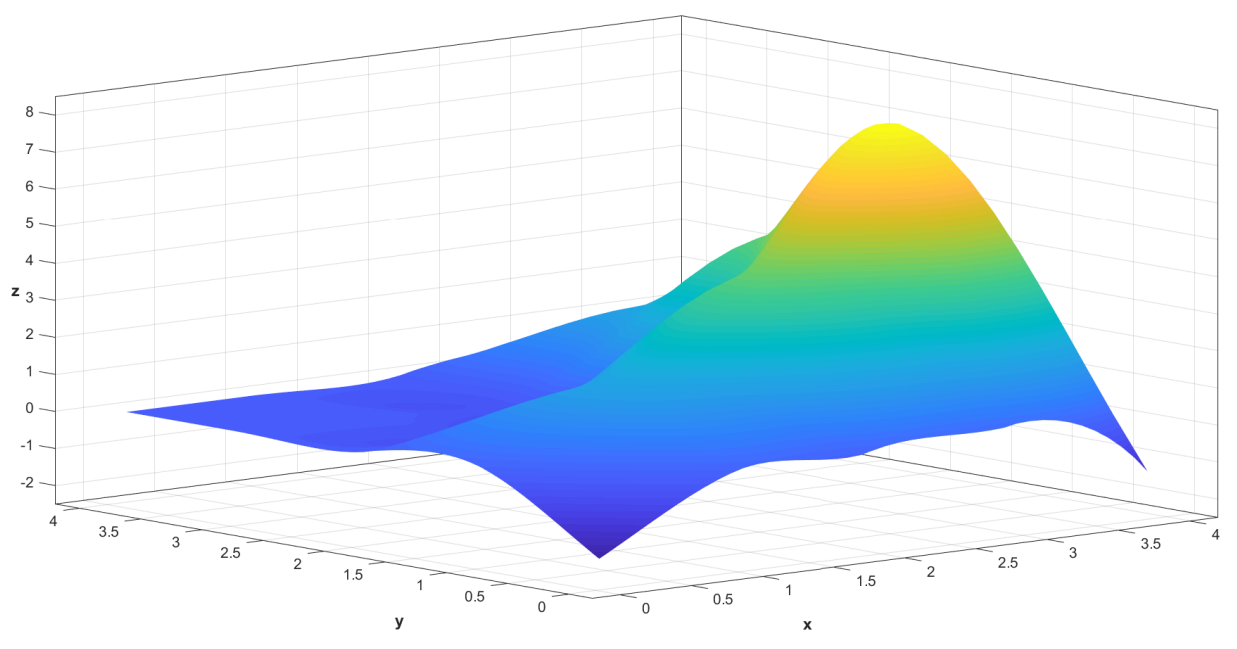

*Figure (II. 15) : Figure : surface B-Spline non rationnelle*

## **3.4.1 Propriétés de la surface B-Spline non rationnelle :**

- La positivité :  $\forall i, j \in \mathcal{n}$  les fonctions  $N_{i,p}(\varepsilon)N_{j,q}(\eta) \geq 0$
- Partition unité :  $\sum_{i=0}^{n} \sum_{j=0}^{n} N_{i,p}(\xi) N_{j,q}(\xi) = 1$ Modification locale : si on change les cordonnées d'un point  $P_{i,j}$ seul les deux vecteurs formants un rectangle qui subiront une modification  $\mathbf{u} \times \mathbf{v} \in [\xi_0, \xi_{n+p+q}] \times$  $[\eta_0, \eta_{m+q+1}].$
- Enveloppe convexe : la surface  $S(\xi, \eta)$  est contenue dans l'enveloppe convexe des points de contrôle.
- Invariance affine : une transformation affine est appliquée à la surface si elle est appliquée aux pôles.

## **4 Modèle B-Spline rationnel (NURBS) :**

Les NURBS (non Uniforme Rational B-spline) correspondent à une généralisation des B-Splines car ces fonctions sont définies avec des points en cordonnées homogènes.

Il existe un certain nombre de types de courbes et de surfaces importantes qui ne peuvent pas être représentées précisément à l'aide des fonction B-Spline non rationnelles, pour cela on fait appel aux poids pour former la fonction de base NURBS.

Le modèle rationnel non uniforme B-Spline (NURBS) est actuellement l'une des formes mathématiques les plus utilisées pour la description des surfaces et formes géométriques complexes.

## **4.1 Fonction de base NURBS**

La fonction de base NURBS est définit par la formule suivante :

$$
R_{i,m}(\xi) = \frac{N_{i,m}(\xi)W_i}{\sum_{i=1}^{n} N_{i,m}(\xi) . W_i}
$$
 (II. 18)

 $N_{i,m}(\varepsilon)$ :Fonction de base B-Spline  $W_i$ : les poids

## **4.1.1 Propriété de base de NURBS**

- La positivité :  $R_{i,m}(\xi) \ge 0$  **∀ i**, **m** et  $\xi \in [0 \ 1]$
- Partition de l'unité :  $\sum_{i=0}^{n} R_{i,m}(\xi) = 1 \forall \xi$
- Si **W1=W2=……=Wn=0**, la fonction NURBS devient une fonction B-Spline.
- Invariance affine.
- La dérivabilité : toutes les dérivées des fonctions  $R_{i,m}(\xi)$  existent en fonction de la multiplicité **k**. On dit qu'elles sont  $(m - k)$  fois continument dérivables.

## **4.2 Courbe de NURBS**

Soit  $\Xi$  un vecteur de nœuds, où **P** est un polygone de contrôle dans  $R^n$ . Et  $W_i$  sont les poids attachés à chaque point de contrôle  $P_i$ . Et  $C$  représente la courbe B-Spline rationnelle (NURBS) associée de degré **m** décrite par l'équations suivante :

$$
C(\varepsilon) = \sum_{i=1}^{n} R_{i,m}(\varepsilon). P_i
$$
 (II. 19)

**Avec** :

$$
R_{i,m}(\varepsilon) = \frac{N_{i,m}(\varepsilon)W_i}{\sum_{i=1}^n N_{i,m}(\varepsilon) \cdot W_i}
$$
 (II. 20)

 $P_i$ :Les points de contrôles.

 $W_i$ : Les poids associés aux pôles, avec au moins un  $W_i$  supérieur à zéro. **m** : Ordre des fonctions NURBS.

## **Exemple sous Matlab** :

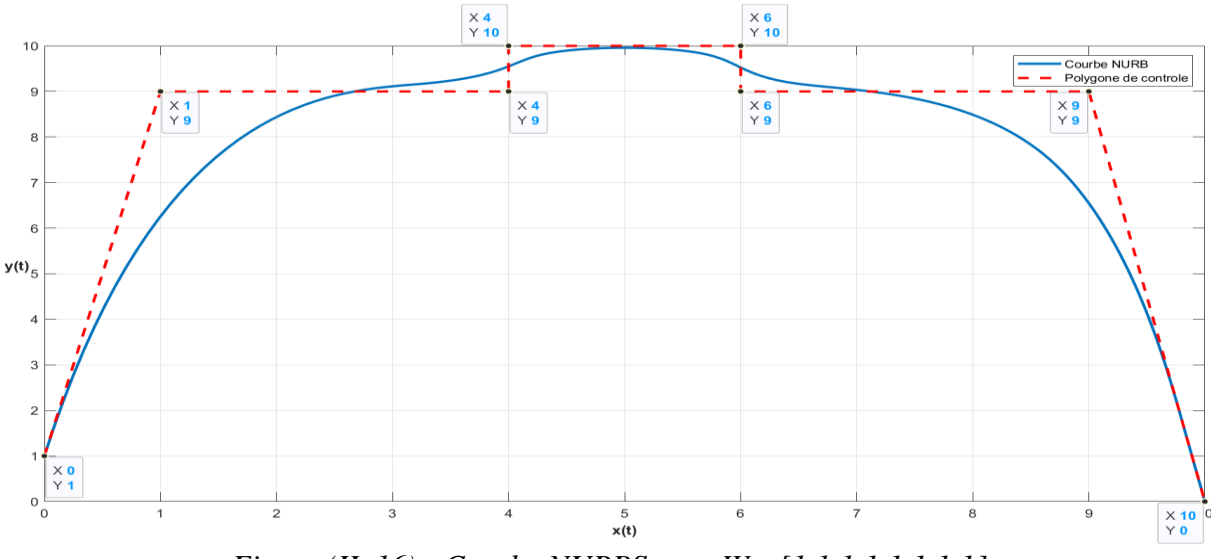

*Figure (II. 16) : Courbe NURBS avec W= [1 1 1 1 1 1 1 1]*

#### **4.2.1 Propriétés géométriques des courbes NURBS**

- Les courbes NURBS peuvent modéliser exactement toutes les formes géométriques usuelles de conception avec une grande précision.
- Invariance affine : la transformée affine d'une courbe NURBS est la courbe passant par la transformée des points de contrôle.
- Dérivation et continuité : pour tout  $\xi$  qui n'est pas une valeur nodale,  $C(\varepsilon)$  est infiniment dérivable, si  $\xi$  est égale à une valeur nodale de multiplicité **k** alors  $C(\varepsilon)$  est  $(m - k)$ fois dérivable. ' $C(\xi)$  n'est pas nécessairement continue'.
- L'influence de la variation des poids  $W_i$  sur les pôles  $P_i$  est analogue à celle de Bézier rationnelle sauf que la variation reste locale en ce qui est du cas des NURBS.

**Exemple sous Matlab** : L'influence des poids  $W_i$  sur la courbe de la figure (II.17)

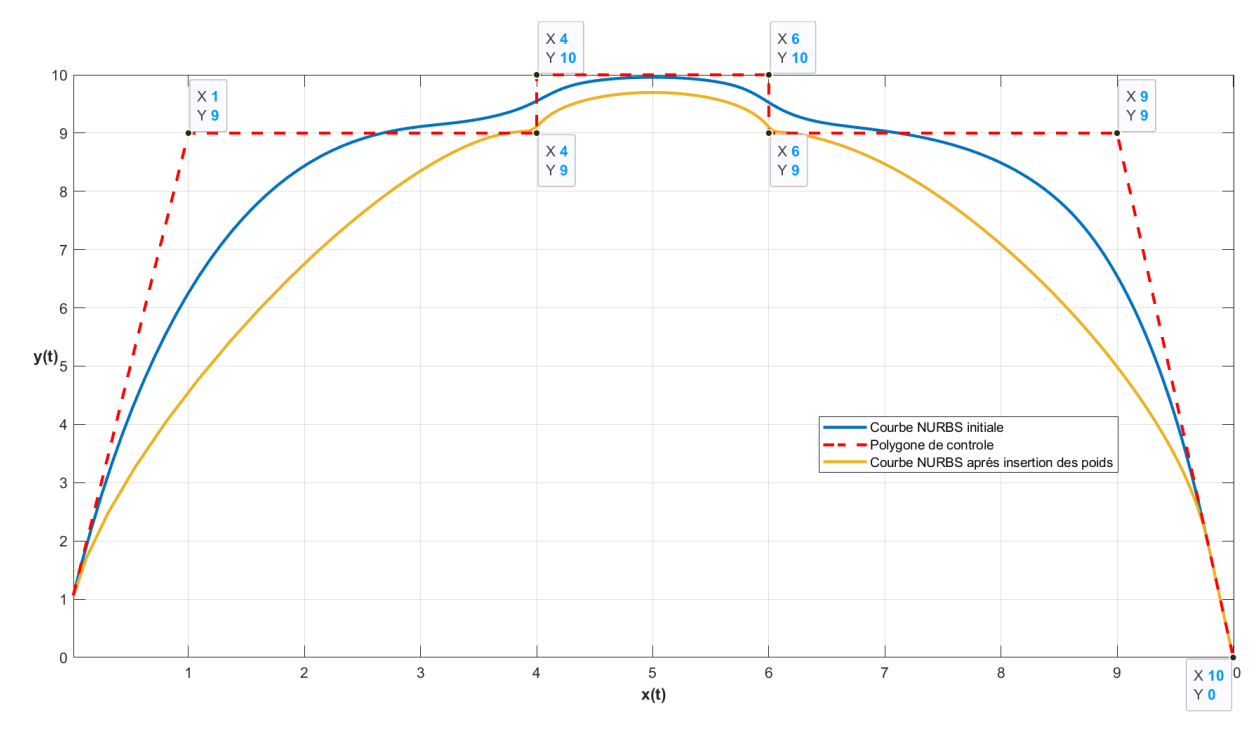

*Figure (II. 17): Courbes NURBS avec*  $W_i = [1 \ 1 \ 1 \ 1 \ 1 \ 1 \ 1]$  *et*  $W'_i = [1 \ 1 \ 1 \ 0 \ 1 \ 1 \ 10 \ 1 \ 1]$ 

On remarque que la courbe colorée en moutarde qui est en fonction du vecteur poids *W'* tend à se rapprochée du polygone de contrôle au niveau du 3éme et 6éme point car  $W'_{3}$ et  $W'_{6}$  ont pris la valeur de 10, elle subit donc une déformation locale. Contrairement à la courbe en bleu dans laquelle tous les éléments du vecteur poids  $W_i$  ont pris la valeur de 1.

#### **4.2.2 Construction d'une forme complexe par des courbes NURBS**

Le tableau (II.1) donne les coordonnées des points de contrôle ainsi que leurs poids respectifs de la figure (II. 18)

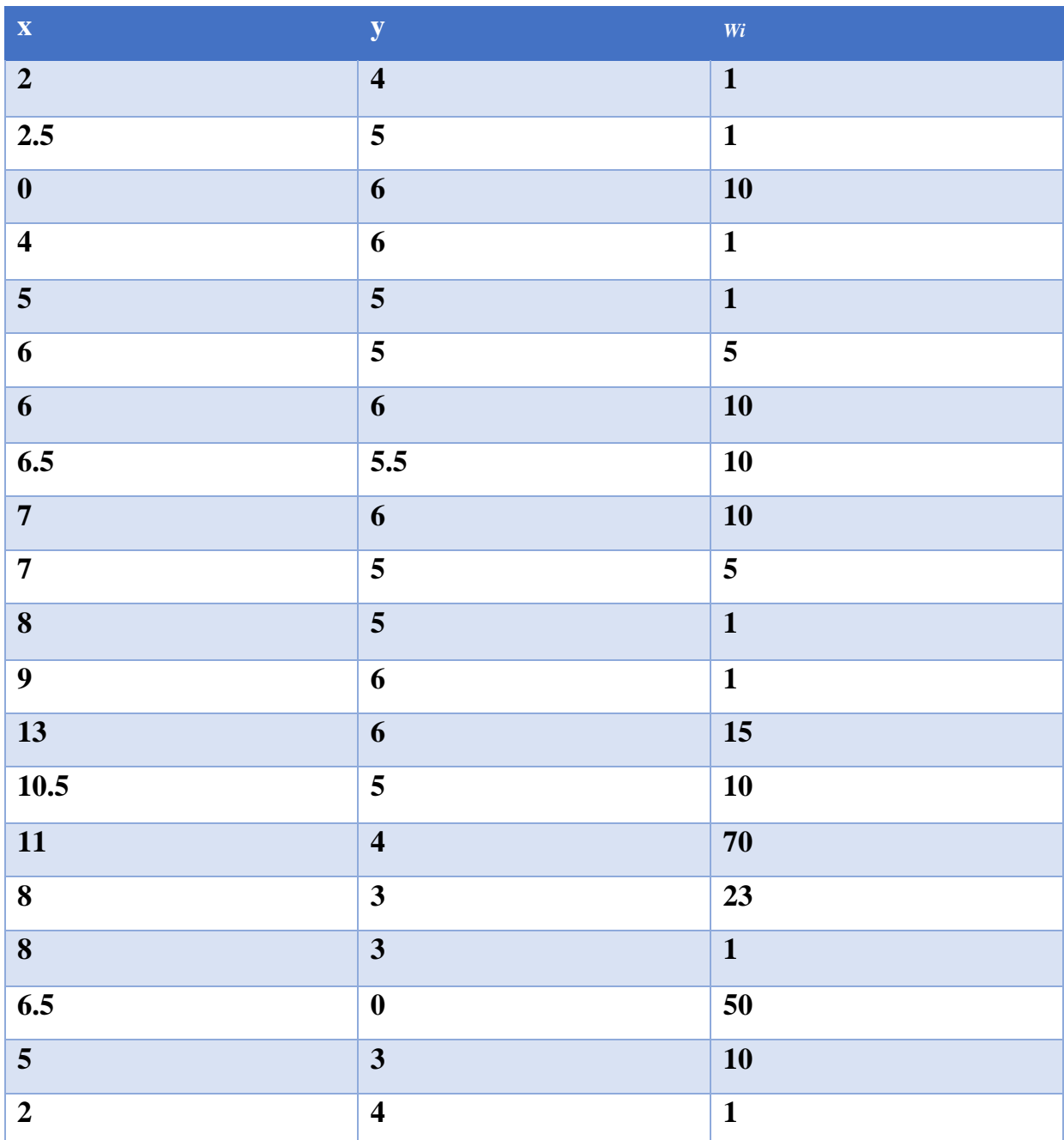

*Tableau (II. 1) : Les coordonnées des points de contrôle ainsi que leurs poids respectifs de la figure (II. 19)*

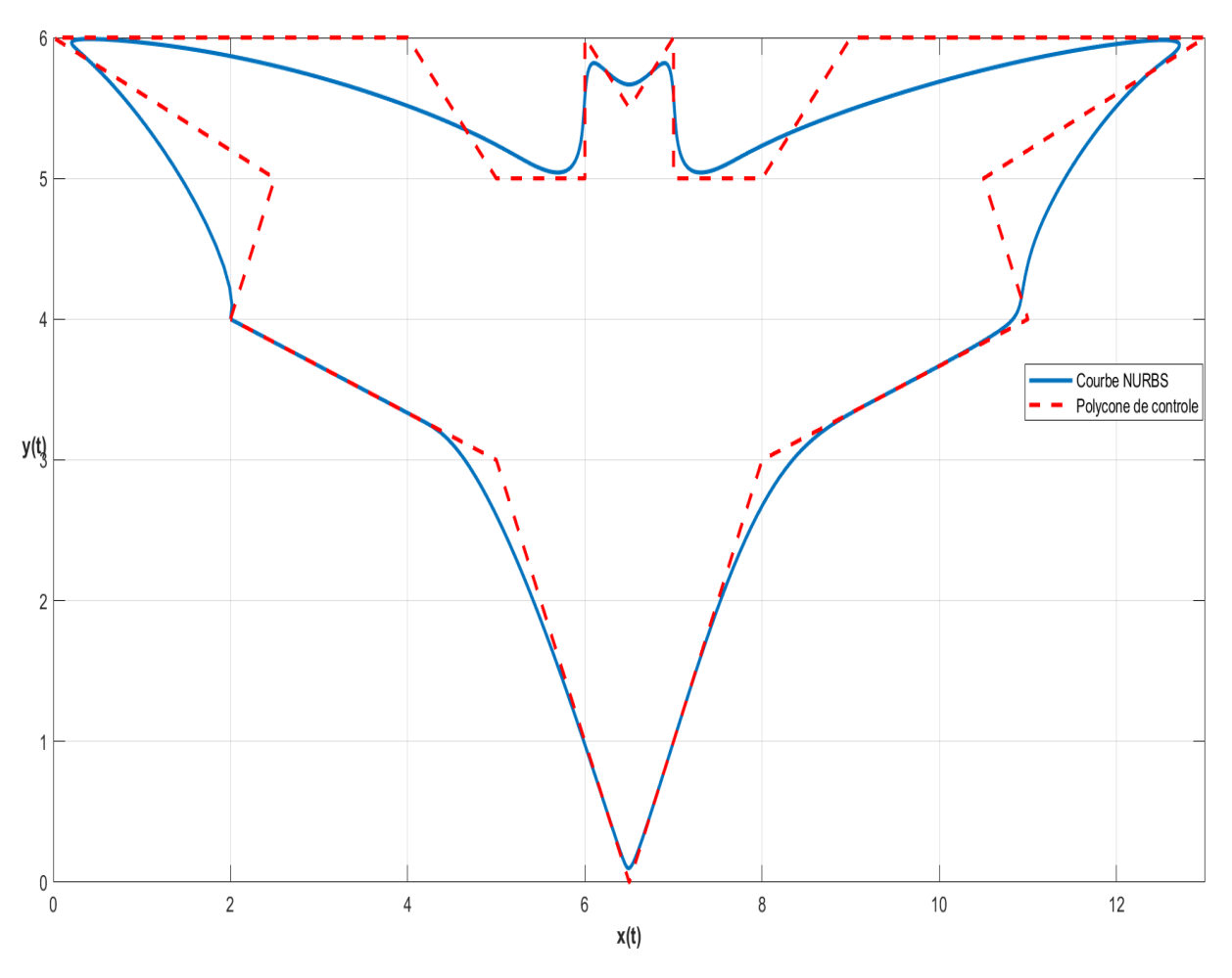

*Figure (II. 18 ) : Forme complexe courbes NURBS.*

#### **4.3 Surface NURBS**

La surface NURBS est donnée par le produit tensoriel, une surface NURBS d'ordre (p, q) est définie par :

$$
S(\xi, \eta) = \sum_{i=0}^{n} \sum_{j=0}^{m} R_{i,p}(\xi, \eta). P_{i,j}
$$
 (II.21)

**Tel que** :

$$
S(\xi, \eta) = \frac{\sum_{i=0}^{n} \sum_{j=0}^{m} N_{i,p}(\varepsilon) N_{j,q}(\eta) \cdot P_{i,j} W_{i,j}}{\sum_{i=0}^{n} \sum_{j=0}^{m} N_{i,p}(\varepsilon) N_{j,q}(\eta) \cdot W_{i,j}}
$$
(II.22)

**Avec** :

 $P_{i,j}$ : Réseau de points de contrôles.  $W_{i,j}$ : Les poids des points de contrôles.  $N_{i,p}(\varepsilon)$ ,  $N_{j,q}(\eta)$ : Fonction de base B-Spline.

#### **Exemple sous Matlab** :

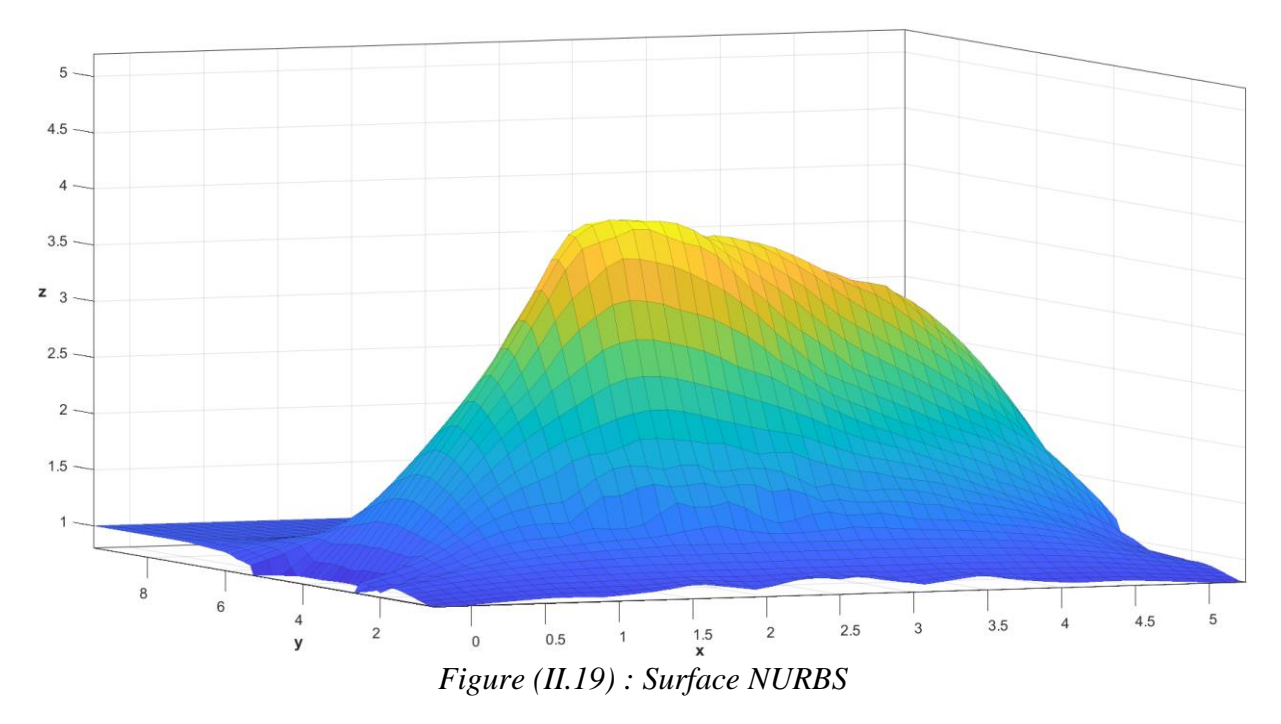

#### **4.3.1 Propriétés des surfaces NURBS**

- La positivité : $S(\xi, \eta) > 0 \,\forall \,\varepsilon, \eta, i, j$ .
- Enveloppe convexe : la surface  $S(\xi, \eta)$  est contenue dans l'enveloppe convexe des points de contrôle.
- Partition de l'unité :  $\sum_{i=0}^{n} R_{i,m}(\varepsilon) = 1 \; \forall (\xi, \eta) \epsilon [0, 1] \times [0, 1].$
- Si on change les coordonnées d'un point, seul la surface rectangulaire former par les vecteurs  $\mathbf{u} \times \mathbf{v} \in [\varepsilon_0, \varepsilon_{n+p+q}] \times [\eta_0, \eta_{m+q+1}]$  sera modifié.
- Invariance affine.
- $R_{0,0}(0,0) = R_{n,0}(1,0) = R_{0,m}(0,1) = R_{n,m}(1,1) = 1.$

#### **5 Dérivées des fonctions de base B-Spline et NURBS**

On a la fonction de base NURBS **:**

$$
R_{i,m}(\xi) = \frac{N_{i,m}(\xi)W_i}{\sum_{i=1}^{n} N_{i,m}(\xi) . W_i}
$$
 (II. 23)

Sa dérivée est :

$$
\frac{d}{dt}R_{i,m}(t) = W_i \frac{W(t)N'_{i,m}(\xi) - W'(t)N_{i,m}(\xi)}{(W(t))^2}
$$
 (II.24)

Tel que :

$$
W(t) = \sum_{i=1}^{n} N_{i,p}(t) w_i
$$
 (II.25)

$$
W'^{(t)} = \sum_{i=1}^{n} N'_{i,p}(t) w_i
$$
 (II.26)

Avec  $t = \xi$ 

Pour une dérivée  $k^{eme}$ , on a la formul général suivante :

$$
\frac{d^{k}}{dt^{k}}R_{i,m}(\xi) = \frac{A_i^{k}(\xi) - \sum_{j=1}^{k} {k \choose j} w^{j}(\xi) \frac{d^{k-j}}{dt^{k-j}} R_{i,m}(\xi)}{w(\xi)}
$$
(II.27)

Avec :

•  $w^j(\xi) = \frac{d^k}{dt^k} w(\xi)$ •  $A_i^k(\xi) = w_i \frac{k^t}{dt^k} N_{i,m}(\xi)$  $\bullet \quad {k \choose i}$  $\binom{k}{j} = \frac{k!}{i!(k-1)!}$  $j!(k-j)!$ 

Pour B-Spline la fonction de base est  $N_{i,m}(\xi)$ , sa dérivée est :

$$
N'_{i,m}(\xi) = \frac{d}{dt} N_{i,m}(\xi) = \frac{m}{t_{i+m} - t_i} N_{i,m-1}(\xi) - \frac{m}{t_{i+m+1} - t_{i+1}} N_{i+1,m-1}(\xi) (II.28)
$$

Pour une dérivée  $k^{eme}$ , on a la formul général suivante :

$$
\frac{d}{dt}N_{i,m}(\xi) = \frac{m}{t_{i+m} - t_i} \left( \frac{d^{k-1}}{dt^{k-1}} N_{i,m-1}(\xi) \right) - \frac{m}{t_{i+m+1} - t_{i+1}} \left( \frac{d^{k-1}}{dt^{k-1}} N_{i+1,m-1}(\xi) \right) (II.29)
$$

#### **Remarque :**

Par déduction les dérivées des fonctions de base NURBS dépendent des dérivées de base B-Spline,

#### **On visualise sur matlab la Fonction de base B-Spline, NURBS et leurs dérivées :**

La fonction de base B-spline d'ordre *3* est donner par un vecteur nodal **Ξ= {0 0 0 0 0.16 0.33 0.5 0.66 0.83 1 1 1}.**

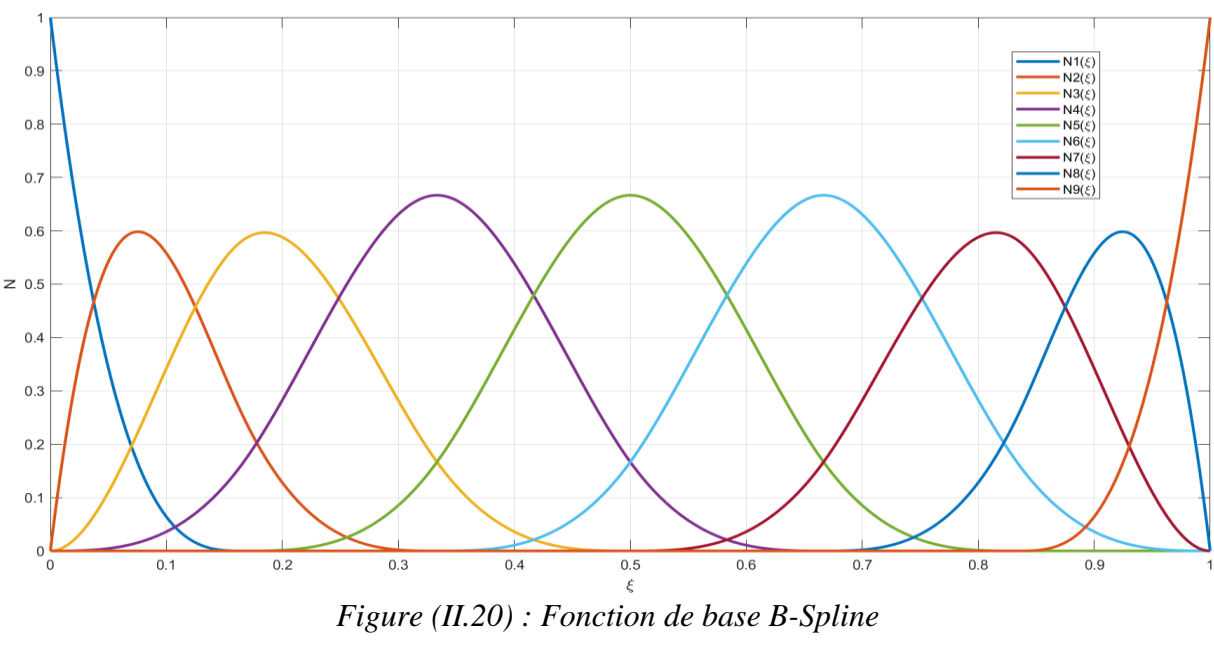

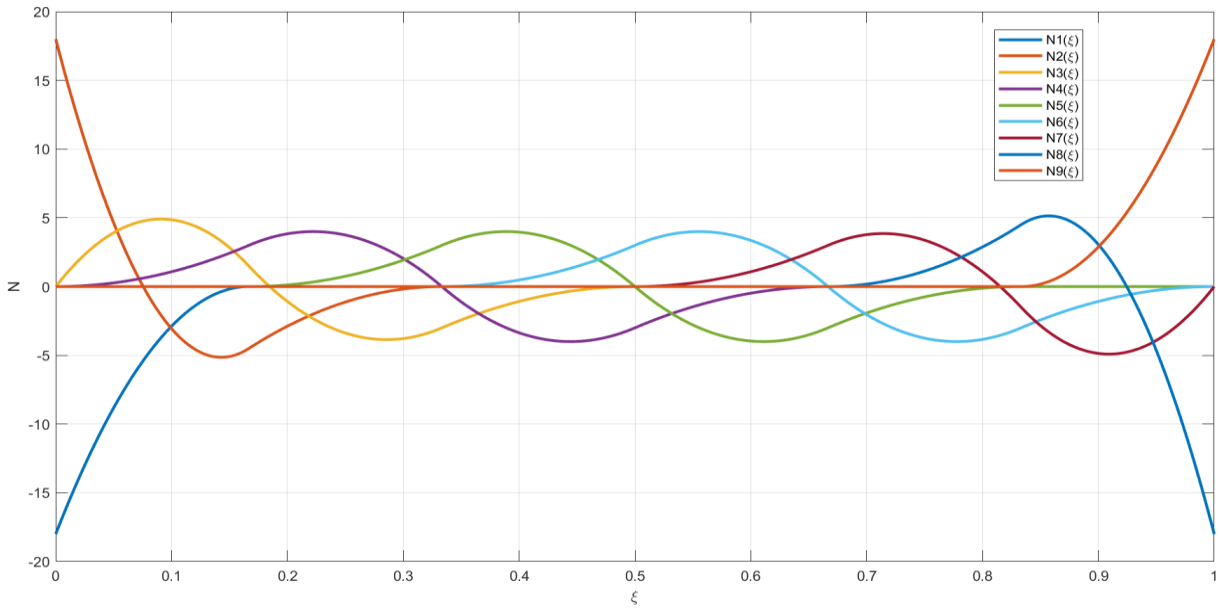

*Figure (II.21) : Première dérivée de la fonction de base B-Spline*

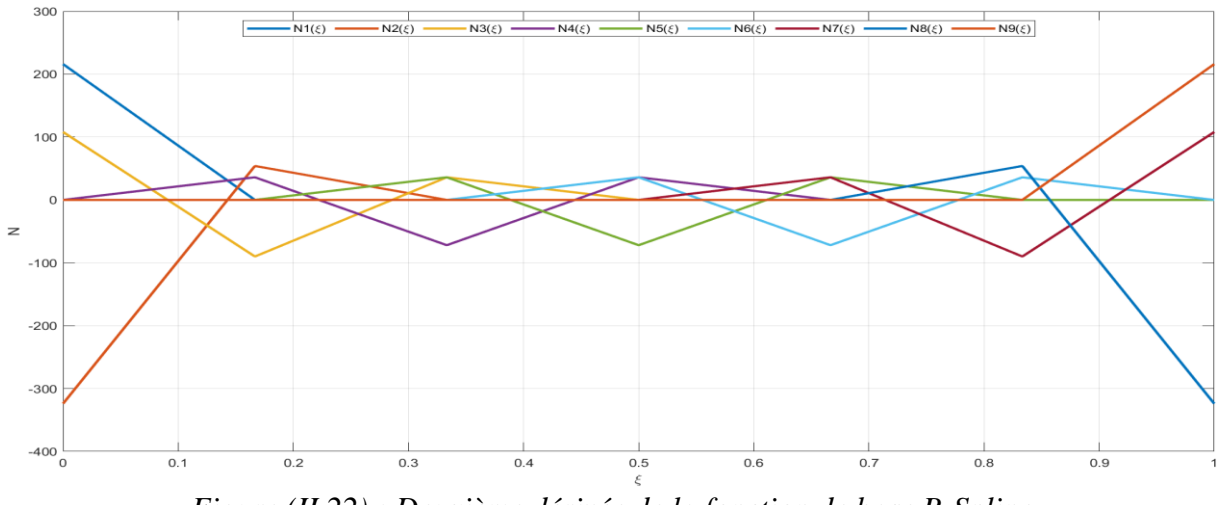

*Figure (II.22) : Deuxième dérivée de la fonction de base B-Spline*

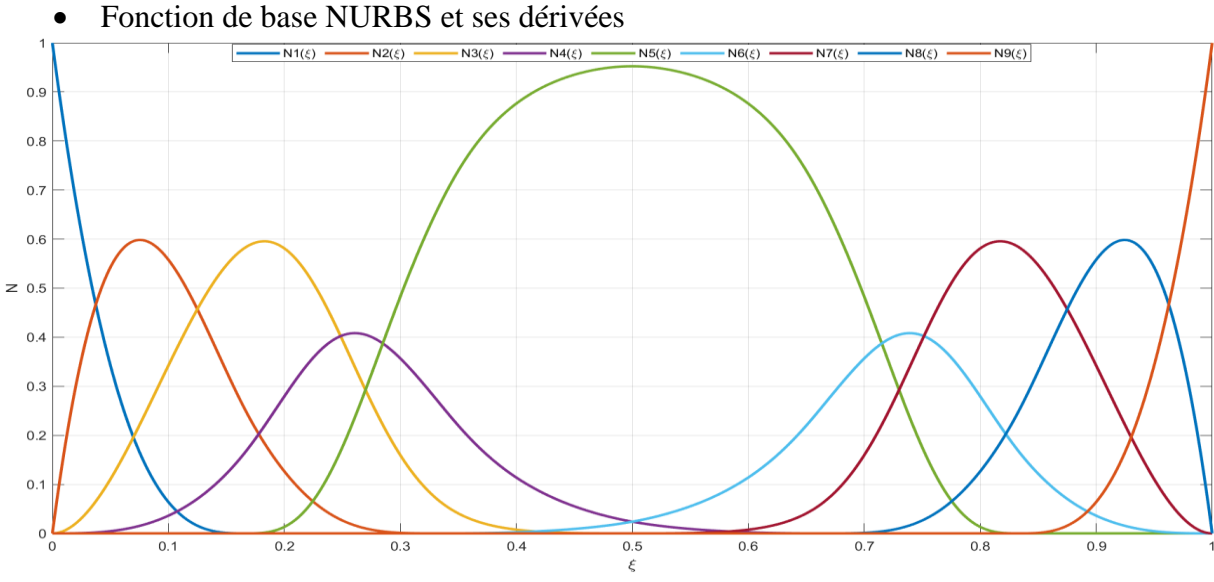

*Figure (II.23) : Fonction de base NURBS avec W= [1 1 1 1 10 1 1 1 1]*

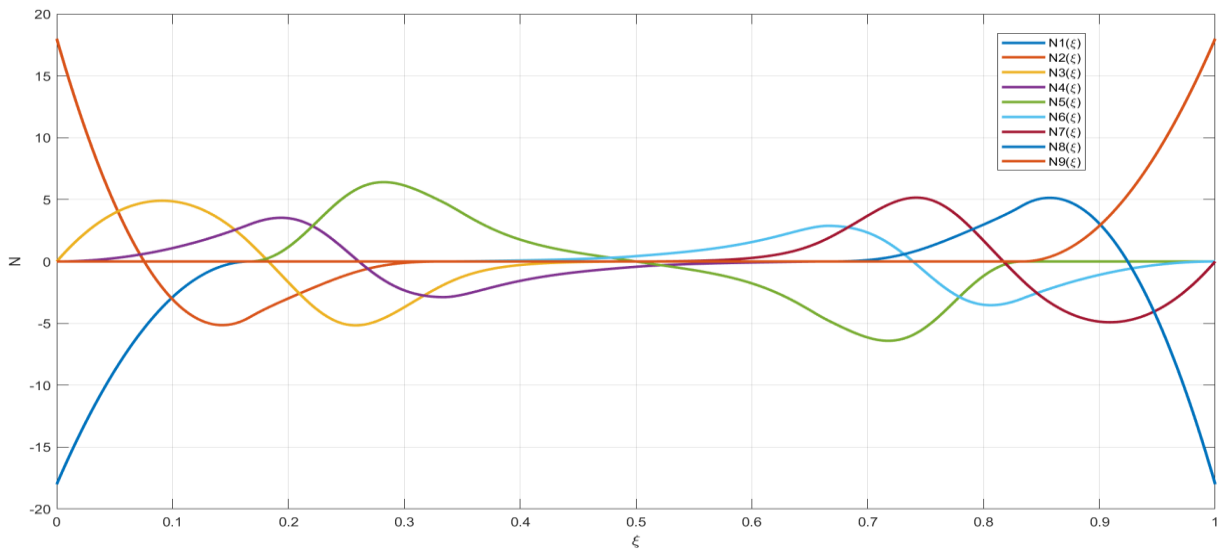

*Figure (II.24) : Première dérivée de la fonction de base NURBS*

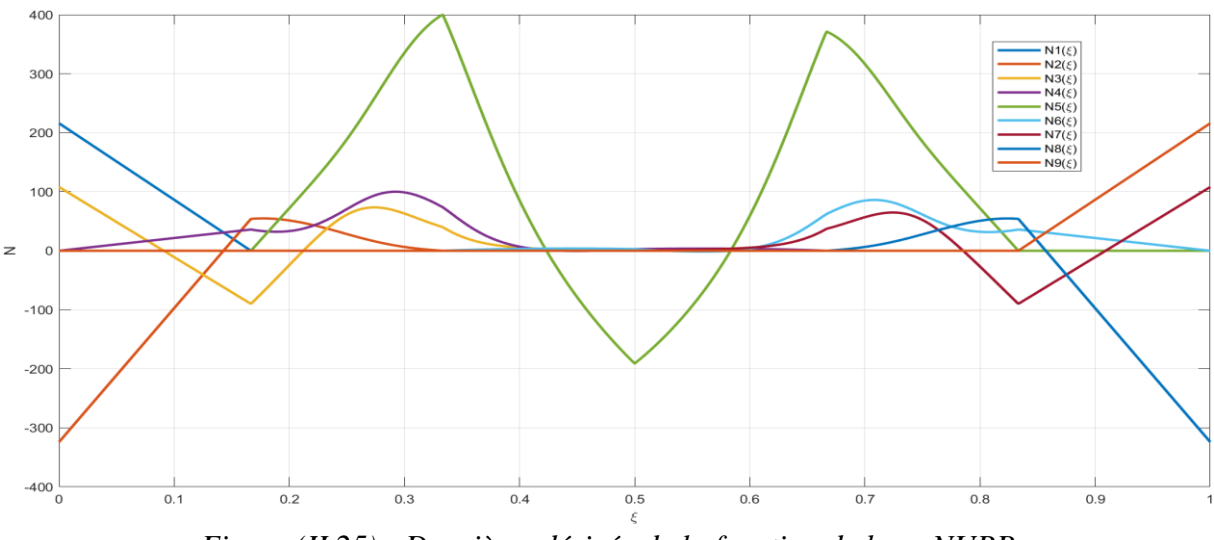

*Figure (II.25) : Deuxième dérivée de la fonction de base NURB*

## **6 Raffinement :**

Il existe trois façons différentes d'enrichir une base B-Splines tout en laissant la géométrie représentée inchangée :

- Le raffinement par insertion de nœuds dans l'espace paramétrique, qui se rapproche du raffinement h en éléments finis.
- Le raffinement par élévation d'ordre des fonctions de base, qui se rapproche du raffinement p en éléments finis.
- Le raffinement par insertion de nœuds et élévation d'ordre, nommé raffinement k qui ne possède pas d'équivalent en éléments finis [43].

## **6.1 Raffinement h (par insertion de nœuds) :**

Sois  $x = \xi_1, \xi_2, \dots, \xi_{n+p+1}$  et  $P = \{P_{1}, P_{2}, \dots, P_{n+p+1}\}^T$ On introduit  $\bar{x}$  =  $\bar{\xi}_1, \bar{\xi}_2 \dots \dots \bar{\xi}_{n+p+1}$ , c'est un vecteur nodal étendu tel que  $\bar{x} \subset x$ . Afin de conserver la courbe C inchangée, les nouveaux points de contrôle  $\overline{P} = \overline{P_1}, \overline{P_2}, ... \overline{P_{n+p+1}}$ <sup>T</sup>associés au vecteur de nœuds étendu  $\bar{x}$  sont obtenus par la combinaison linéaire des points de contrôle originaux  $P = {P_1, P_2, \ldots, P_{n+p+1}}^T$ :

$$
\overline{x} = T^P x \tag{II.30}
$$

**Où**

$$
T_{ij}^0 = \begin{cases} 1 \ si \ \bar{\xi} i \epsilon [\bar{\xi}_i, \bar{\xi} i + j] \\ 0, \ si \ non \end{cases} \tag{II.31}
$$

#### **Exemple :**

La figure (II.26) présente le raffinement par insertion de nœuds d'une courbe paramétrée initialement avec 5 éléments. La colonne de gauche représente les points de contrôle initiaux, le maillage original dans l'espace physique et les fonctions de base initiales dans l'espace paramétrique. La colonne de droite représente ces mêmes quantités après un raffinement par insertion de nœuds où chaque élément a été coupé en deux dans l'espace paramétrique. La nouvelle courbe est géométriquement et paramétriquement identique à l'originale, mais les points de contrôle ont changé, et la base est plus riche.

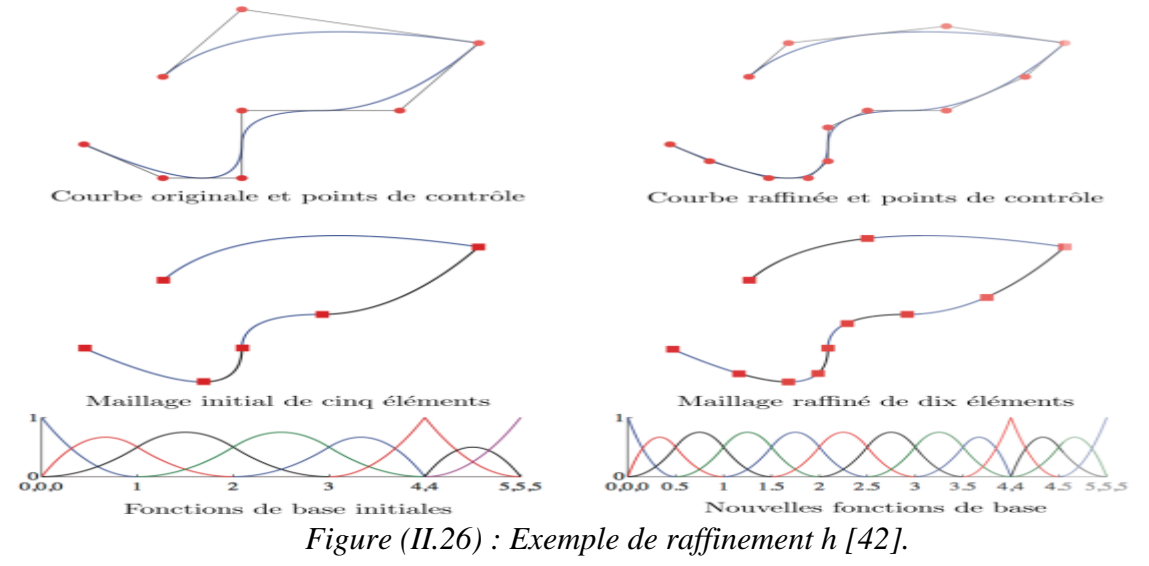

## **6.2 Raffinement p (par élévation d'ordre) :**

Le raffinement par élévation d'ordre consiste à augmenter l'ordre polynomial des fonctions de base utilisées pour paramétrer la géométrie. L'élévation du degré polynomial *p* implique donc l'augmentation de la multiplicité des nœuds afin de conserver les discontinuités des différentes dérivées présentes dans la courbe originale. Ainsi, durant le processus d'élévation d'ordre, la multiplicité de chacun des nœuds du vecteur de nœuds est augmentée mais aucune nouvelle valeur de nœud n'est ajoutée. Comme pour le processus de raffinement par insertion de nœuds, ni la géométrie ni les paramètres de la courbe ne sont changés lors d'un raffinement *p* [42].

## **6.3 Raffinement k :**

Le raffinement *k* est une combinaison des deux raffinements présentés précédemment. On remarquera tout d'abord que la composition du raffinement *h* et du raffinement *p* n'est pas commutative. En effet, si un seul nœud est inséré entre deux valeurs distinctes du vecteur de nœuds d'une courbe d'ordre *m***,** la continuité des fonctions de base au passage de sera C<sup>m−1</sup>. Si l'on élève ensuite les fonctions de base à l'ordre m par un raffinement  $p$ , la continuité au passage sera toujours  $C^{m-1}$ , et toutes les fonctions de base seront d'ordre  $m$ . Si l'on inverse maintenant l'ordre de ces deux raffinements, la continuité au passage sera  $C^{q-1}$ et les fonctions de base seront de degré *q*. La procédure consistant à effectuer tout d'abord un raffinement *p* puis un raffinement *h* est nommée raffinement *k* [42].

Le concept du k-raffinement est très important parce que l'analyse isogéométrique est fondamentalement une approche évoluée. Dans le p-raffinement traditionnel il y a non homogénéité dans la structure due à la différence des fonctions de base liées à la surface, au sommet, et aux nœuds intérieurs. En outre, la continuité  $C^0$  maintenue pendant le processus de raffinement implique une multiplication dans le nombre de nœuds. Dans le k raffinement, il y a une homogénéité de la structure et la croissance du nombre de points de contrôle est limitée [43].

#### **7 Modélisation et construction de géométries avec des surface NURBS**

#### **7.1 Modélisation et construction d'une géométrie par les surfaces réglées :**

Une surface réglée est générée à partir de deux courbes NURBS. Elle permet d'utiliser ces deux courbes pour tracer les deux bords opposés d'une surface à l'aide d'une droite appelé « règle »[44]. Sa formule mathématique est donnée par :

$$
S(\xi, \eta) = \sum_{i=1}^{p} \sum_{j=1}^{2} R_{i,p}(\xi). R_{j,1}(\eta). P_{ij}
$$
 (II.32)

**Tel que** :

 $R_{i,p}(\xi)$ .  $R_{j,1}(\eta)$ : Fonctions de base NURBS d'ordre *p* et 1 respectivement.

 $P_{ii}$ : Réseau de points de contrôles.

**Exemple sous Matlab** : nous avons essayé de représenter le profil de la tête d'un Loup.

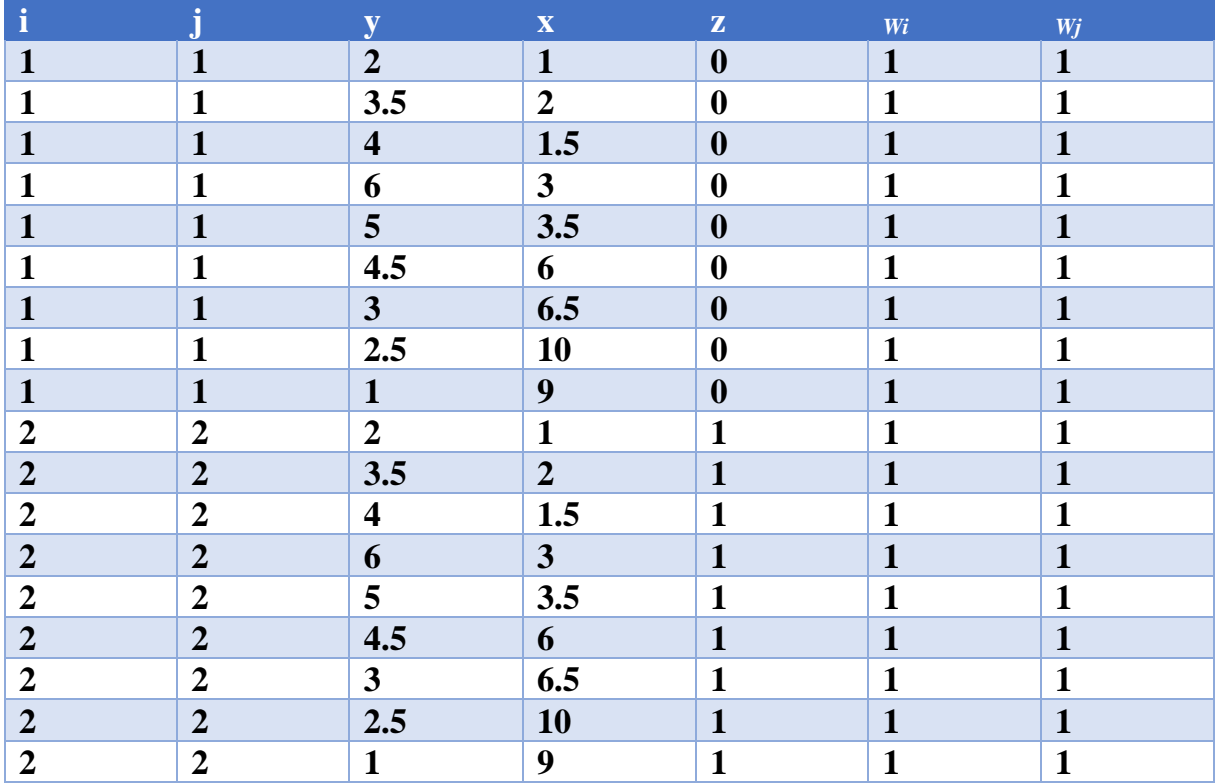

Le tableau (II.2) donne les points de contrôle ainsi que leurs poids respectifs pour le réseaux caractéristique (II.28).

*Tableau (II. 2) : les points de contrôle ainsi que leurs poids respectifs pour le réseaux caractéristique (II.28).*

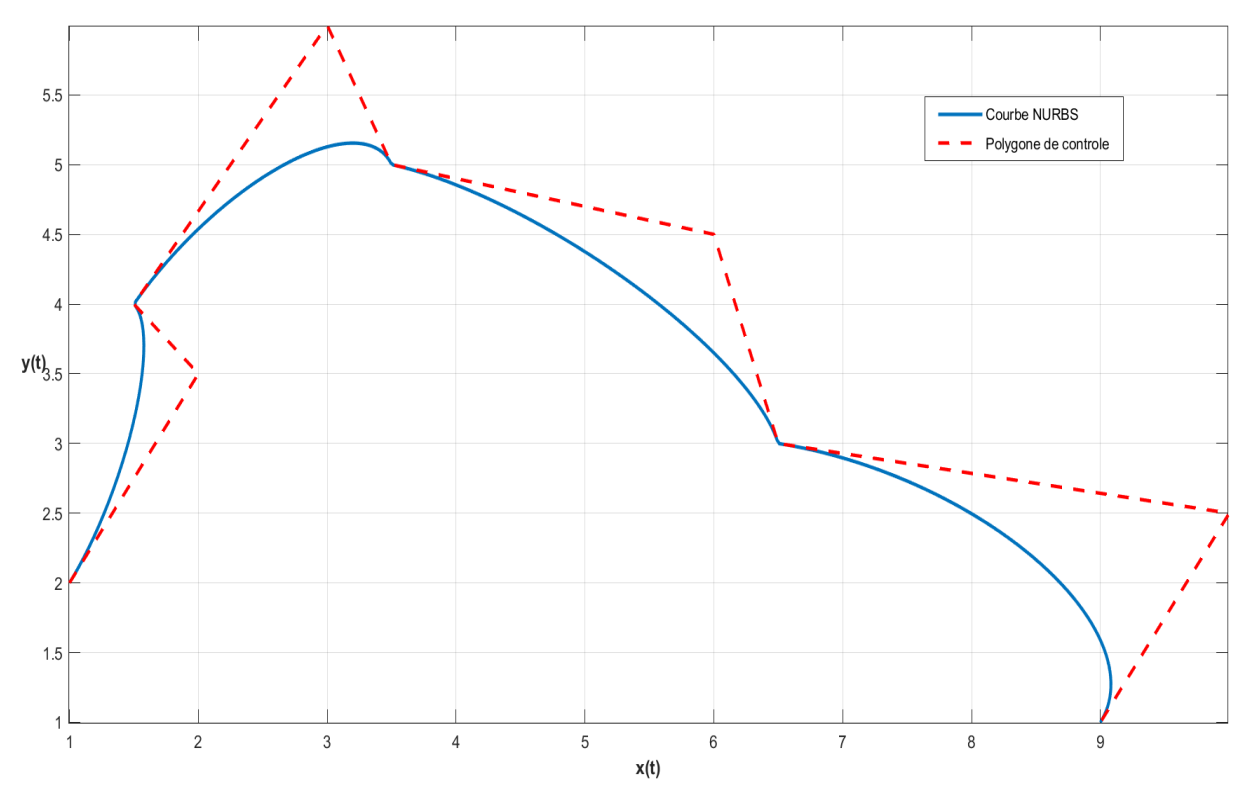

*Figure (II. 27) Courbe NURBS pour la construction d'une géométrie par des surfaces réglés*

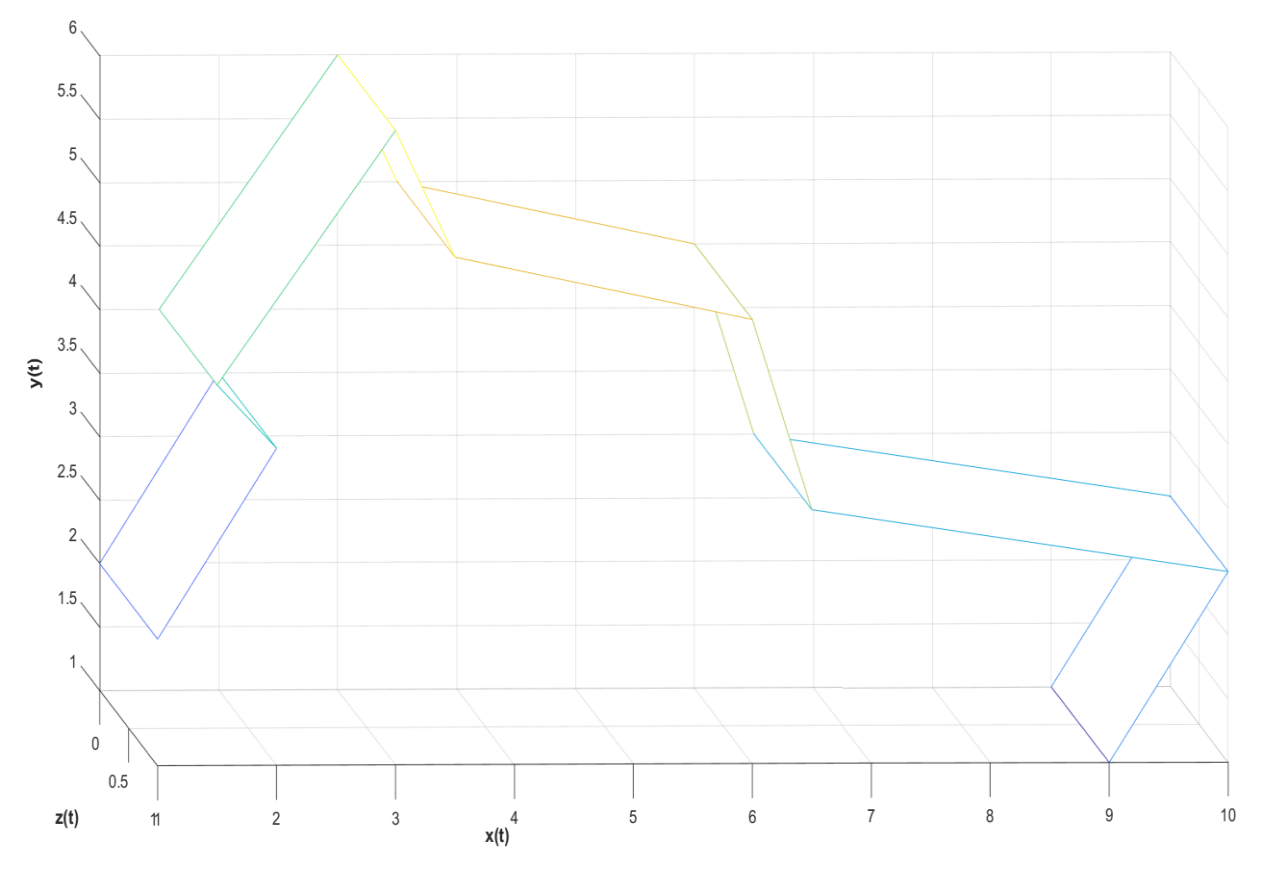

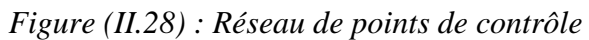

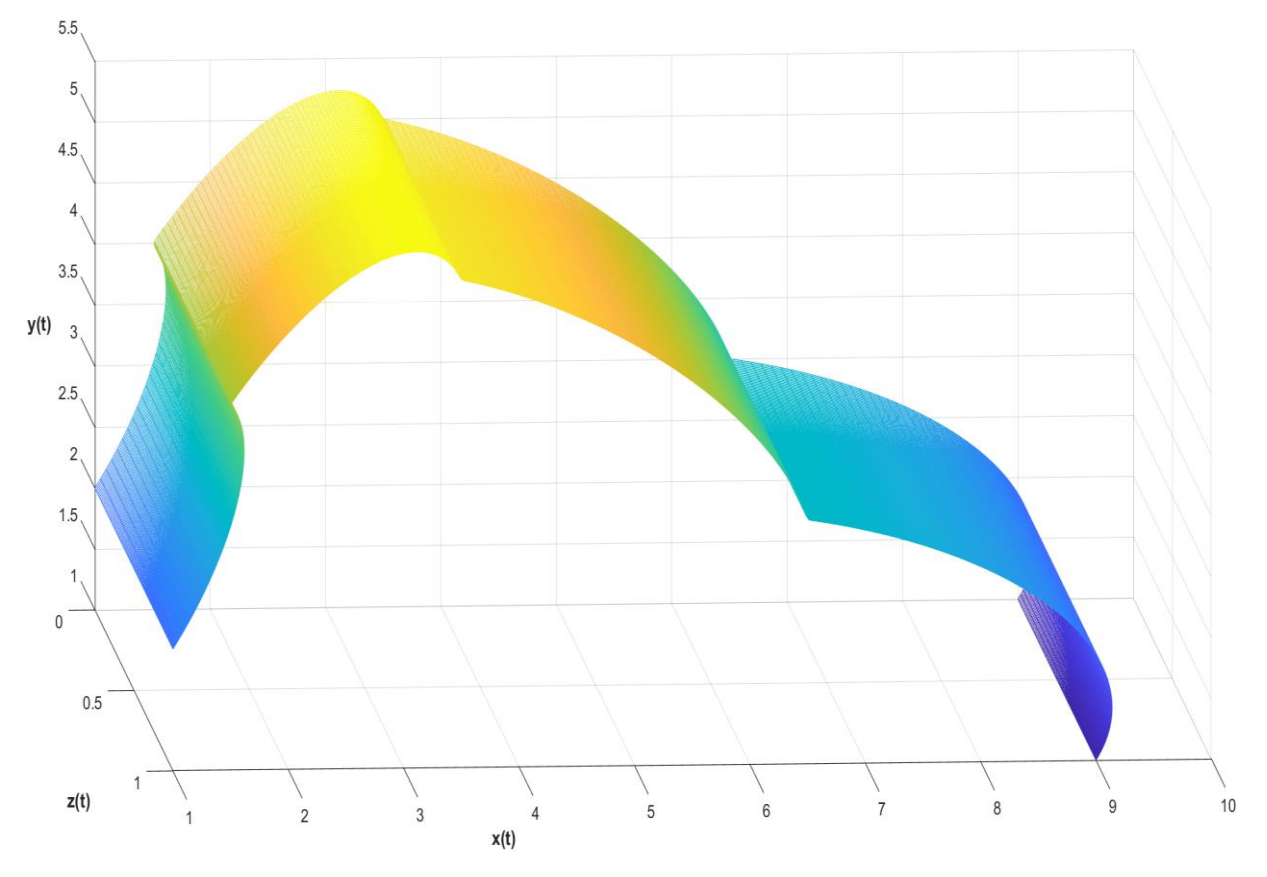

*Figure (II.29) : La géométrie par surface réglé*

## **7.2 Modélisation et construction d'une géométrie par la technique d'extrusion :**

Une surface d'extrusion est générée par une courbe NURBS appelée courbe génératrice, cette dernière par translation forme une surface extrudée, tout en restant parallèle à la courbe génératrice (initiale).

#### **Exemple sous Matlab** :

Nous avons réalisé une représentation du symbole du "Lemniscate"

Le tableau (II.3) donne les points de contrôle ainsi que leurs poids respectifs de la courbe NURBS sur la fuguer (II.30).

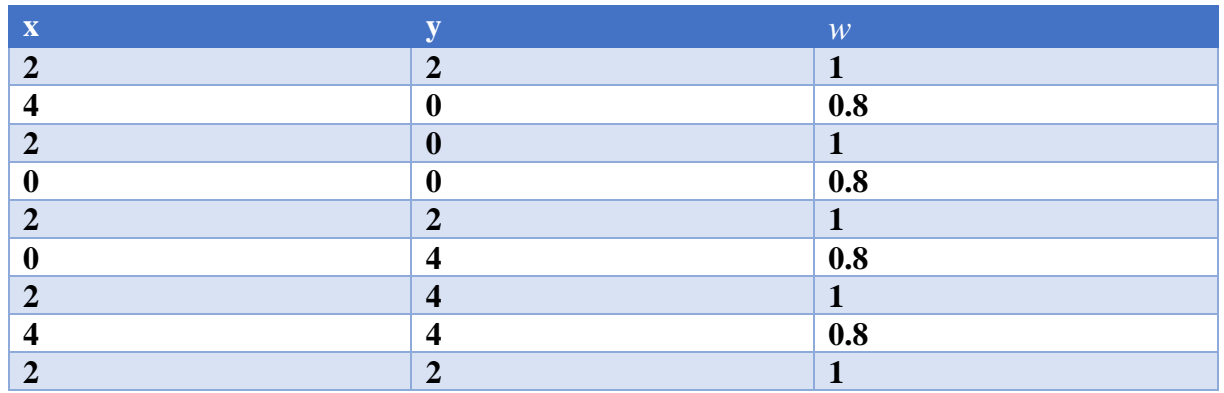

*Tableau (II. 3) : Les points de contrôle ainsi que leurs poids respectifs de la courbe NURBS sur la fuguer (II.30).*

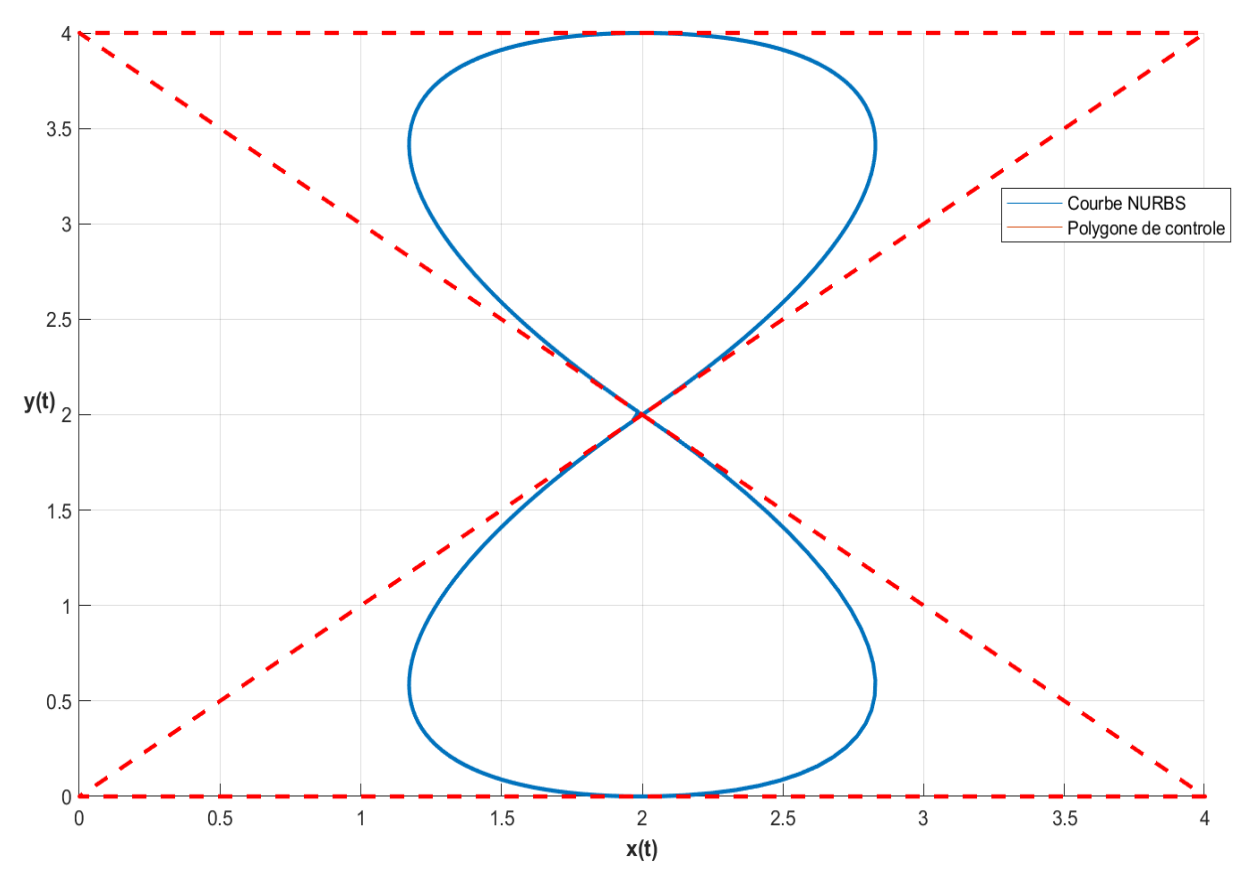

*Figure (II.30) : Courbe NURBS génératrice,*
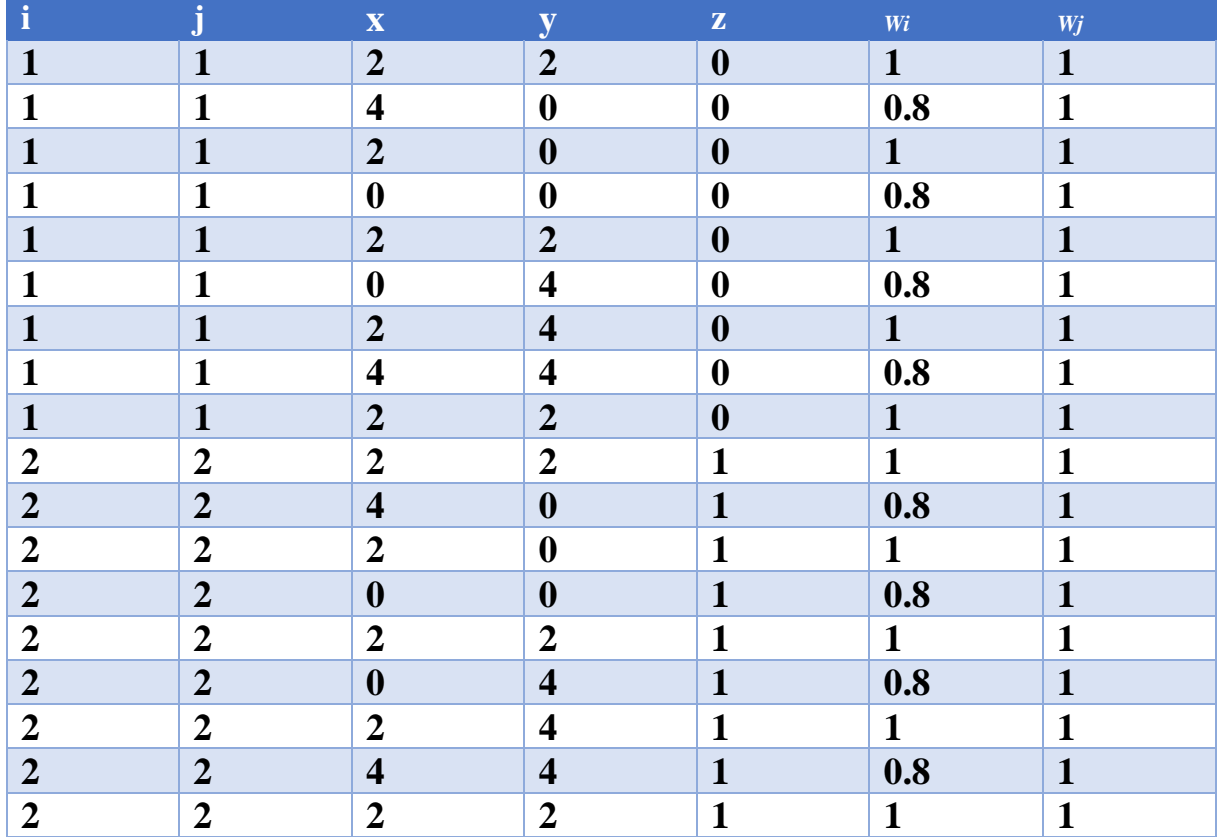

Le tableau (II.4) donne les points de contrôle ainsi que leurs poids respectifs de réseaux caractéristiques figure(II.31).

*Tableau (II. 4) : Les points de contrôle ainsi que leurs poids respectifs de réseaux caractéristiques figure(II.31).*

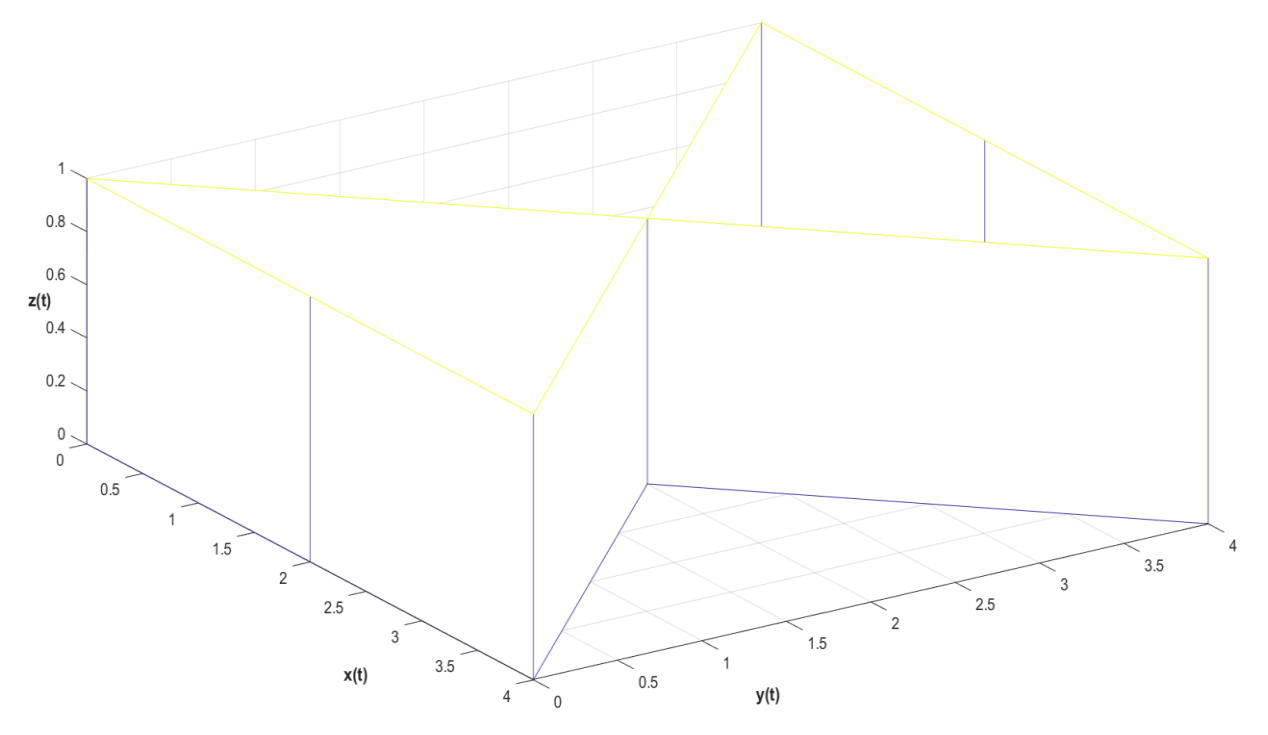

*Figure (II. 31) : Réseau de points de contrôle.*

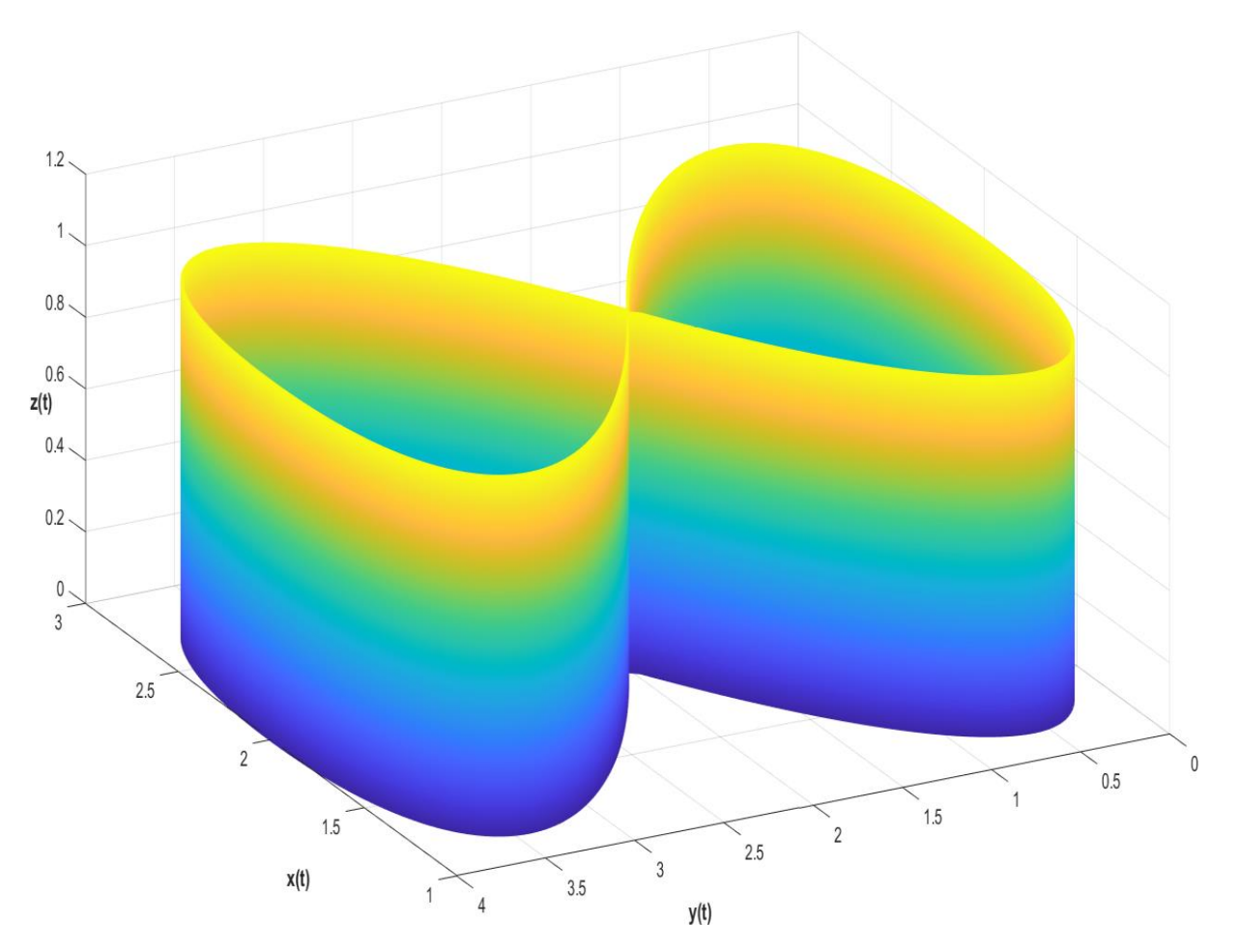

*Figure (II. 32) : Géométrie construite par la technique D'extrusion.*

#### **7.3 Modélisation et construction d'une géométrie par surface de révolution :**

Une surface de révolution est une surface balayée par la rotation d'une courbe NURBS autour d'un axe fixe, sa formule mathématique est donnée par :

$$
S(\xi, \eta) = \sum_{i=1}^{8} \sum_{j=1}^{q} R_{i,2}(\xi). R_{j,n}(\eta). P_{ij}
$$
 (II.33)

**Tel que** :

 $R_{i,2}(\xi)$ .  $R_{j,n}(\eta)$ : Fonctions de base NURBS d'ordre 2 et *n* respectivement.

 $P_{ij}$ : Réseau de points de contrôles.

#### **Exemple sous Matlab :**

Nous avons essayé de réaliser une représentation du saint graal.

Le tableau (II.5) donne les points de contrôle ainsi que leurs poids respectifs de réseau caractéristique illustré sur la figure (II.33).

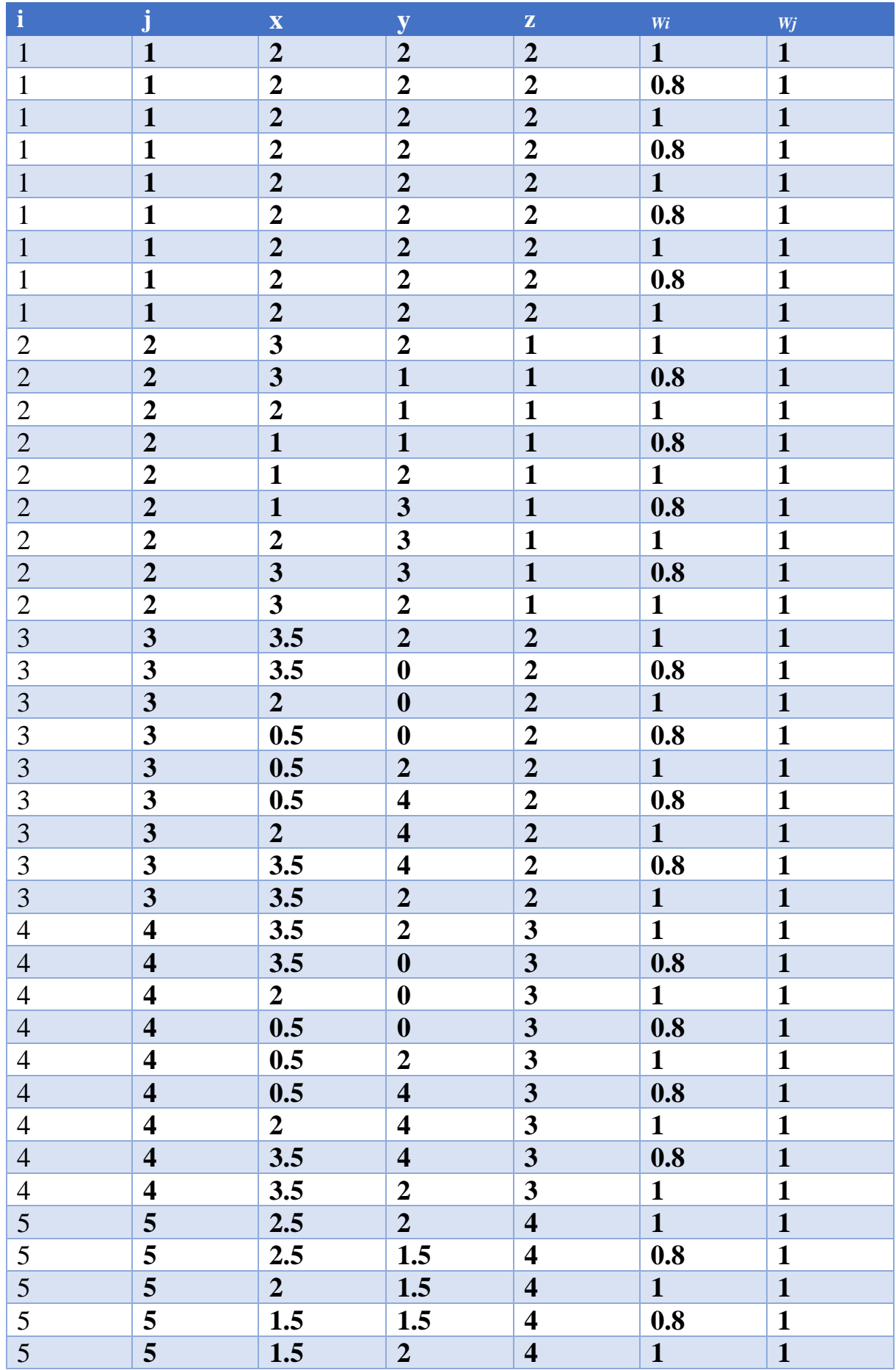

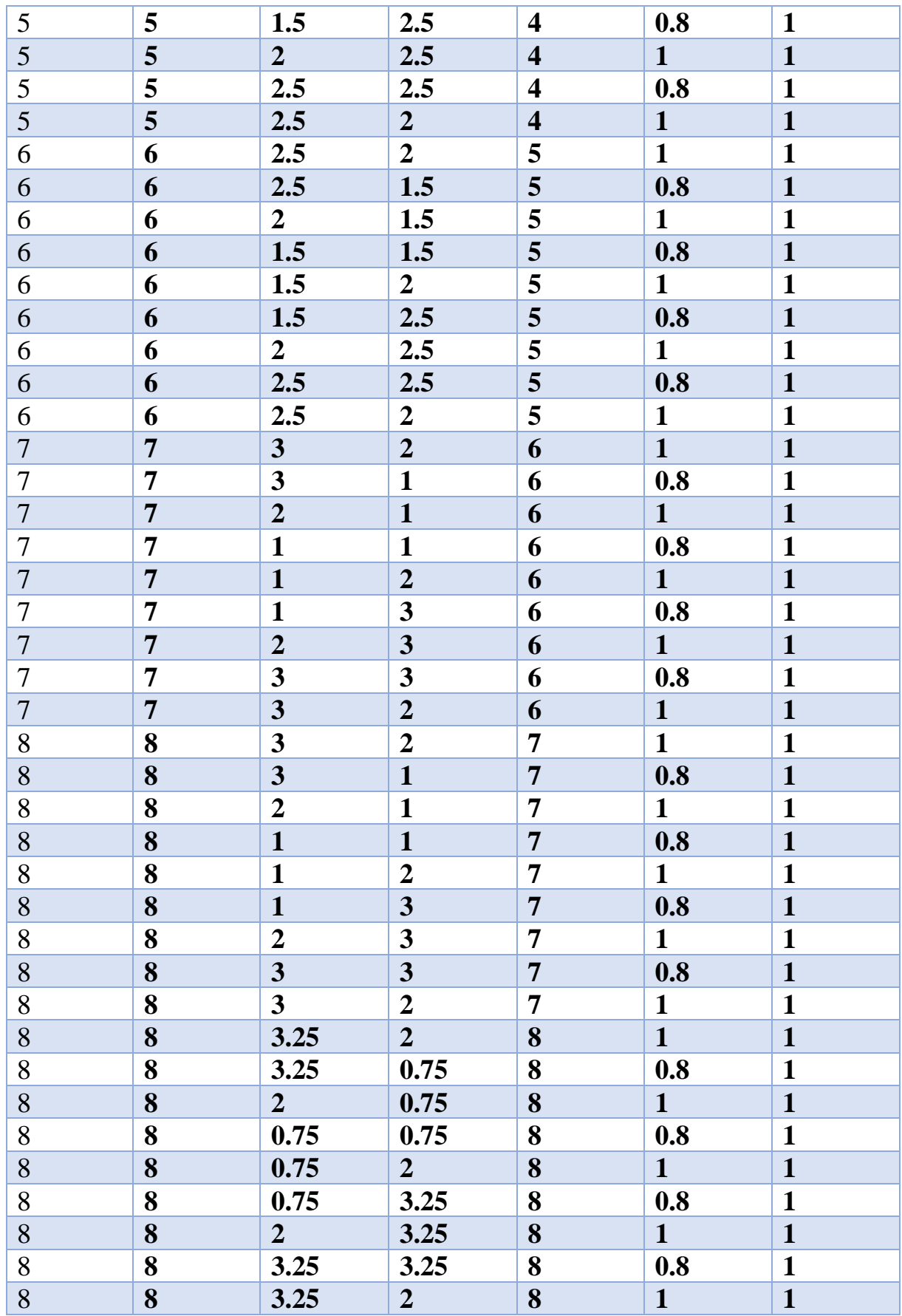

Tableau (II. 5) : Les points de contrôle ainsi que leurs poids respectifs de réseau caractéristique illustré sur la figure (II.33).

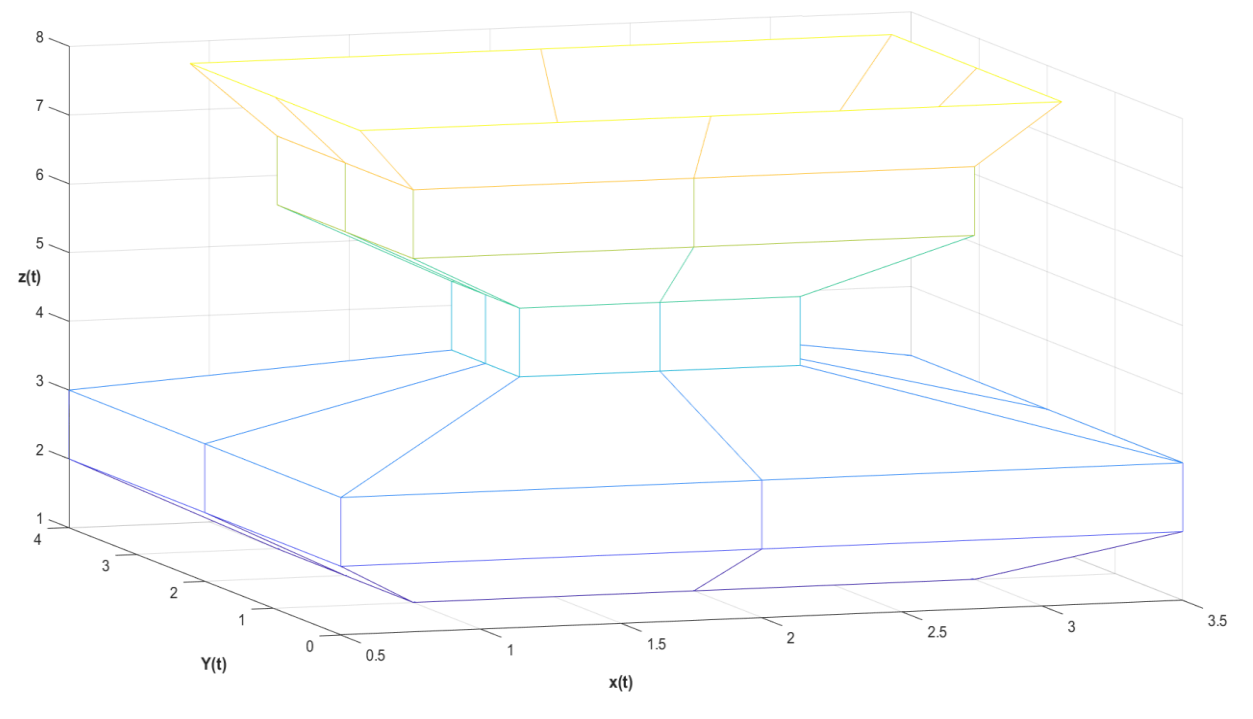

*Figure (II. 33) : Réseau caractéristique des points de contrôle*

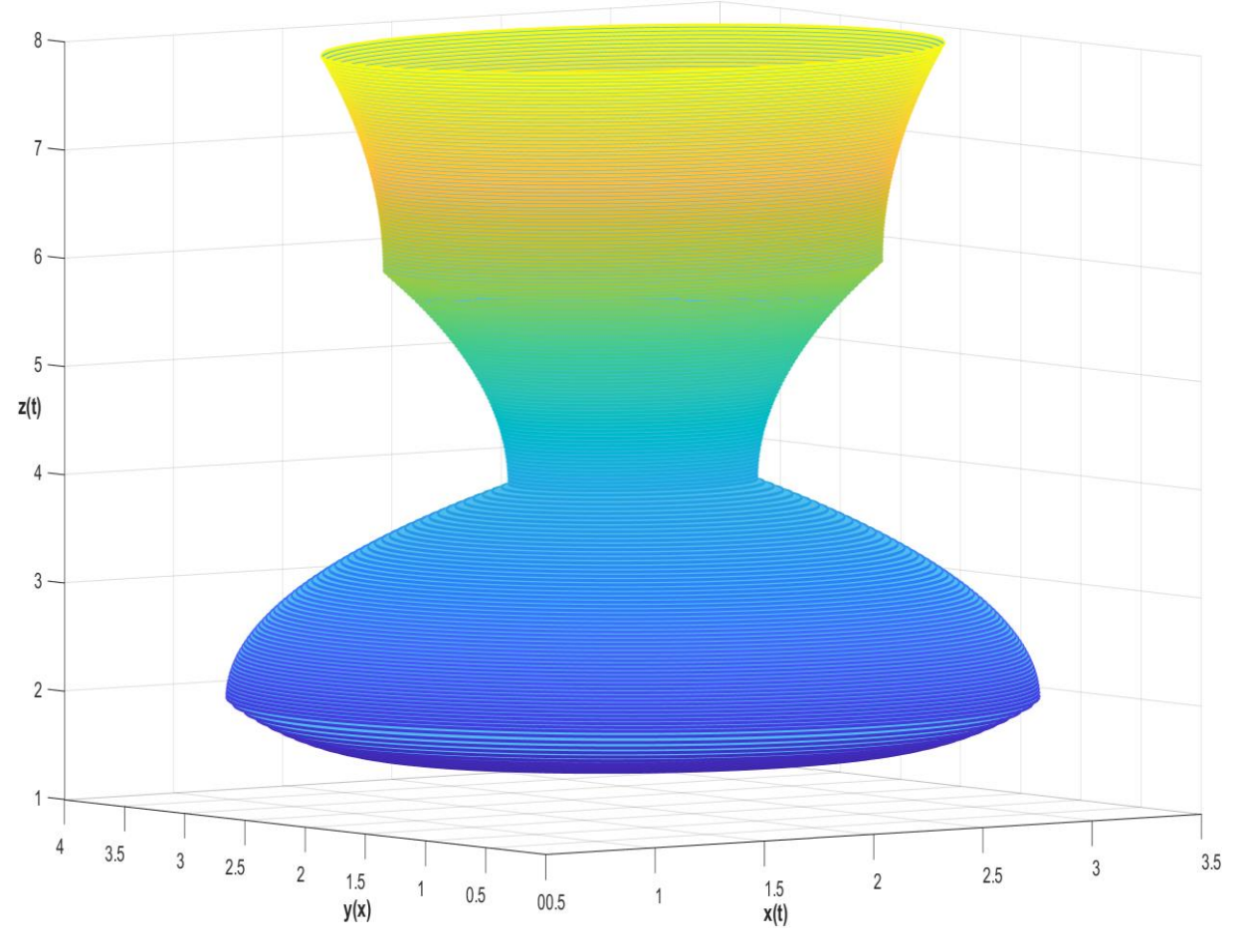

*Figure ( II. 34) : Géométrie par surface de révolution*

# **Conclusion :**

Dans ce chapitre, nous avons réalisé les représentations des éléments de base utilisés dans la modélisation géométrique ainsi que des différentes utilisations de celle-ci à savoir :

- Le modèle de Bézier qui utilise les polynômes de Bernstein qui son simple à manipuler à l'aide des points de contrôle.
- Le modèle B-Spline est un peu plus complexe mathématiquement par rapport au modèle Bézier, il dépend à la fois des points de contrôle mais également du vecteur nodal, qui est plus pratique pour la manipulation.
- Le modèle NURBS qu'est le modèle le plus adapté pour la modélisation précise des géométries les plus complexes, et cela n'est possible que grâce sa flexibilité et le nombre de degré de liberté qui qu'il propose.
- A la fin nous avons présenté en bref les trois types de raffinement h-p-k qui servent à perfectionner les courbes d'une géométrie.

On a élégamment construit quelques géométries à l'aide des surfaces NURBS, à la fois pour nous familiariser avec leurs différentes techniques et tester la flexibilité du script développé avec le langage Matlab.

Par déduction on peut affirmer que le modèle le plus adapté à la construction des géométries exacte dans le monde de la CAO est le modèle NURBS.

Le modèle NURBS constitue une base pour la méthode de collocation isogéométrique, cette dernière sera présentée dans le chapitre suivant.

# Chapitre III : Méthode de Collocation Isogéométrique

# **Introduction** :

L'objectif de ce chapitre est de présenter la méthode de collocation isogéométrique pour résoudre les EDP et plus précisément des problèmes de valeurs propres modélisant le comportement dynamique des structures. Et cela se fera par la présentation du principe général des méthodes de collocation, puis celui de la méthode de colocation isogéomtrique.

# 1 Principe général des méthodes de collocation

L'idée de base est de supposer que la solution de la fonction  $u(x)$  peut être approximer par une somme de  $(N+1)$  fonction de base  $R_n(x)$  et  $(N+1)$  coefficient d'expansion  $u_i$ , tel que décrit dans l'équation suivante :

$$
u(x) \approx u^p(x) = \sum_{i=1}^n u_i R_i(x_j)
$$
 (III. 1)

Lorsque cette série « résultat de l'équation (III.1) » est substituée dans l'équation suivante :

$$
Lu = f(x) \tag{III.2}
$$

**Tel que** :

 **:** Étant l'opérateur de l'équation différentielle ou appelé également opérateur de différentiation.

Le résultat de (III.3) est appeler « fonction résiduelle » donner par :

$$
R(x; a_0, a_1, \dots, a_N) = Lu - f(x) \qquad (III.3)
$$

La solution est exacte lorsque :

$$
R(x; a_N) = 0 \qquad (III.4)
$$

Le défi est donc de choisir les coefficients  $a<sub>N</sub>$  de la série afin que la fonction résiduelle soit minimisée, les différentes méthodes pseudo-spectrales (collocation) diffèrent principalement par leurs stratégies de minimisation [45].

# **Exemple :**

Pour mieux expliquer le concept de la méthode de collocation, on prend le cas d'un problème aux limites, linéaire, unidimensionnel. L'équation différentielle comme suit :

$$
\begin{cases} u_{xx} - (x^6 + 3x^2)u = 0 \\ u(1) = u(-1) = 1 \end{cases}
$$
 (III. 5)

**Tel que :**

 $u(1) = u(-1) = 1$ : conditions initiales.

 $u_{xx} \Leftrightarrow \frac{\partial^2}{\partial x^2} u(x)$ 

La solution exacte à cette équation (III.5) est la suivante :

$$
u(x) = e^{((x^4-1)/4)}
$$
 (III.6)

Comme les approximations polynomiales sont recommandées pour la plupart des problèmes, nous choisissons la solution (III.07). Afin de satisfaire les conditions aux limites indépendamment du coefficient spectral inconnu, il convient d'écrire l'approximation comme dans l'équation suivante :

$$
u_2 = 1 + (1 - x^2)(a_0 + a_1x + a_2x^2)
$$
 (III.7)

**Remarque** : La décision de ne garder que trois degrés de liberté est arbitraire.

La substitution de la solution (III.07) dans (III.05) nous donne :

$$
R(x; a_0, a_1, a_2) = u_{xx} - (x^6 + 3x^2)u_2
$$
 (III.8)

Les résidus  $R(x; a_0, a_1, \ldots, a_N)$  sont donnés comme suite :

$$
R(x; a_0, a_1, a_2) = (2a_2 + 2a_0) - 6a_1x - (3 + 3a_0 + 12a_2)x^2
$$
  

$$
-3a_1x^3 + 3(a_0 - a_2)x^4 + 3a_1x^5
$$
 (III.9)  

$$
+(-1 - a_0 + 3a_2)x^6 - a_1x^7
$$
  

$$
+ (a_0 - a_2)x^8 + a_1x^9 + 10a_2x^{10}
$$

Comme conditions de minimisation d'erreur, nous choisissons de mettre le résidu égal zéro à un ensemble de points en nombre égal aux coefficients indéterminés dans  $u2(x)$ .

C'est ce qu'on appelle les méthodes de collocation.

Si on choisit arbitrairement les points  $xi = (-1/2, 0, 1/2)$ , ça nous donne :

Equations: 1, 2, 3\n
$$
\begin{cases}\n-\frac{659}{256}a_0 + \frac{1683}{512}a_1 - \frac{1171}{1024}a_2 - \frac{49}{64} = 0 \\
-2(a_0 - a_2) = 0 \\
-\frac{659}{256}a_0 + \frac{1683}{512}a_1 - \frac{1171}{1024}a_2 - \frac{49}{64} = 0\n\end{cases}
$$
(III. 10)

Les coefficients sont déterminés par la résolution de l'équation suivante :

$$
a_0 = \frac{784}{3807}, a_1 = 0, a_2 = a_0 \qquad (III.11)
$$

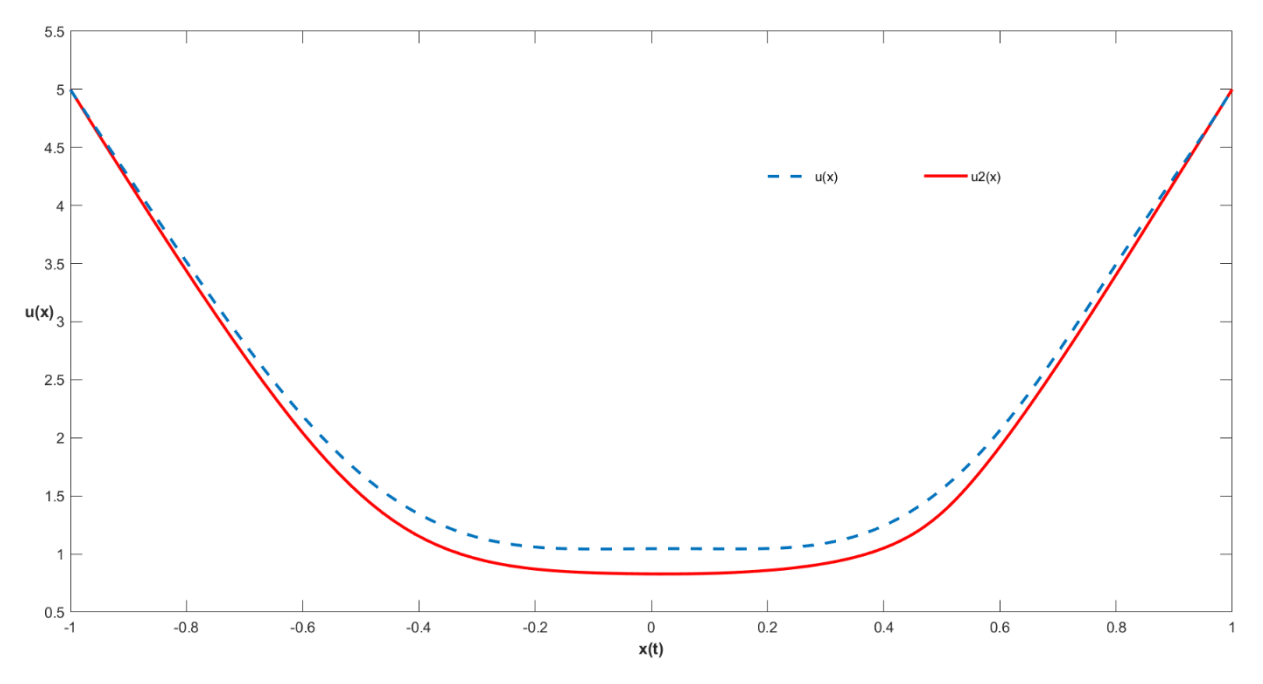

*Figure (III. 1) :*  $u(x)$  *solution exacte et*  $u_2$  solution *collocation*  $\hat{a}$  *trois coefficients De l'équation (III.5).*

# **Remarques :**

- Le choix des puissances de **x** comme base est en fait plutôt dangereux à moins que **N** le nombre de degrés de liberté est petit, ou les calculs sont effectués en arithmétique exacte.
- Les équations algébriques obtenues (III.10) pourraient être écrites sous forme matricielle pour être résolues par plusieurs logiciels et scripts de programmations (Matlab, Maple, Fortran, Python, C…), dans notre cas on utilise Matlab.
- La méthode n'est pas plus difficile à programmer que celle des éléments finis par exemple.
- Les méthodes de colocalisation ne sont pas purement numériques. Lorsque N est suffisamment petit, les méthodes de Fourier donnent une réponse analytique, c'est pourquoi on l'appelle parfois une méthode semi-analytique.

# 2 Principe d'interpolation et de collocation

La famille d'algorithmes de collocation (pseudo-spectrale) est étroitement liée à la méthode Galerkin Pour le montrer et comprendre la mécanique des méthodes pseudo-spectrales, il est nécessaire de revoir l'analyse numérique classique : interpolation polynomiale, interpolation trigonométrique et intégration gaussienne.

# 2.1 Interpolation :

L'interpolation d'une fonction **f(x)**consiste en une expression  $P_{N-1}(x)$ comme dans (III.12), généralement un polynôme ordinaire ou trigonométrique, dont N degrés de liberté sont

déterminés par le faite que l'interpolant soit en accord avec **f (x)** à chaque ensemble de **N** points d'interpolation comme le montre l'expression suivante :

$$
P_{N-1}(x_i) = f(x_i) \quad i = 1, 2, ... N \qquad (III. 12)
$$

Dans ce qui suit, nous discuterons du choix des points d'interpolation et des méthodes pour calculer l'interpolant.

On peut noter que les expressions « points d'interpolation » et « points de collocation » font référence tous deux à l'ensemble des points où la fonction est évaluée avec approximation. Cependant, « Interpolation » à la même connotation que **f (x)**, **la** fonction qui est approchée par un polynôme est une fonction connue. « Collocation » et « pseudo-spectral » sont appliqués à la méthode d'interpolation pour résoudre des équations différentielles pour une fonction inconnue **f (x)**.

# 3 Interpolation polynomiale

L'interpolation linéaire consiste à tracer une ligne droite entre deux valeurs connues de **f (x)** situé aux abscisses  $x_0$  et  $x_1$ qui encadrent le  $x$  désiré. La valeur de la fonction linéaire en  $x$  est alors considérée comme l'approximation de **f (x)** voir la (III.2).

Cette opération peut être représentée de manière algébrique par l'équation suivante :

$$
P_1(x) \approx \frac{(x - x_1)}{(x_0 - x_1)} f_{(x_0)} + \frac{(x - x_0)}{(x_1 - x_0)} f_{(x_1)}
$$
 (III. 13)

**Où :**

$$
P_1(x_0) = f_{(x_0)}et \quad P_1(x_1) = f_{(x_1)} \tag{III.14}
$$

L'interpolation linéaire n'est pas très précise à moins que les points mis en forme ne soient très proches les uns des autres, mais on peut étendre cette idée à des ordres supérieurs.

La figure (III.2) illustre l'interpolation quadratique. Une parabole est spécifiée de manière unique en lui donnant trois points. Ainsi, nous pouvons approcher **f (x)** par le polynôme quadratique  $P_2(x)$ , l'équation (III.15) qui satisfait les trois conditions d'interpolation illustré dans (III.16).

$$
P_2(x) \approx \frac{(x - x_1)(x - x_2)}{(x_0 - x_1)(x_0 - x_2)} f_{(x_0)} + \frac{(x - x_0)(x - x_2)}{(x_1 - x_0)(x_1 - x_2)} f_{(x_1)}
$$
  
+ 
$$
\frac{(x - x_0)(x - x_1)}{(x_2 - x_0)(x_2 - x_1)} f_{(x_2)}
$$
(III.15)

**Où :**

$$
P_2(x_0) = f_{(x_0)} \text{ et } P_2(x_1) = f_{(x_1)} \text{ et } P_2(x_2) = f_{(x_2)} \qquad (III. 16)
$$

En général, on peut ajuster n'importe quels points  $(N + 1)$  par un polynôme de N degré par la formule d'interpolation de Lagrange (III.17).

$$
P_N(x) \equiv \sum_{i=0}^{N} f_{(x_i)} C_i(x)
$$
 (III. 17)

Où les  $C_i(x)$ , qui sont les « fonctions cardinales », sont des polynômes de degré **N** qui satisfont les conditions (III.18).

$$
C_i(x_j) = \delta_{ij} \tag{III.18}
$$

Où  $δ_{ij}$  est la fonction de *Kronecker δ*. Les fonctions cardinales sont définies comme suit :

$$
C_i(x_j) = \prod_{i=0}^{N} \frac{(x - x_j)}{(x_i - x_j)}
$$
 (III. 19)

Les *N* facteurs de  $(x - x_j)$  assurent que  $C_i(x)$  se dissipe à tous les points d'interpolation sauf  $x_i$ . (Notez que nous négligeons le facteur  $j = i$  pour que  $C_i(x)$ soit un polynôme de degré N, et non (N +1), le dénominateur force  $C_i(x)$ à étre égale à 1 au point d'interpolation  $x = x_i$ ; à ce stade, chaque facteur dans le produit est  $(x_i - x_j) / (x_i - x_j) = 1$ .

Les fonctions cardinales sont également appelées les « fonctions fondamentales polynômiales d'interpolation ponctuelle », les « éléments de la base cardinale », les « bases de Lagrange », ou les « fonctions de forme ».

#### **Exemple d'interpolation polynomiale sous Matlab**

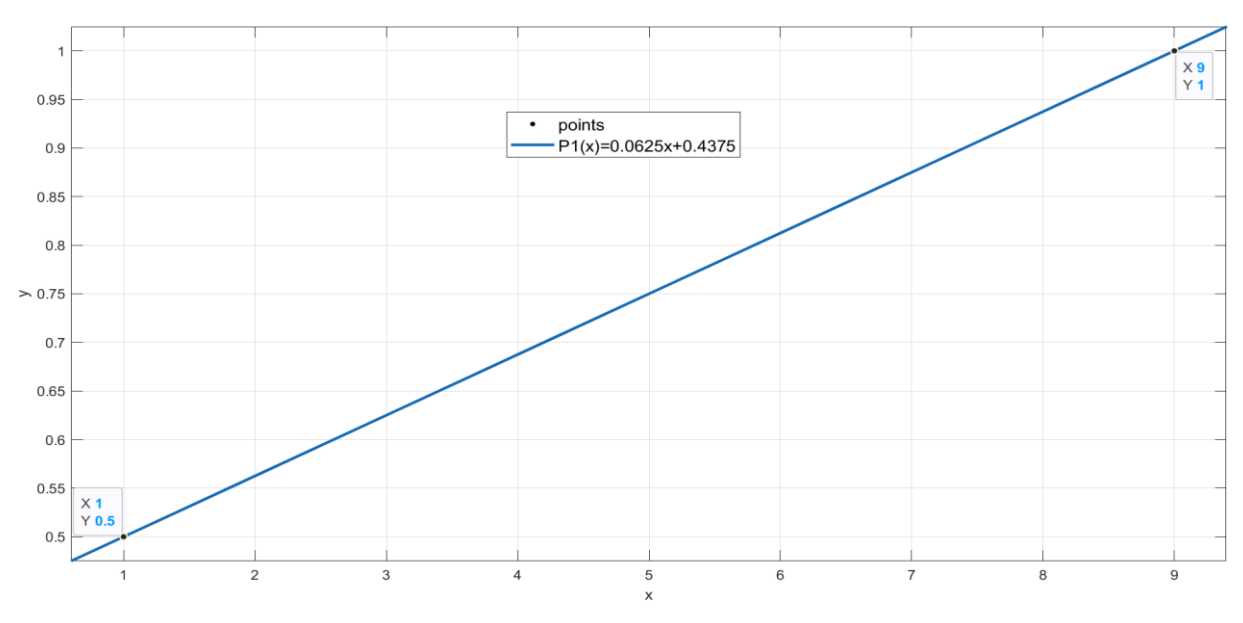

*Figure (III. 2) : interpolation linéaire de deux points {(1,1/2), (9,1)}.*

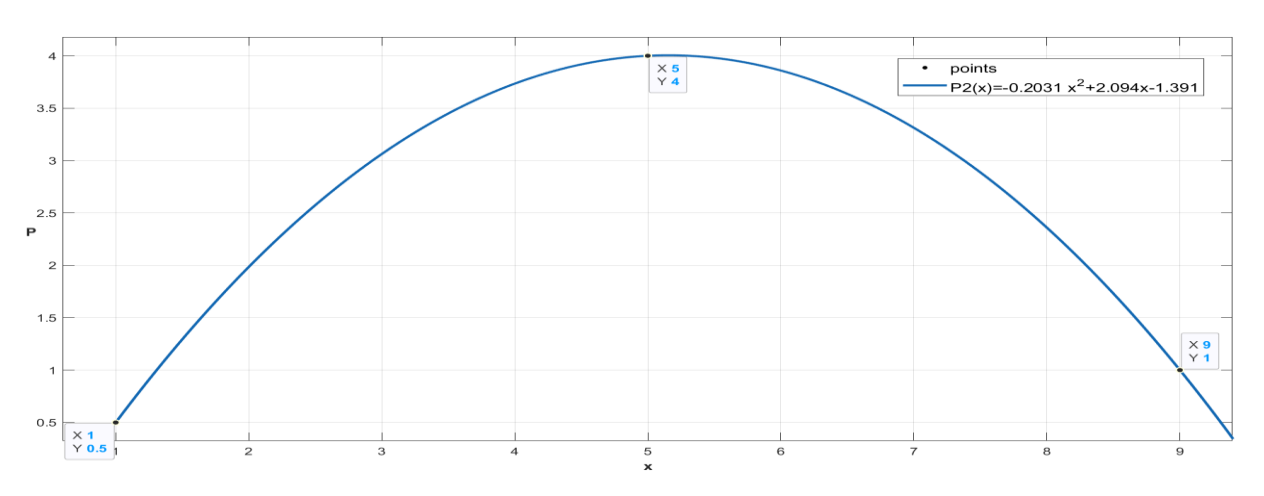

*Figure (III. 3) : Interpolation quadratique de trois points {(1,1/2), (5,4), (9,1)}.*

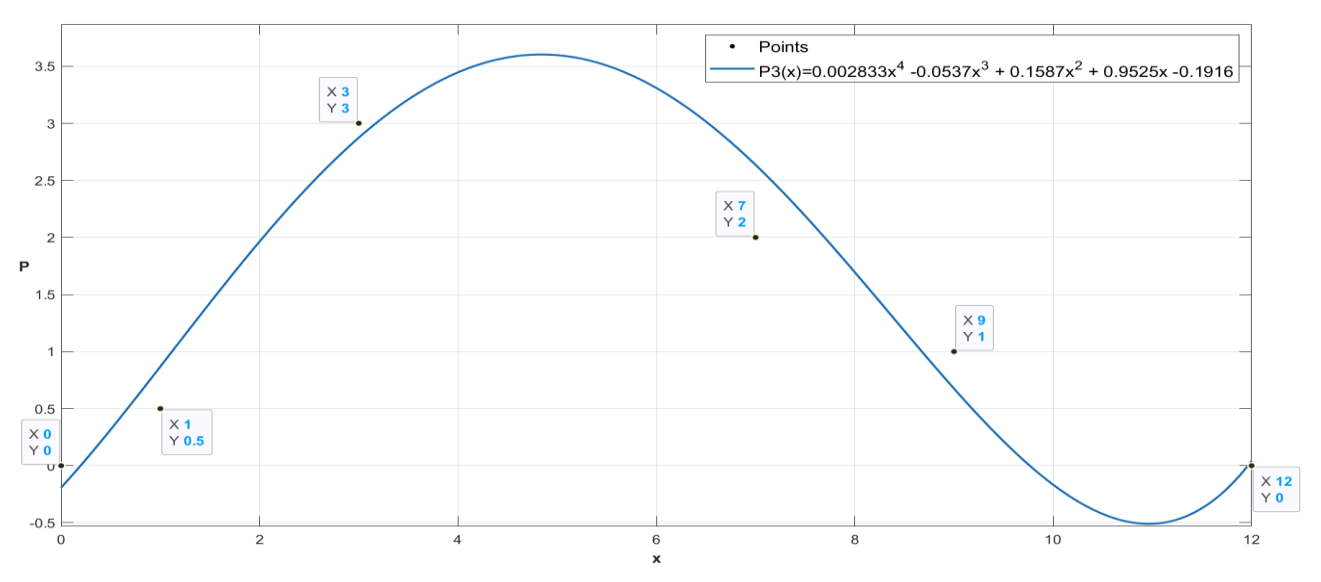

*Figure :(III. 4) Interpolation polynomial d'ordre 4 pour les ponts {(0,0), (1,1/2), (3,3) (5,4), (1,1), (9,1) (12,0)}.*

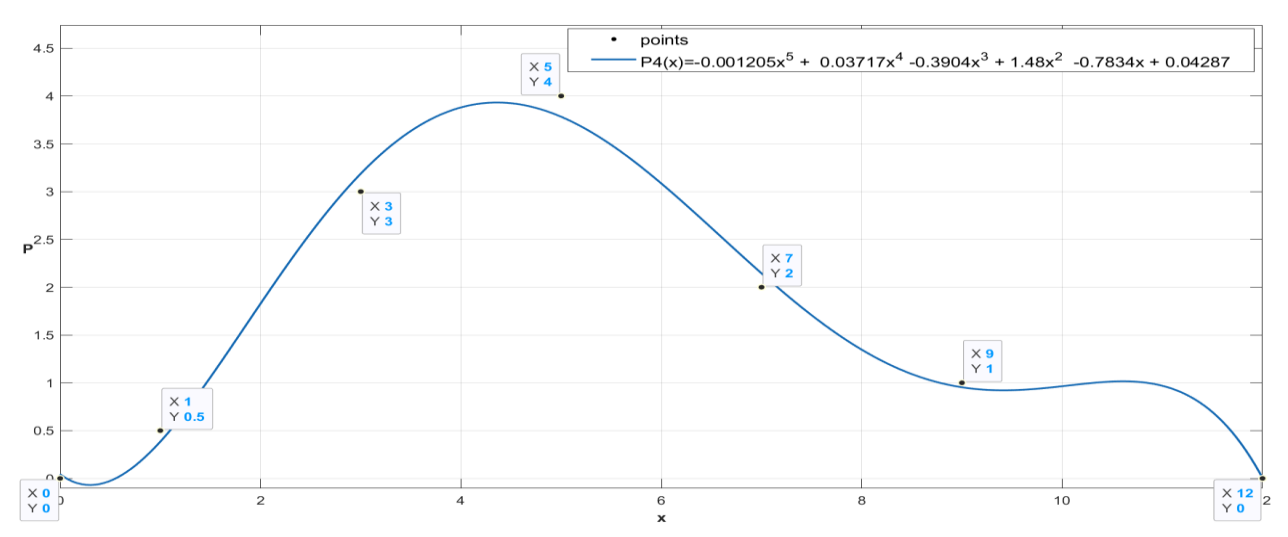

*Figure (III.5) : Interpolation polynomial d'ordre 5 pour les points {(0,0), (1,1/2), (3,3) (5,4), (1,1), (9,1) (12,0)}.*

# 4 Intégration gaussienne et grilles pseudo-spectrales

La raison pour laquelle les méthodes de « collocation » sont également appelées « pseudospectrales » est que le choix optimal des points d'interpolation, rend les méthodes de collocation identiques aux Méthodes de Galerkin, si les produits internes sont évalués par une quadrature numérique connu comme « intégration gaussienne ».

L'intégration numérique et l'interpolation lagrangienne sont très étroitement liées car l'une des méthodes évidentes d'intégration consiste à adapter un polynôme à l'intégral de  $f(x)$  puis à l'intégral de  $P_N(x)$ Puisque l'interpolant peut-être intégrer avec exactitude, l'erreur provient entièrement de la différence entre  $f(x)$ et  $P_N(x)$  comme dans (III.20).

$$
\int_{a}^{b} f(x)dx \approx \sum_{i=0}^{N} w_{i} f(x_{i})
$$
 (III. 20)

#### **Tel que :**

 $w_i$ : Les fonctions de poids.

$$
w_i = \int_a^b C_i(x) dx
$$
 (III. 21)

#### **Tel que :**

 $C_i(x)$ : sont les fonctions cardinales sur l'ensemble des points de fixation tels que définis par (III.19) en haut.

# 5 Points de collocation par fonction de base NURBS

La sélection des points qui garantissent une interpolation stable est un enjeu fondamental pour un schéma de colocation [46].

Dans la littérature sur la collocation basée sur les NURBS, les abscisses de Greville ont été largement adoptées comme choix par défaut, compte tenu de leur définition simple et de leurs bons résultats d'un point de vue pratique dans quasiment toutes les situations.

Les abscisses de Greville sont définies à partir du vecteur de nœud **Ξ** comme moyennes de nœuds consécutifs comme dans (III.22).

Les abscisses de Greville sont le maxima des fonctions de base.

$$
\xi_j = \frac{\xi_{j+1} + \xi_{j+2} + \dots + \xi_{j+p}}{p}, \quad j = 1, 2, \dots n
$$
 (III. 22)

# **Tel que :**

 $\xi_j$ : Représente un élément du vecteur nœud.

: Point de vecteur nœud.

Exemple :

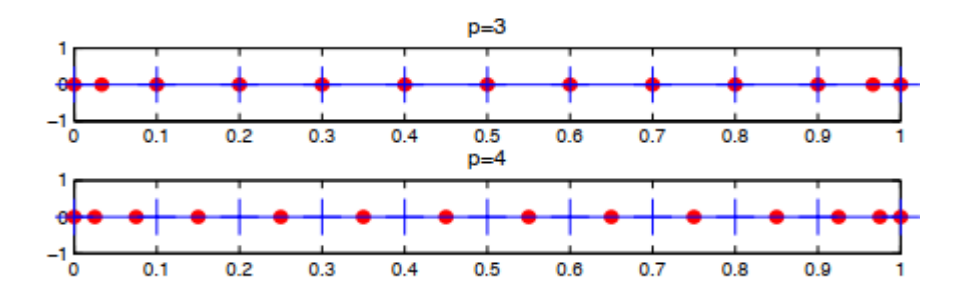

*Figure (III. 6) : Exemples de points de Greville calculés à partir d'un vecteur nœudal d*' *ordre 4 et 3*

Dans l'exemple on a calculé à partir d'un vecteur de nœud uniforme ouvert et de degré  $p = 3$ et p = 4. Pour un vecteur de nœud ouvert le premier et le dernier point de Greville coïncident avec le premier et le dernier nœud  $\xi_1$  et  $\xi_{n+n+1}$ 

# 6 Méthode de collocation isogéometrique [3]

Les limites de la méthode de collocation s'avèrent être celle des fonctions de formes utilisé pour une approximation de la solution.

La première étape est donc d'écrire les solutions approchant la fonction  $u(x)$  et ses dérivés comme combinaison linéaire de **n** fonctions de base NURBS et de **n** variables de contrôle comme dans les équations (III.22) (III.23).

Soit **L** la longueur de l'espace à interpoler (par exemple la longueur d'une poutre), et  $x \in$  $[0, L]$ ,  $\xi$  est la variable paramétrique définie par :  $\xi = \frac{x}{L}$  $\frac{\lambda}{L} \in [0, 1]$ 

Par la suite, un système algébrique est construit en écrivant l'expression de la solution sur un ensemble de points de colocation  $(\xi_i)$  comme sur l'équation suivante :

$$
u(x_j) \approx u(\xi_j) = \sum_{i=1}^n u_i R_i(\xi_j) \begin{bmatrix} R_1(\xi_1) & R_2(\xi_1) & \cdots & R_n(\xi_1) \\ R_1(\xi_2) & R_2(\xi_2) & \cdots & R_n(\xi_2) \\ \vdots & \vdots & \ddots & \vdots \\ R_1(\xi_j) & R_2(\xi_j) & \cdots & R_n(\xi_j) \end{bmatrix} \begin{bmatrix} u_1 \\ u_2 \\ \vdots \\ u_n \end{bmatrix} = [R](u) \quad (II. 22)
$$

De même, les expressions des dérivées  $[R']$ ,  $[R'']$  sont présent comme suit :

$$
u'^{(x_j)} \approx \frac{1}{L} u'^{(\xi_j)} = \frac{1}{L} [R'] \{u\}
$$
 (III. 23)

**Et :**

$$
u''^{(x_j)} \approx \frac{1}{L^2} u''^{(\xi_j)} = \frac{1}{L^2} [R'']\{u\}
$$
 (III. 24)

# **Tel que** :

**'** : Représente la différenciation par rapport à *ξ*.

En substituant les solutions approchées (III.22) et {(III.23) (III.24)} dans l'équation différentielle partielle (III.5) en haut, on obtient l'équation suivante :

$$
\frac{1}{L^2} [R^{\dagger}] \{u\} - (x_j^6 + 3x_j^2) [R] \{u\} = \{0_{N \times 1}\}\qquad(III. 25)
$$

# **Qui est équivalente à suivante :**

$$
\left(\frac{1}{L^2}\left[R^{\shortparallel}\right] - \left(x_j^6 + 3x_j^2\right)\left[R\right]\right)\{u\} = \{0_{N\times 1}\}\
$$
\n(III. 26)

L'équation (III.26) peut s'écrire sous la forme suivante :

$$
[H]{u} = {0_{N\times 1}}
$$
 (III. 24)

**Tel que** :

$$
\{A\} = \{u_1, u_2, ... u_n\}^T
$$

# **Conclusion :**

Dans ce présent chapitre, nous avons étudié les fondamentaux des méthodes des collocation dite ' méthodes pseudo-spectral'. A savoir :

- Le principe des méthodes de collocation 'pseudo-spectrales' avec des exemples d'approximation de solution et d'interpolation illustré sous Matlab.
- La relation étroite entre les méthodes de collations (pseudo-spectrales) et les méthodes de Galerkin.
- Le défi de choix des points de collocation et son intérêt pour l'analyse.

L'étude a été orienté pour la construction d'un système algébrique de solutions des EDPs sur un ensemble de points de colocation  $(\xi_i)$  en utilisant les abscisses de Greville, en prenant les bases NURBS comme base fonctionnelle, pour ses propriétés très souhaitables et pour l'approximation des solutions indépendamment de toute considération géométrique. Cela a étais fait en s'appuyant sur la référence [47].

La technique d'imposition des conditions aux limites sera présentée et développée dans le prochain chapitre avec le modèle développé pour l'application.

# Chapitre IV :

Modèle numérique développé avec Collocation isogéométrique

# **Introduction**

Dans ce chapitre, nous procédons à la construction d'un modèle numérique d'un rotor flexible simple basé sur les équations de Timoshenko en utilisant la méthode de collocation isogéometrique précédemment décrite.

On commencera par la discrétisation du problème puis l'imposition des conditions aux limites, et cela pour l'implémentation sous Matlab.

# **1 Équation du mouvement**

Considérons un élément de rotor avec des coordonnées généralisées comme illustré au premier chapitre à les figure **(I.7)(I.8)**. Sur les axes **Ox**, **Oy**, et **Oz** ; les vecteurs **u**, **v**, **w** ; représentes les déplacements, sur les axes **Ox**, **Oy** les déplacements angulaires sont représentés par  $\theta$  et  $\psi$ respectivement.

Sur la base de ces coordonnées, les équations de Timoshenko et en tenant compte de l'effet gyroscopique, on peut écrire les équations de mouvement de notre système comme suit :

$$
\rho A \frac{\partial^2 u}{\partial t^2} - kA G \left( -\frac{\partial v}{\partial z} + \frac{\partial^2 u}{\partial z^2} \right) = 0
$$
  

$$
\rho A \frac{\partial^2 v}{\partial t^2} - kA G \left( \frac{\partial u}{\partial z} + \frac{\partial^2 v}{\partial z^2} \right) = 0 \qquad (IV. 1)
$$
  

$$
\rho I \frac{\partial^2 \theta}{\partial t^2} + 2 \Omega I \rho \frac{\partial \psi}{\partial t} - EI \frac{\partial^2 \theta}{\partial z^2} + kA G \left( \theta + \frac{\partial v}{\partial z} \right) = 0
$$
  

$$
\rho I \frac{\partial^2 \psi}{\partial t^2} - 2 \Omega I \rho \frac{\partial \theta}{\partial t} - EI \frac{\partial^2 \psi}{\partial z^2} + kA G \left( \psi - \frac{\partial u}{\partial z} \right) = 0
$$

# **Tel que** :

*E* : est le module de Young,

- *G* : le module de cisaillement
- **k** :le facteur de forme

 $\rho$ : la densité

: air de la section transversale

En raison de l'effet gyroscopique, les mouvements dans deux plans orthogonaux sont couplés. Ainsi les méthodes de solutions classiques ne peuvent pas être appliquées pour la solution de notre système d'équations. Pour cela on procède à une séparation de variable comme suit :

 $\mathbf{u}(\mathbf{z,t})=\mathbf{U}(\mathbf{z})e^{i\omega t}$  $\mathbf{v}(\mathbf{z,t})=\mathbf{V}(\mathbf{z})e^{i\omega t}$  $\theta$  (z,t)= $\theta$ (z) $e^{i\omega t}$  $\boldsymbol{\psi}$  (z,t)= $\boldsymbol{\varPsi}$  (z)e<sup>iωt</sup>

En substituant les expressions de *u*, *v*,  $\theta$  et  $\psi$  dans l'équation (*IV.1*), on obtient le système (*IV.2*).

$$
-\omega^2 \rho A u - k A G(-v' + u'') = 0
$$
  

$$
-\omega^2 \rho A v - k A G(u' + v'') = 0
$$
 (IV. 2)  

$$
-\omega^2 \rho I \theta + \omega i 2 \Omega I \rho \psi - E I \theta'' + k A G(\theta + v') = 0
$$
  

$$
-\omega^2 \rho I \psi - \omega i 2 \Omega I \rho \theta - E I \psi'' + k A G(\psi - u') = 0
$$

# **2 Les Nurbs comme base pour la résolution de l'équation par la méthode de collocation isogéometrique**

La méthode de collocation isogéometrique est une méthode utilisant les fonctions de base NURBS, qui servaient habituellement comme modèle de représentation géométrique en dessin assisté par ordinateur (DAO). Le principal avantage des NURBS par rapport aux fonctions de forme polynomiales utilisées en MEF est que ces dernières ne font qu'approcher la géométrie d'origine, alors que les NURBS décrivent la géométrie exacte du modèle, ce qui donne des résultats beaucoup plus précis [48].

La géométrie du modèle *C(ξ)* est alors exprimée par une combinaison linéaire de fonctions de base NURBS représenté par *Ri*, et de points de contrôles *Pi*, tel que :

$$
C(\xi) = \sum_{i=1}^{n} R_i(\xi) P_i
$$
 (IV.3)

#### **3 Discrétisation du problème.**

Premièrement on doit écrire les solutions approximant les fonctions  $U(x) V(x) \Theta(x)$  et  $\Psi(x)$ ainsi que leurs dérivées comme étant une combinaison linéaire de *n* fonctions de base et **n** variables de contrôle comme le montre l'équation ci-dessous, une fois chose faite un système algébrique est construit en interprétant la solution avec des points bien particuliers, appeler points de collocation  $\xi_j$ . On a utilisé les abscisses de Griville définis précédemment pour avoir les maximums des fonctions de base NURBS.

Soit L la longueur de notre arbre on pose $x \in [0, L]$ ,  $\xi$  est la variable paramétrique définie par :  $\xi = \frac{x}{l}$  $\frac{\lambda}{L} \in [0, 1]$ 

$$
U(x_j) \approx U(\xi_j) = \sum_{\substack{i=1 \ i \neq j}}^n U_i R_i(\xi_j) = \begin{bmatrix} R_1(\xi_1) & R_2(\xi_1) & \cdots & R_n(\xi_1) \\ R_1(\xi_2) & R_2(\xi_2) & \cdots & R_n(\xi_2) \\ \vdots & \vdots & \ddots & \vdots \\ R_1(\xi_j) & R_2(\xi_j) & \cdots & R_n(\xi_j) \end{bmatrix} \begin{bmatrix} U_1 \\ U_2 \\ \vdots \\ U_n \end{bmatrix} = [R]\{U\} (IV.4a)
$$

$$
V(x_j) \approx V(\xi_j) = \sum_{\substack{i=1 \ i \neq j}}^n V_i R_i(\xi_j) = \begin{bmatrix} R_1(\xi_1) & R_2(\xi_1) & \cdots & R_n(\xi_1) \\ R_1(\xi_2) & R_2(\xi_2) & \cdots & R_n(\xi_2) \\ \vdots & \vdots & \ddots & \vdots \\ R_1(\xi_j) & R_2(\xi_j) & \cdots & R_n(\xi_j) \end{bmatrix} \begin{bmatrix} V_1 \\ V_2 \\ \vdots \\ V_n \end{bmatrix} = [R]\{V\} (IV.4b)
$$

$$
\Theta(x_j) \approx \Theta(\xi_j) = \sum_{\substack{i=1 \ i \neq j}}^n \Theta_i R_i(\xi_j) = \begin{bmatrix} R_1(\xi_1) & R_2(\xi_1) & \cdots & R_n(\xi_1) \\ R_1(\xi_2) & R_2(\xi_2) & \cdots & R_n(\xi_2) \\ \vdots & \vdots & \ddots & \vdots \\ R_1(\xi_j) & R_2(\xi_j) & \cdots & R_n(\xi_j) \end{bmatrix} \begin{bmatrix} \Theta_1 \\ \Theta_2 \\ \vdots \\ \Theta_n \end{bmatrix} = [R] \{\Theta\} (IV.4c)
$$

$$
\Psi(x_j) \approx \Psi(\xi_j) = \sum_{\substack{i=1 \ j=1}}^n \Psi_i R_i(\xi_j) = \begin{bmatrix} R_1(\xi_1) & R_2(\xi_1) & \cdots & R_n(\xi_1) \\ R_1(\xi_2) & R_2(\xi_2) & \cdots & R_n(\xi_2) \\ \vdots & \vdots & \ddots & \vdots \\ R_1(\xi_j) & R_2(\xi_j) & \cdots & R_n(\xi_j) \end{bmatrix} \begin{bmatrix} \Psi_1 \\ \Psi_2 \\ \vdots \\ \Psi_n \end{bmatrix} = [R] \{\Psi\} (IV.4d)
$$

Ainsi par de la même manière on obtient les dérivée successive $[R']$  et  $[R'']$  comme le montre les expressions suivantes :

$$
U'^{(x_j)} \approx \frac{1}{L} U'^{(\xi_j)} = \frac{1}{L} [R'] \{U\} \qquad U''^{(x_j)} \approx \frac{1}{L^2} U''^{(\xi_j)} = \frac{1}{L^2} [R''] \{U\} (IV, 5a)
$$
  
\n
$$
V'^{(x_j)} \approx \frac{1}{L} V'^{(\xi_j)} = \frac{1}{L} [R'] \{V\} \qquad V''^{(x_j)} \approx \frac{1}{L^2} V''^{(\xi_j)} = \frac{1}{L^2} [R''] \{V\} (IV, 5b)
$$
  
\n
$$
\Theta'^{(x_j)} \approx \frac{1}{L} \Theta'^{(\xi_j)} = \frac{1}{L} [R'] \{O\} \qquad \Theta''^{(x_j)} \approx \frac{1}{L^2} \Theta''^{(\xi_j)} = \frac{1}{L^2} [R''] \{O\} (IV, 5c)
$$
  
\n
$$
\psi'^{(x_j)} \approx \frac{1}{L} \psi'^{(\xi_j)} = \frac{1}{L} [R'] \{V\} \qquad \psi''^{(x_j)} \approx \frac{1}{L^2} \psi''^{(\xi_j)} = \frac{1}{L^2} [R''] \{V\} (IV, 5d)
$$

On introduit alors les développements (4.a) ; (4.b) ; (4.c) ; (4.d) et (5.a) ; (5.b) ; (5.c) ; (5.d) dans l'équation (IV.2), ce qui nous donne l'expression suivante :

$$
kAG[R']\{V\} - kAG[R"]\{U\} = \omega^2 \rho A[R]\{U\}
$$
  
\n
$$
kAG[R']\{U\} - kAG[R"]\{V\} = \omega^2 \rho A[R]\{V\}
$$
  
\n
$$
kAG[R']\{V\} + kAG[R]\{\theta\} - EI[R'']\{\theta\} = \omega^2 \rho I[R]\{\theta\} - \omega 2i\Omega I\rho[R]\{\psi\}
$$
  
\n
$$
kAG[R']\{U\} + kAG[R]\{\psi\} - EI[R'']\{\psi\} = \omega^2 \rho I[R]\{\psi\} + \omega 2i\Omega I\rho[R]\{\theta\}
$$

L'équation (IV.6) peut être écrite sous la forme matricielle et nous donne l'expression suivante :

$$
\begin{bmatrix}\n-kAG[R^{\prime}] & 0 & kAG[R^{\prime}] & 0 \\
kAG[R^{\prime}] & kAG[R^{\prime}] & 0 & 0 \\
0 & kAG[R^{\prime}] & kAG[R] - EI[R^{\prime\prime}] & 0 \\
-kAG[R^{\prime}] & 0 & 0 & kAG[R] - EI[R^{\prime\prime}]\n\end{bmatrix}\n\begin{bmatrix}\n\omega \\
\theta \\
\theta \\
\phi\n\end{bmatrix} = \n\omega^2\n\begin{bmatrix}\n\rho A[R] & 0 & 0 & 0 \\
0 & \rho A[R] & 0 & 0 \\
0 & 0 & \rho I[R] & 0 \\
0 & 0 & 0 & \rho I[R]\n\end{bmatrix}\n\begin{bmatrix}\nU \\
V \\
\theta \\
\theta \\
\theta\n\end{bmatrix}
$$
\n
$$
\omega\Omega\n\begin{bmatrix}\n0 & 0 & 0 & 0 & 0 \\
0 & 0 & 0 & 0 & 0 \\
0 & 0 & 0 & -2iI\rho[R^{\prime}]\n\end{bmatrix}\n\begin{bmatrix}\nU \\
V \\
\theta \\
\theta\n\end{bmatrix}
$$
\n
$$
(IV.7)
$$

L'équation **(IV.7)** peut être écrite sous la forme compacte suivante :

$$
[K]\{D\} = \omega^2[M]\{D\} + \omega\Omega[G]\{D\}
$$
 (IV.8)

Tel que

$$
\{D\}^T = \{ U_1, U_2, U_3, \dots U_n; V_1, V_2, V_3, \dots V_n; \Theta_1, \Theta_2, \Theta_3, \dots \Theta_n; \Psi_1, \Psi_2, \Psi_3, \dots \Psi_n \}
$$

# **4 Conditions aux limites :**

Une méthode pour imposer les conditions aux limites fut proposer par T.Mikami et J.Yoshimura [49] utilisant les polynômes de Tchebychev, principalement basé sur l'addition de points de collocation supplémentaires à fin d'injecter des conditions aux limites.

Cette méthode fonctionne bien pour les polynômes de Tchebychev ayant chaque fonction définie dans tout l'intervalle de définition de la base comme l'illustre la figure (VI. 1).

Cependant la nature des NURBS rend l'application de cette méthode impossible car comme nous l'avons définie une fonction NURBS d'ordre *n* n'a de valeur significative que sur un domaine  $(n+1)$  d'intervalle nodal, on observe dans la figure (VI. 2) que  $R_n(0) = 0$  signifiant que la dernière fonction de l'ensemble de base peut ne pas avoir d'effet sur la limite à l'abscisse $x = 0$ .

Par conséquent dans le présent travail nous utiliserons la méthode développer à travers les articles [50][51].

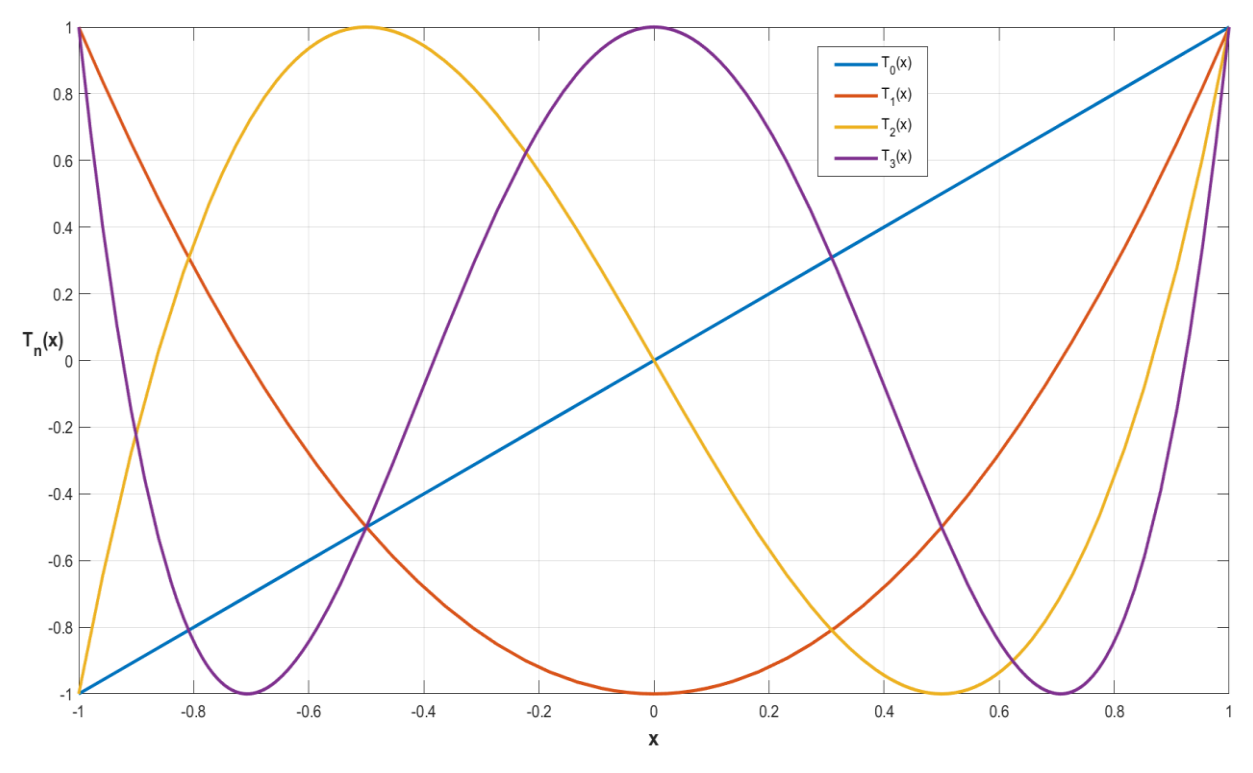

*Figure (IV. 1) : les quatre premières fonctions de Tchebychev de première espèce.*

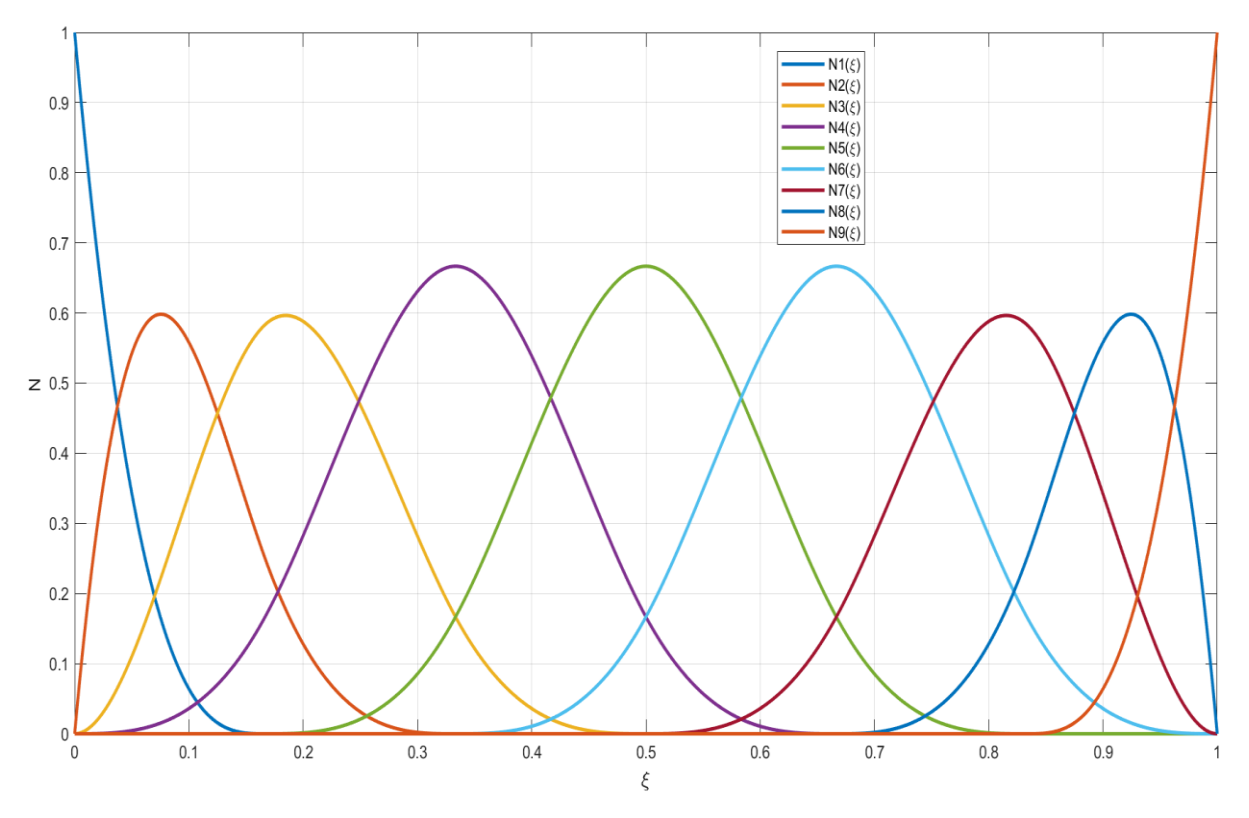

*Figure (IV. 2) : Ensemble de 9 fonctions de base NURBS, d'ordre 3 avec un vecteur nodal Ξ = [0 0 0 0 1/6 1/3 1/2 2/3 5/6 1 1 1 1]*

Imposer des conditions aux limites à notre système qui sera donc décrit par les fonctions de base NURBS se fera suivant ces quatre étapes :

- Chaque matrice des deux côtés de nos expressions de la forme compacte (IV.8) est décomposée en deux expressions comme dans (IV.9). La première  $([K_r][D_r]$  et  $[M_r][D_r]$  ainsi que $[G_r][D_r]$  ) contient les éléments relatifs aux points de collocation internes et aux abscisses nodales physiques internes. La seconde expression ( $\left[K^+\right]\left\{D^+\right\}$  *et*  $\left[M^+\right]\left\{D^+\right\}$  ainsi que $\left[G^+\right]\left\{D^+\right\}$ ) contient les éléments de la matrice à l'intérieur de l'abscisse physique nodale et les points de collocation aux frontières ( $\xi = 0$  et  $\xi = 1$ ).
- Les équations obtenues sont abordées avec une combinaison linéaire des ensembles de fonctions de base et des points de collocations exactement comme pour l'équation de mouvement.
- Le système d'équation des conditions aux limites obtenu est ensuite décomposé en deux expressions comme la montre (IV.10). Tel que  $([X]\{D_r\})$  contient les élements de la matrice relative aux points de collocation internes et aux frontières de l'abscisse nodale physique( $x = 0$  et  $x = L$ ). Et l'expression  $([Y]\{D^+\})$  contient les élements de la matrice relative aux frontières nodales physique  $(x = 0$  et  $L = 1$ ) ainsi qu'aux points de collocation des limites  $(\xi =$ 0 *et*  $\xi = 1$ .
- Enfin  $\{D^+\}$  est déduite de l'équation  $(IV. 11)$  et sera injecté à l'équation  $(IV. 9)$  ce qui nous permettra d'obtenir le problème aux valeurs propres comme exprimé par l'équation  $(IV. 12)$  et qui est donc compatible à cette méthode d'imposition de conditions aux limites.

$$
([K_r]\{D_r\} + [K^+]\{D^+\}) =
$$
  

$$
\omega^2([M_r]\{D_r\} + [M^+]\{D^+\}) + \omega\Omega([G_r]\{D_r\} + [G^+]\{D^+\})
$$
 (IV. 9)

Avec :

$$
\{Dr\}^T = \{ U_2, U_3 \dots U_{n-1}; \Theta_2, \Theta_3 \dots \Theta_{n-1}; V_2, V_3 \dots V_{n-1}; \Psi_2, \Psi_3 \dots \Psi_{n-1} \}
$$

$$
\{D + \}^T = \{ U_1, U_n; \Theta_1, \Theta_n; V_1, V_n; \Psi_1, \Psi_n \}
$$

On précise que la taille de  $[D_r]$  est  $2(n-2) \times 2(n-2)$  et celle de  $[K^+]$  est  $2(n-2) \times 4$ . Le nombre complet des inconnues dans  $\{Dr\}$  *et*  $\{D^+\}$  est de *n* tandis que le nombre d'équations est *n-4,* les quatre équations restantes sont obtenues avec les conditions aux limites.

Si on imposer une condition au  $J^{\text{eme}}$ nœud, les conditions aux limites idéales de type épinglé pour notre système seront mentionnées dans le tableau suivant :

Pour des conditions aux limites de type pivot nous avons :

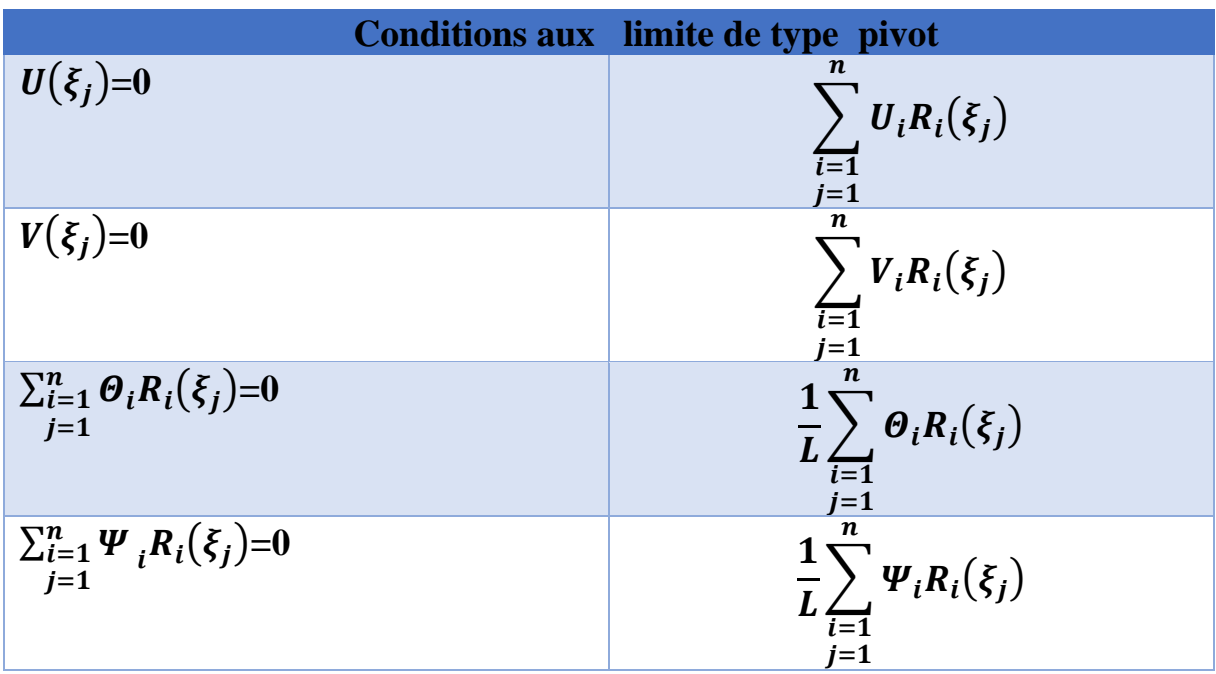

Pour notre modèle nous avons un système qui repose sur deux extrémités et qui empêcherait tout déplacement sur les 2 axes et ce pour les deux point ( $\xi = 0$  et  $\xi = 1$ ), comme le montre le tableau ci-dessus.

Nous allons prendre comme exemple un système pivot ce qui nous donne l'expression suivantes :

$$
\sum_{i=1}^{n} U_i R_i(0) = 0
$$
\n
$$
\sum_{i=1}^{n} V_i R_i(0) = 0
$$
\n
$$
\frac{1}{L} \sum_{i=1}^{n} \Theta_i R_i(0) = 0
$$
\n
$$
\frac{1}{L} \sum_{i=1}^{n} \Psi_i R_i(0) = 0
$$
\n
$$
\sum_{i=1}^{n} U_i R_i(1) = 0
$$
\n
$$
\sum_{i=1}^{n} U_i R_i(1) = 0
$$
\n
$$
\frac{1}{L} \sum_{i=1}^{n} \Theta_i R_i(1) = 0
$$
\n
$$
\frac{1}{L} \sum_{i=1}^{n} \Psi_i R_i(1) = 0
$$
\n...

Ce qui nous donne la formulation matricielle suivante :

$$
\begin{bmatrix}\n\{R_1(0), R_2(0), \ldots, R_n(0)\} & \{0_{1*n}\} & \{0_{1*n}\} & \{0_{1*n}\} & \{0_{1*n}\} \\
\{0_{1*n}\} & \{0_{1*n}\} & \{R_1(0), R_2(0), \ldots, R_n(0)\}\n\end{bmatrix} & \{0_{1*n}\} & \{0_{1*n}\} \\
\{0_{1*n}\} & \{0_{1*n}\} & \{0_{1*n}\} & \{0_{1*n}\} \\
\{0_{1*n}\} & \{0_{1*n}\} & \{0_{1*n}\} & \{0_{1*n}\} \\
\{0_{1*n}\} & \{0_{1*n}\} & \{0_{1*n}\} & \{0_{1*n}\} \\
\{R_1(1), R_2(1), \ldots, R_n(1)\}\n\end{bmatrix} & \{0_{1*n}\} & \{0_{1*n}\} & \{0_{1*n}\} \\
\{0_{1*n}\} & \{0_{1*n}\} & \{0_{1*n}\} & \{0_{1*n}\} \\
\{0_{1*n}\} & \{0_{1*n}\} & \{0_{1*n}\} & \{0_{1*n}\} \\
\{0_{1*n}\} & \{0_{1*n}\} & \{0_{1*n}\} & \{0_{1*n}\} \\
\{0_{1*n}\} & \{0_{1*n}\} & \{0_{1*n}\} & \{0_{1*n}\} \\
\{0_{1*n}\} & \{0_{1*n}\} & \{0_{1*n}\} & \{0_{1*n}\} \\
\{0_{1*n}\} & \{0_{1*n}\} & \{0_{1*n}\} & \{0_{1*n}\} \\
\{0_{1*n}\} & \{0_{1*n}\} & \{0_{1*n}\} & \{0_{1*n}\} \\
\{0_{1*n}\} & \{0_{1*n}\} & \{0_{1*n}\} & \{0_{1*n}\} \\
\{0_{1*n}\} & \{0_{1*n}\} & \{0_{1*n}\} & \{0_{1*n}\} \\
\{0_{1*n}\} & \{0_{1*n}\} & \{0_{1*n}\} & \{0_{1*n}\} \\
\{0_{1*n}\} & \{0_{1*n}\} & \{0_{1*n}\} & \{0_{1*n}\} \\
\{0_{1*n}\} & \{0_{1*n}\} & \{0_{1*n}\} \\
\{0_{1*n}\} & \{0_{1*n}\} & \{0_{1*n}\} \\
\{0_{1*n}\
$$

Avec l'expression (*IV*.11) écrite en fonction de $\left[\boldsymbol{D}^{+}\right]$  et de $\left[\boldsymbol{D}_{\boldsymbol{r}}\right]$ .

$$
[\boldsymbol{D}_r]\{X\} + [\boldsymbol{D}^+]\{Y\} = \{\boldsymbol{0}_{4n*1}\} \qquad (IV. 11)
$$

Ce qui nous donne en forme compact

$$
[([K_r] - [K^+][U]^T[V])\{D_r\}
$$

$$
-\omega_i^2([M_r] - [M^+][U]^T[V])\{D_r\} + \omega_i\Omega([G_r] - [G^+][U]^T[V])\{D_r\}]x_i = O(IV.12)
$$

Pour  $i = 1, \ldots, 2n$ . Notre système d'équations peut être réduit à un système de valeur propre généralisé en négligeant les forces externes et sans amortissement tel que exprimé par l'expression suivante

$$
\begin{bmatrix} G & -M \\ M & 0 \end{bmatrix} \begin{bmatrix} x_i \\ \lambda x_i \end{bmatrix} - \frac{1}{\lambda} \begin{bmatrix} -K & 0 \\ 0 & M \end{bmatrix} \begin{bmatrix} x_i \\ \lambda x_i \end{bmatrix} = \begin{bmatrix} 0 \\ 0 \end{bmatrix}
$$
 (IV. 13)

#### **Tel que** :

 $x_i$ : mode propre.

 $\lambda$ : valeurs propres.

[*M*] : représente la matrice la matrice masse de notre système.

[G] : représente la matrice gyroscopique de notre système.

 $[K]$ : représente la matrice rigidité.

La résolution de ce problème aux valeurs propres a été possible grâce à l'utilisation de la fonction « **polyeig** » sur Matlab.

# **Conclusion**

Étant donné qu'on travaille sur un problème aux valeurs propres, nous permettant de réaliser une étude dynamique du comportement des machines tournantes, et compte tenue de la méthode utilisé pour parvenir à cette finalité, imposer des conditions aux limites s'est avéré être un vrai défi ; c'est donc la méthode utilisée dans les références [50][51] qui semble convenir le plus à notre problème aux valeurs propres.

Une fois chose faite, on obtient une expression qu'on peut introduire dans le programme MATLAB pour notre application afin d'avoir les résultats de l'analyse modale, dont on parlera dans le prochain chapitre.

# Chapitre V : Résultats et discutions

# **Introduction**

Ce chapitre est consacré aux applications, teste numériques de notre programme élaboré pour l'analyse dynamique des machines tournantes par la méthode collocation isogéométrique. Les résultats obtenus sont validés par comparaison aux travaux publiés, puis interprétés.

# **1 Test de validation**

Dans ce premier teste numérique, et dans le but de valider notre modèle, nous nous conformons aux conditions de tests (propriétés physiques, propriétés géométriques et conditions aux limites) se trouvant dans les publications scientifiques [52,53 et 54].

# **1.1 Propriétés du Modèle**

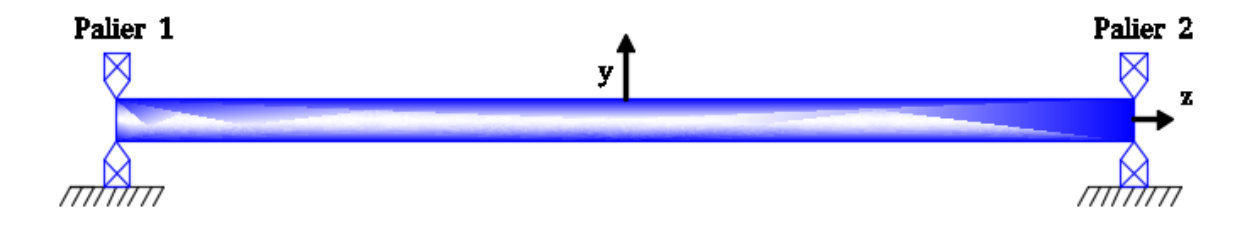

*Figure (V. 1) : Modèle du rotor*

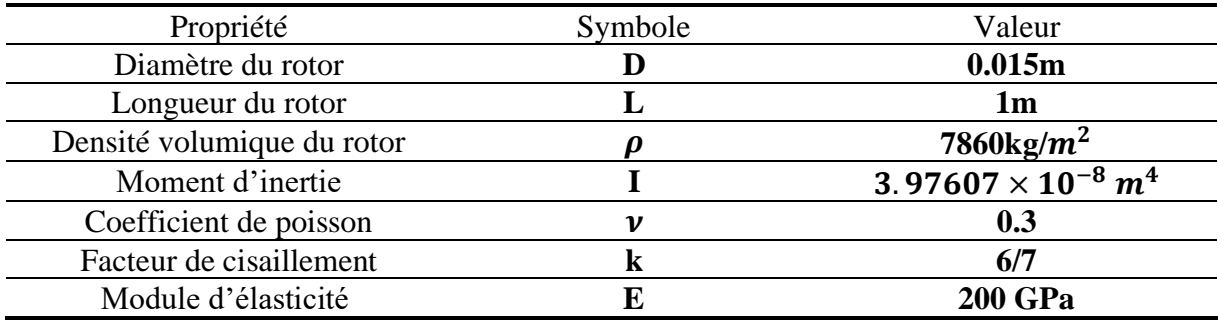

*Tableau (V. 1) : Propriétés de Modèle*

**Remarque** : On considère que le matériau est isotrope

# **1.2 Conditions aux limites**

Dans ce présent travail, nous nous conformons aux conditions aux limites appliquées dans les références [52,53 et 54] afin d'effectuer la comparaison. Ces dites conditions aux limites consistent à l'élimination totale des déplacements aux extrémités du rotor tout en gardant la rotation autour de l'axe **z**.

Dans ce cas, les paliers sont supposés rigides. Tous les degrés de liberté suivant les 3 directions dans les points de raccordement avec l'arbre et les points de raccordement avec les fondations sont supprimés.

# **1.3 Fréquences propres**

Le premier test est consacré à l'analyse modale qui consiste à déterminer les fréquences propres et les modes propres du rotor en flexion. Les fréquences propres sont présentées dans le tableau (V.2) Pour une vitesse de rotation  $\Omega$ =1000 rads /s.

On limite notre étude aux quatre premiers modes propres. Chaque mode étant un nombre complexe et doublé deux à deux, partie réelle et partie imaginaire. Seule la partie réelle de chaque mode représenté dans le tableau, dans ses deux sens, direct (en avant) et indirect (en arrière).

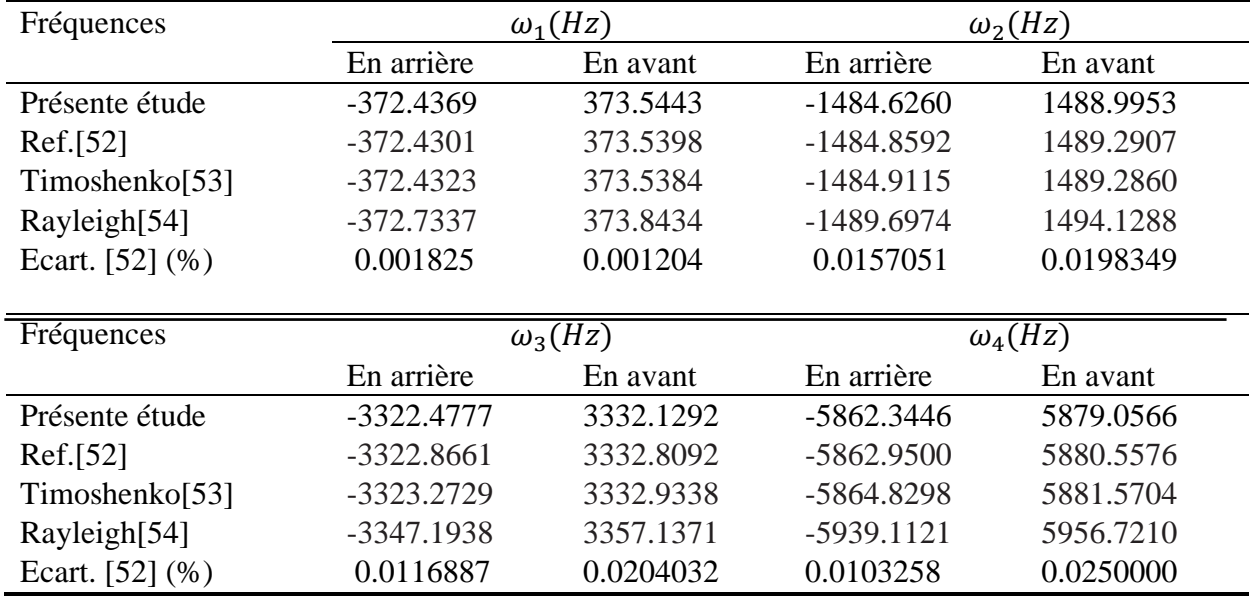

*Tableau (V.2) : Comparaison des fréquences propre obtenues avec celles des Ref. [52,53et54]*

# **Les modes propres du rotor**

La figure (V.2) représente les neuf premiers modes propres du rotor étudié.

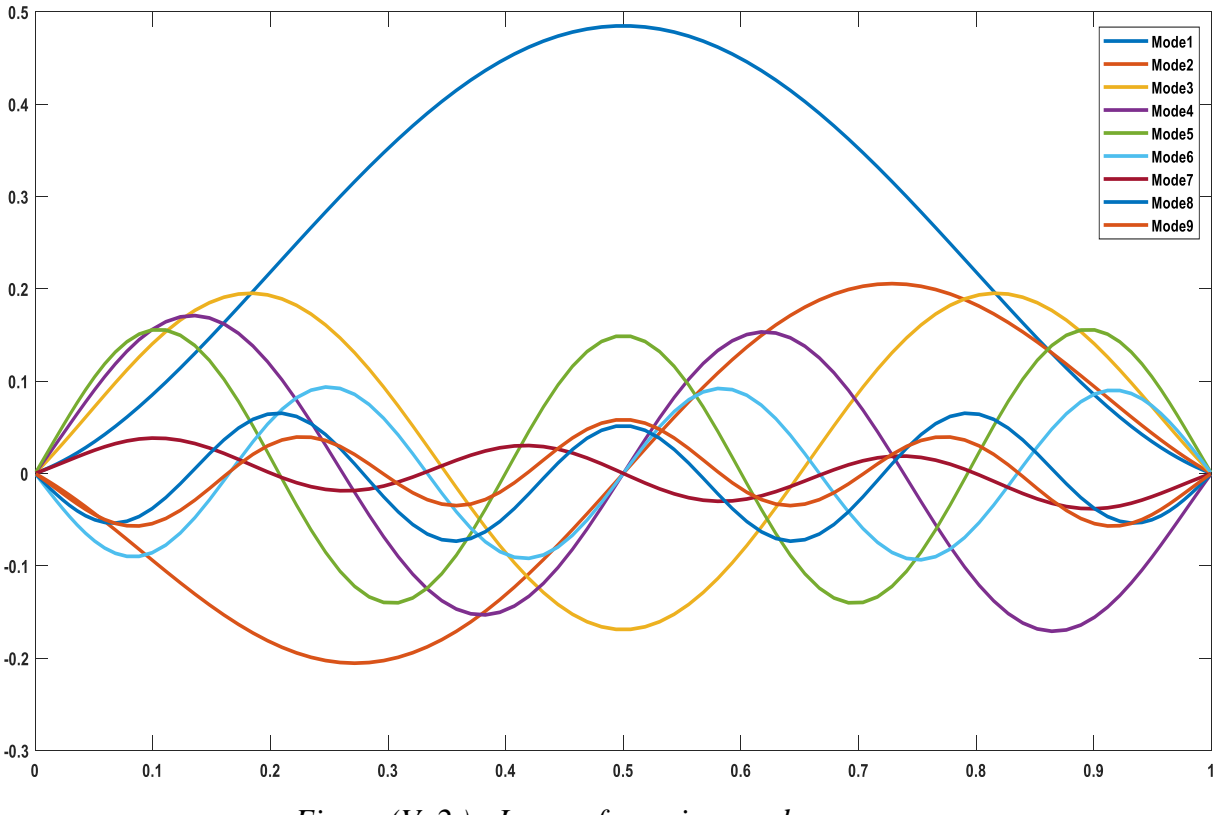

*Figure (V. 2 ) : Les neuf premiers modes propres*

#### **1.4 Discussions**

Les résultats obtenus de la résolution de l'équation du mouvement par la méthode de collocation iso géométrique sont présentés en matière de fréquences propres et modes propres. Dans le but de valider notre modèle et de tester l'efficacité du script construit, des comparaisons avec à des travaux précédemment publiés notamment Réf. [52,53] ont était faites.

Les fréquences propres obtenues sont complexes, et doublées deux à deux ; cela est dû à l'effet gyroscopique. Chaque fréquence propre est une résultante de deux valeurs, une négative (la rotation est en mode indirect) une autre positive (la rotation est dans le sens direct).

On voit dans le tableau (V.2) que les fréquences propres obtenues sont en concordances avec les résultats des Réf. [52,53], avec un écart qui ne dépasse pas 0.025% pour les quatre premières fréquences c'est qui donne une bonne stabilité et une bonne consistance pour notre méthode.

Les trois premiers modes de vibrations dans la figure (V.2) sont presque identiques à ceux obtenus par les vibrations d'une poutre en flexion encastrée dans les deux extrémités, et cela dû aux conditions aux limites imposées à notre rotor.

Des résultats satisfaisants ont été obtenus avec un nombre de points de colocations n=100. Les résultats montrent une bonne concordance avec les résultats de l'étude en référence [52]. Cela nous permet de valider le modèle et de poursuivre notre investigation.

# **2 Variation de la vitesse de rotation et diagramme de Campbell**

Le deuxième test consiste à construire un diagramme de Campbell pour déterminer les vitesses critiques, pour cela, nous avons procédé en trois étapes :

- Variation de la vitesse dans la plage  $\Omega$ = [0,1000] rad /s.
- Tracé le diagramme de Campbell.
- Déterminé les points critique dans un intervalle  $\Omega$ = [0,1000] rad /s de vitesse de rotation par un pas de  $\Omega$ =100 rad/s.

Dans un deuxième temps, on fait varier la vitesse pour un intervalle beaucoup plus important

 $Ω = [0,50000]$  rad/s.

# **2.1 Résultats :**

| Présente étude                 |                |          |                |           |  |  |  |
|--------------------------------|----------------|----------|----------------|-----------|--|--|--|
| $\Omega = rad/s$               | $\omega_1(Hz)$ |          | $\omega_2(Hz)$ |           |  |  |  |
|                                | En arrière     | En avant | En arrière     | En avant  |  |  |  |
| $\overline{0}$                 | $-372.9745$    | 372.9745 | $-1472.1796$   | 1472.1955 |  |  |  |
| 100                            | $-372.9798$    | 372.9662 | $-1486.6550$   | 1487.0553 |  |  |  |
| 200                            | $-372.9314$    | 372.3610 | -1487.8733     | 1486.9578 |  |  |  |
| 300                            | $-372.9734$    | 372.9339 | $-1487.6212$   | 1486.3097 |  |  |  |
| 400                            | $-372.9954$    | 373.0034 | $-1487.8112$   | 1486.0622 |  |  |  |
| 500                            | -372.5389      | 373.2697 | $-1488.0721$   | 1485.8877 |  |  |  |
| 600                            | $-373.0793$    | 373.0177 | $-1486.6488$   | 1489.2172 |  |  |  |
| 700                            | $-372.9336$    | 373.5041 | -1487.8733     | 1486.9578 |  |  |  |
| 800                            | $-372.9967$    | 373.0502 | -1491.3107     | 1488.0270 |  |  |  |
| 900                            | $-372.4803$    | 373.4893 | $-1488.8607$   | 1488.9220 |  |  |  |
| 1000                           | $-372.4369$    | 373.5443 | $-1484.6260$   | 1488.9953 |  |  |  |
| Résultats de la référence [52] |                |          |                |           |  |  |  |
| $\Omega = rad/s$               | $\omega_1(Hz)$ |          | $\omega_2(Hz)$ |           |  |  |  |
|                                | En arrière     | En avant | En arrière     | En avant  |  |  |  |
| $\overline{0}$                 | $-372.9845$    | 372.9845 | $-1487.0733$   | 1487.0733 |  |  |  |
| 100                            | $-372.9291$    | 373.0400 | $-1486.8517$   | 1487.0733 |  |  |  |
| 200                            | $-372.8736$    | 373.0955 | $-1486.6302$   | 1487.5165 |  |  |  |
| 300                            | $-372.8181$    | 373.1510 | -1486.4087     | 1487.7381 |  |  |  |
| 400                            | $-372.7627$    | 373.2065 | $-1486.1873$   | 1487.7381 |  |  |  |
| 500                            | $-372.7072$    | 373.2621 | $-1485.9658$   | 1488.1816 |  |  |  |
| 600                            | $-372.6518$    | 373.3176 | -1485.7444     | 1488.4033 |  |  |  |
| 700                            | $-372.5963$    | 373.3731 | $-1485.5231$   | 1488.6251 |  |  |  |
| 800                            | $-372.5409$    | 373.4287 | $-1485.3018$   | 1488.8469 |  |  |  |
| 900                            | $-372.4855$    | 373.4842 | $-1485.0805$   | 1489.0688 |  |  |  |
| 1000                           | $-372.4301$    | 373.5398 | -1484.8592     | 1489.2907 |  |  |  |

*Tableau (V.3) : Variation de la vitesse dans l'intervalle Ω= [0,100] rad /s par un pas de Ω= 100 rad/s pour la 1ère et 2éme fréquences propres.*

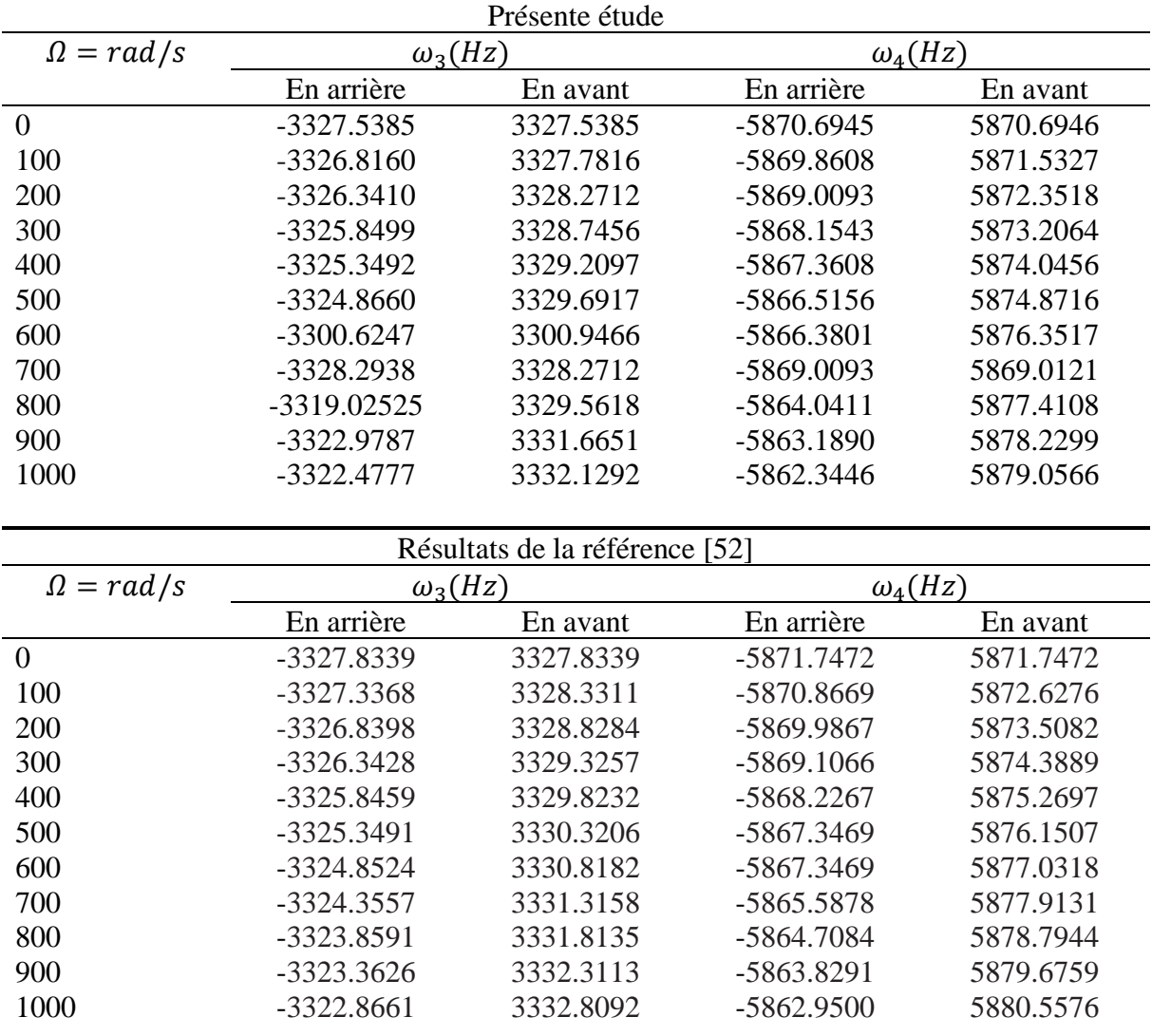

*Tableau (V. 4) : Variation de la vitesse dans l'intervalle Ω= [0,100] rad /s par un pas de Ω= 100 rad/s pour la 3éme et 4eme fréquences propres.* 

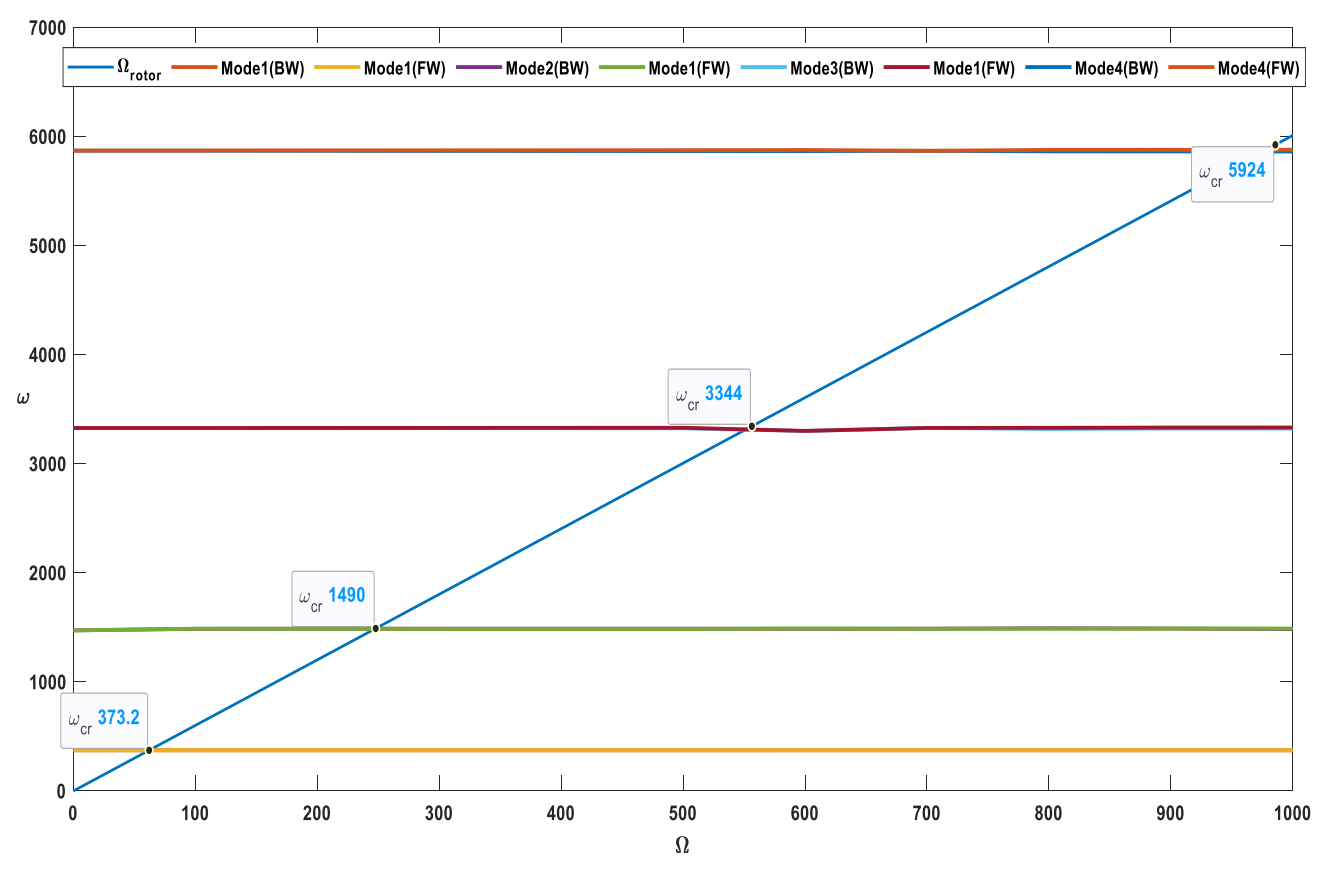

*Figure (V. 3) : Diagramme de Campbell dans la plage Ω= [0,1000] rad /s.*

| $\omega_{cr}$         | $\omega_{cr1}$ | $\omega_{cr2}$ | $\omega_{cr3}$ | $\omega_{cr4}$ |
|-----------------------|----------------|----------------|----------------|----------------|
| Présente étude        | 373.2153       | 1490.3793      | 3344.5369      | 5924.9688      |
| Ref.[52]              | 373.1915       | 1490.3712      | 3344.4114      | 5924.1337      |
| Exacte-Timoshenko[53] | 373.1915       | 1490.3712      | 3344.4114      | 5923.6212      |

*Tableau (V. 5) : Comparaison des quatre premiers points critiques avec les Refs. [52,53]*

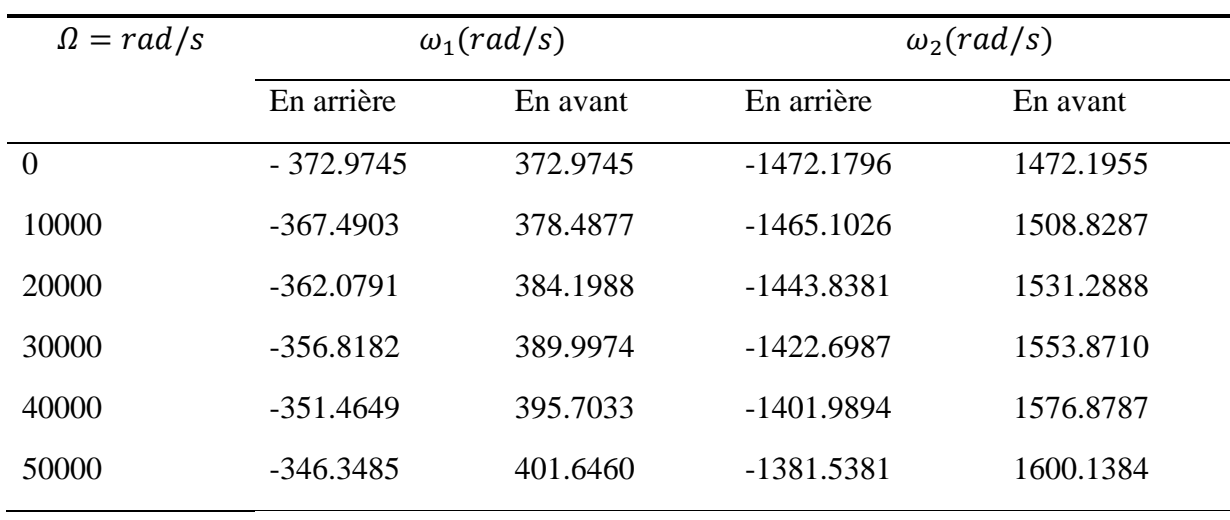

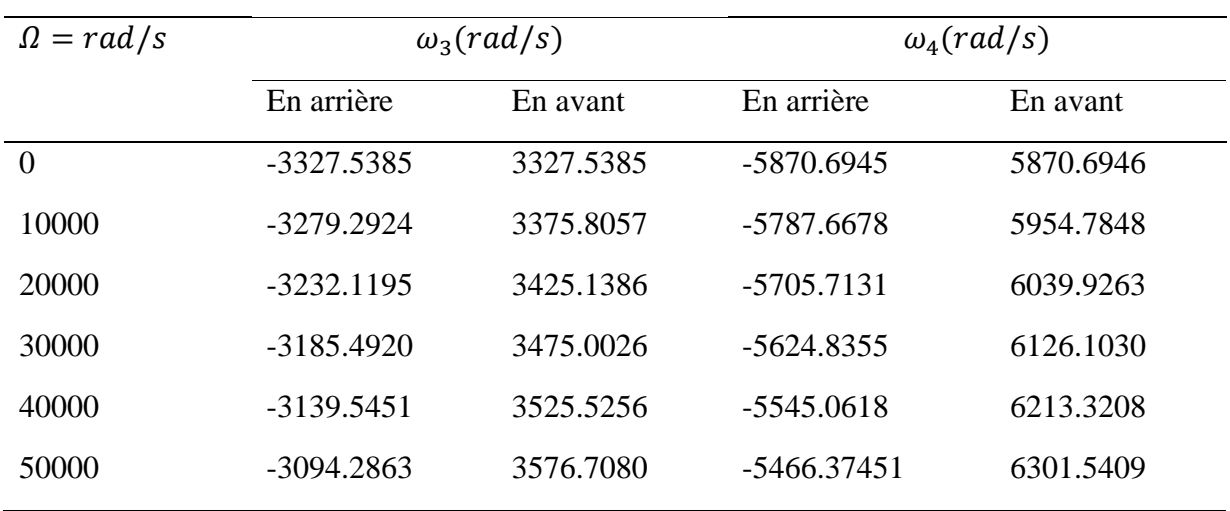

*Tableau (V. 6) : Variation de la vitesse dans l'intervalle Ω= [0,5000] rad /s*

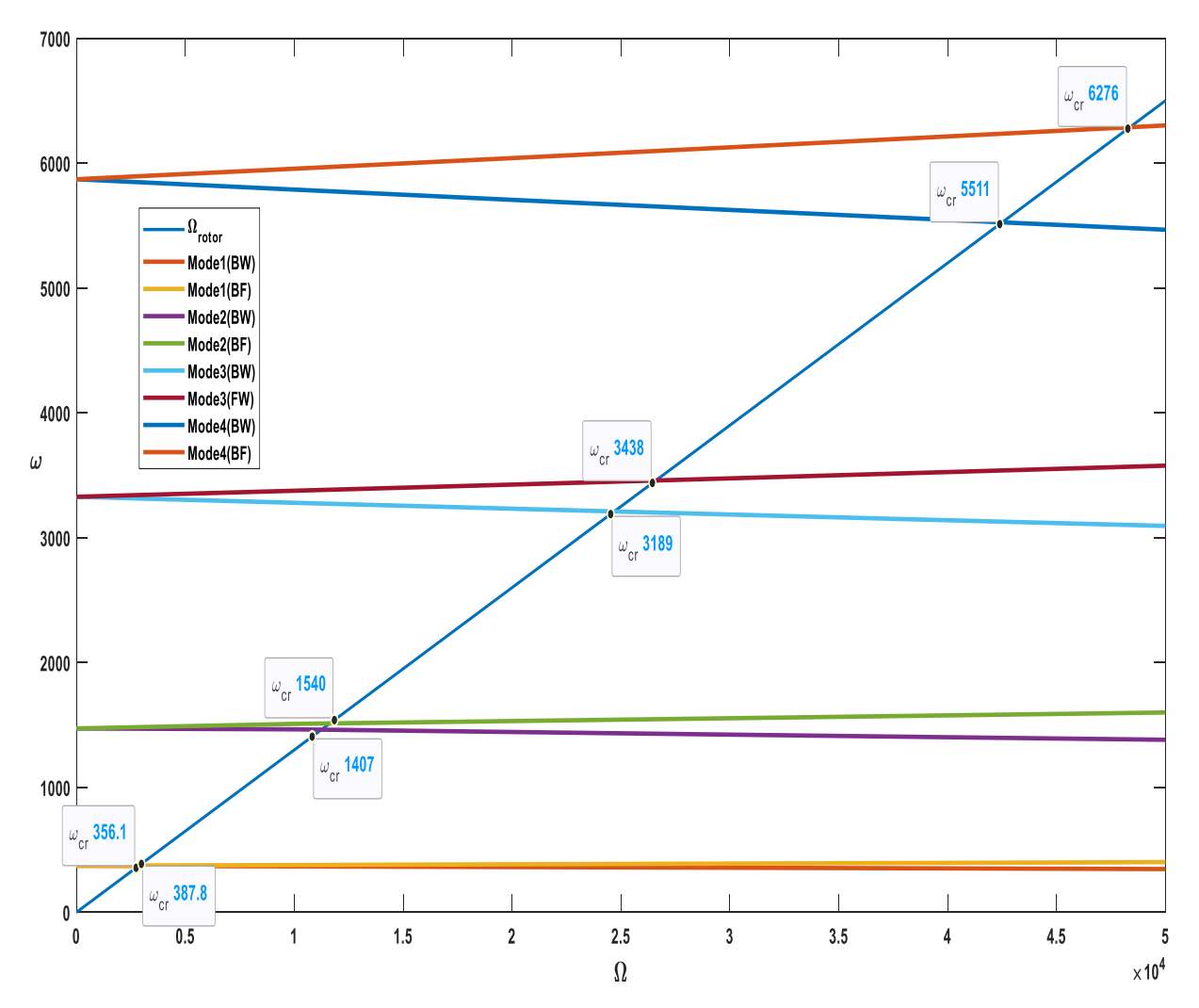

*Figure (V. 4) : Diagramme de Campbell dans la plage Ω= [0,50000] rad /s*

# **2.2 Discussion**

Les tableaux (V.3) et (V.4) présentent les résultats de la variation de la vitesse en fonction de fréquences propres, on remarque que sur un intervalle  $\Omega = [0,1000]$  rad/s, les fréquences propres varient légèrement entre les modes direct et indirect en absence de divergence induite par un effet gyroscopique réduit. Les petites variations constatées sont dû à l'utilisation des équations de Timoshenko qui prennent en compte l'effet de cisaillement transversal, d'ailleurs on peut voir que pour le cas statique, c'est-à-dire  $\Omega = 0$  rad/s, les valeurs représentent les fréquences propres de la poutre de Timoshenko.

Le diagramme de Campbell permet de déterminer les vitesses critiques qui correspondent aux fréquences de résonance, la vitesse critique est obtenue par l'intersection de la droite bissectrice des vitesses propres du rotor avec les droites des modes de vibration. On se limite aux quatre premiers modes dans le mode direct, le diagramme de Campbell est représenté sur la figure (V.2), on remarque que :

- La fréquence critique qui correspond au premier mode est 373.2153 rad /s.
- La fréquence critique qui correspond au deuxième mode est 1493.3793 rad/s.
- La fréquence critique qui correspond au troisième mode est 3347.5393 rad/s.
- La fréquence critique qui correspond au quatrième mode est 5924.9688rad/s.

Une comparaison a été faite pour les quatre premières fréquences critiques trouvées de la référence [17], on constate une bonne concordance des résultats, ce qui confirme l'applicabilité de la méthode de collocation iso-géométrique pour déterminer les vitesses critiques, par ailleurs démontre l'efficacité et la flexibilité de notre script.

Le tableau (V.6) présente les résultats de la variation de la vitesse sur un intervalle de [0,50000] en fonction desfréquences propres. Un diagramme de Campbell (V.4) a été construit sur la base des quatre premières fréquences du tableau (V.6). On remarque que les modes directs et indirects de chaque mode propre divergent en fonction de la vitesse de rotation du rotor, cela est dû à l'effet gyroscopique. On constate par ailleurs que la divergence augmente en fonction du mode, exemple : (la divergence du 4eme mode est plus importante que celle du  $1<sup>er</sup>$  mode).

# **3 Variation du rapport géométrique (R/L).**

Le troisième test consiste à faire varier le rapport (R/L). Pour une vitesse de rotation constante Ω=1000 rads /s. afin d'étudier l'influence des paramètres géométriques sur le comportement dynamique des machines tournantes.

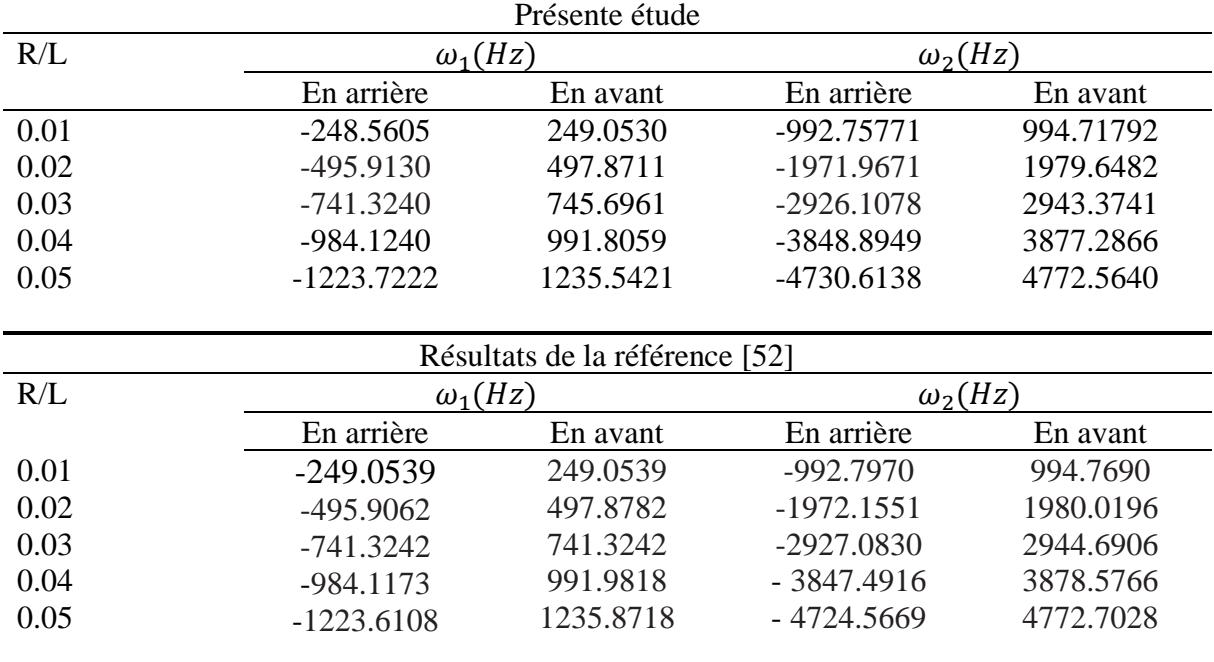

#### **3.1 Résultats**

*Tableau (V. 7) : Effet de la variation du rapport (R/L) sur la 1ère et 2éme fréquences propres avec une vitesse de Ω=1000 rads /s.*

|                                |               | Présente étude               |               |                |  |  |  |
|--------------------------------|---------------|------------------------------|---------------|----------------|--|--|--|
| R/L                            |               | $\omega_3(Hz)$               |               | $\omega_4(Hz)$ |  |  |  |
|                                | En arrière    | En avant                     | En arrière    | En avant       |  |  |  |
| 0.01                           | $-2228.2263$  | 2228.2136                    | $-3947.7621$  | 3955.4431      |  |  |  |
| 0.02                           | -4394.6763    | 4411.3884                    | -7711.9493    | 7740.3410      |  |  |  |
| 0.03                           | $-6451.4151$  | 6486.4007                    | $-11162.8738$ | 11219.4840     |  |  |  |
| 0.04                           | -8378.8949    | 8421.6573                    | -14234.9484   | 14234.0466     |  |  |  |
| 0.05                           | $-10196.8957$ | 10117.7438                   | -17029.6849   | 16915.70015    |  |  |  |
| Résultats de la référence [52] |               |                              |               |                |  |  |  |
| R/L                            |               | $\omega$ <sub>3</sub> $(Hz)$ |               | $\omega_4(Hz)$ |  |  |  |
|                                | En arrière    | En avant                     | En arrière    | En avant       |  |  |  |

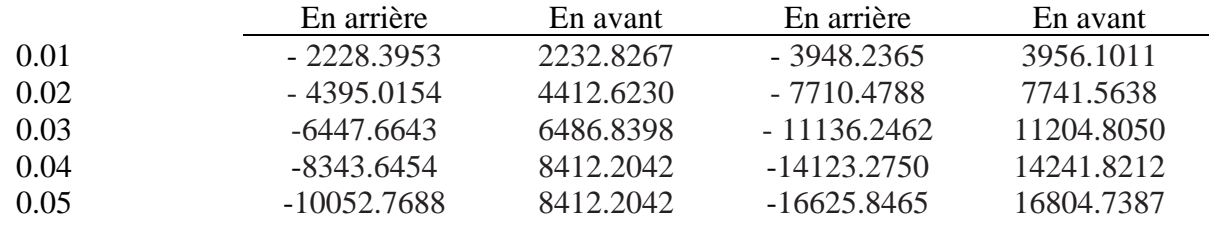

*Tableau (V. 8) : Effet de la variation du rapport (R/L) sur la 3éme et 4éme fréquences propres avec une vitesse de Ω=1000 rad /s.*
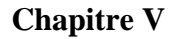

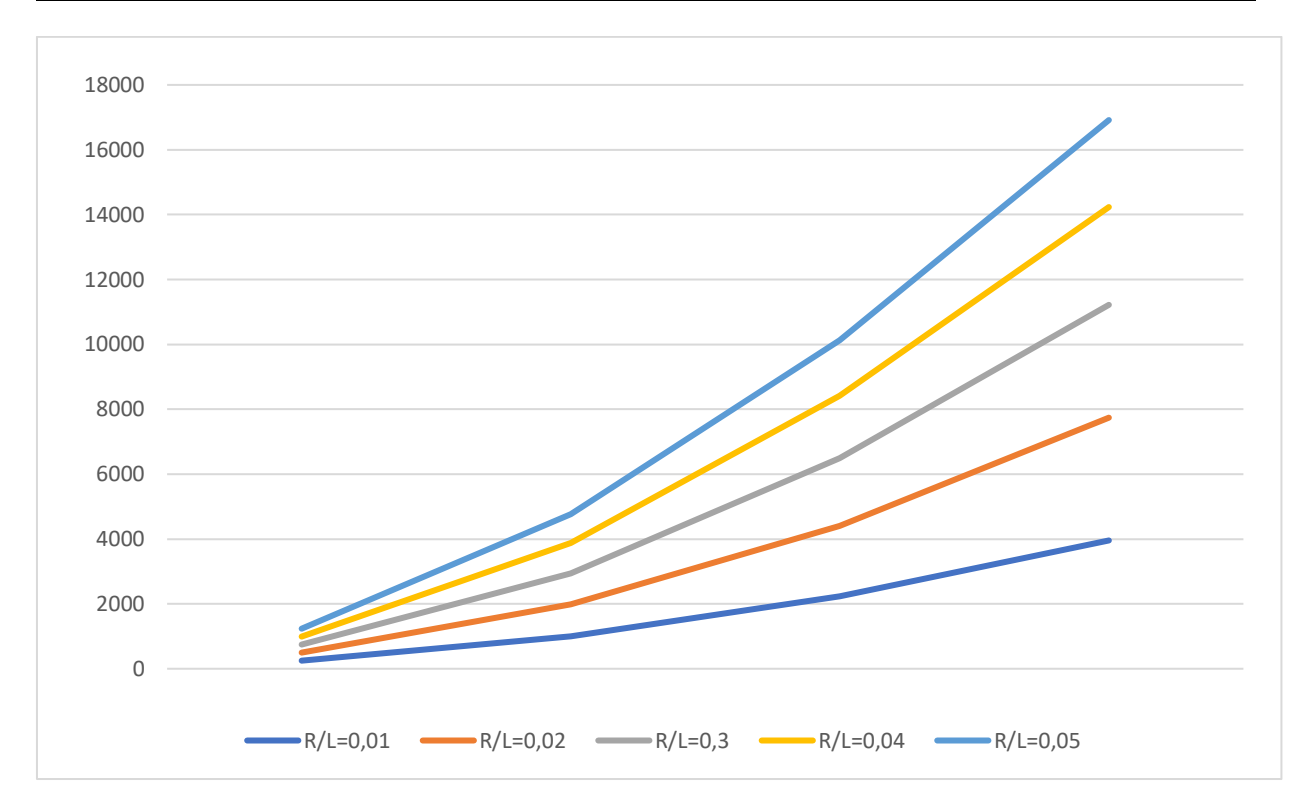

*Figure (V. 5) : Effet de la variation du rapport géométrique (R/L) sur les fréquences propres*

#### **3.2 Discussion**

Les fréquences propres obtenues sont présentées dans les tableaux (V.7) et (V.8), et sont comparées aux résultats des fréquences propres de la réf [52]. Le rapport R/L à une influence directe sur la flexibilité de rotor, plus le rapport R/L est important plus le rotor, perd sa flexibilité.

La figure (V.3) représente la variation des fréquences propres pour les différents rapports R./L. On observe que si le rapport R/L augmente la fréquence propre devient plus importante, de ce fait on déduit que les propriétés géométriques des machines tournantes ont une influence très importante sur les fréquences propres et par conséquent sur les vitesses critiques et la stabilité des machines tournantes.

# **4 Influence d'un disque sur le comportement dynamique du rotor**

Pour notre denier test, nous ajoutons un disque à l'arbre de notre système afin de constater d'une part son influence sur le comportement dynamique du rotor, et d'autre part prouver l'adaptabilité de notre script aux différents systèmes de machines tournante, le disque et l'arbre sont de matériaux ayant les mêmes propriétés, à savoir, les mêmes que celles utilisé précédemment figurant sur le tableau (V.1).

## **4.1 Propriétés du disque :**

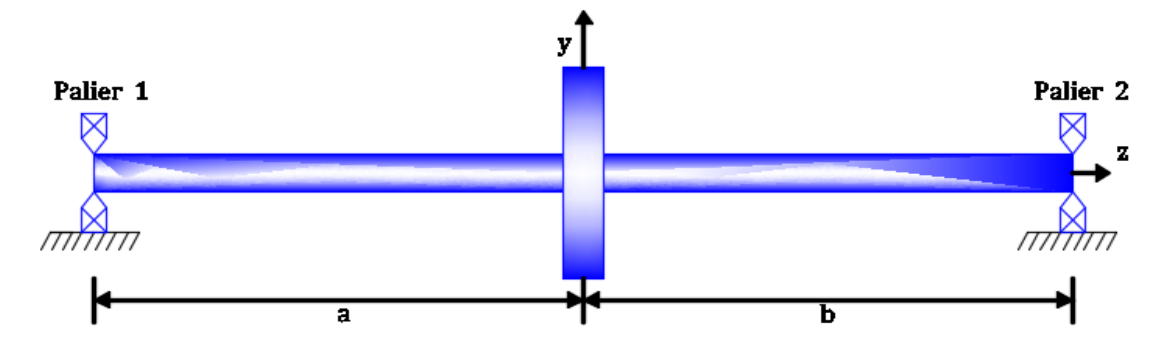

*Figure (V. 6) :Rotor avec disque au milieu supporté sur des paliers rigides .*

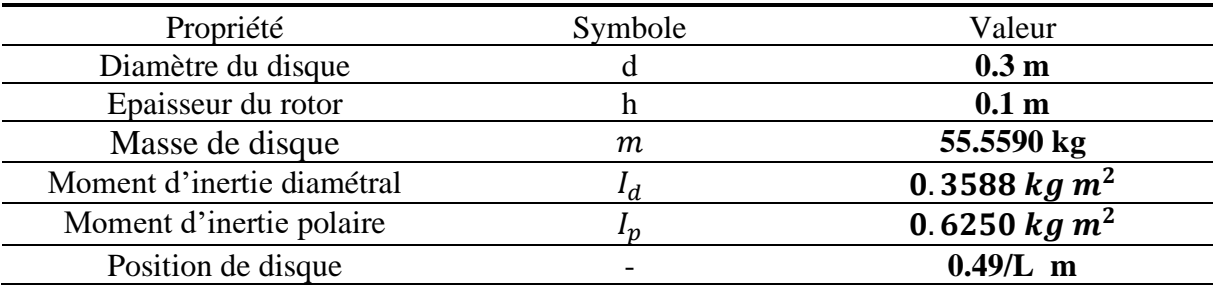

*Tableau (V.9) : Propriétés du disque.*

### **4.2 Résultats :**

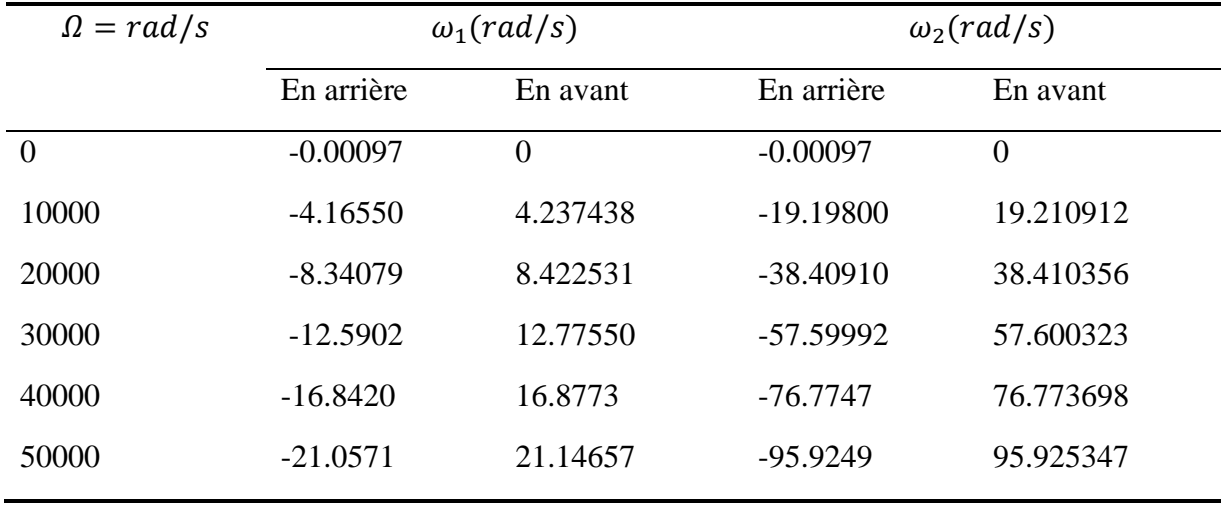

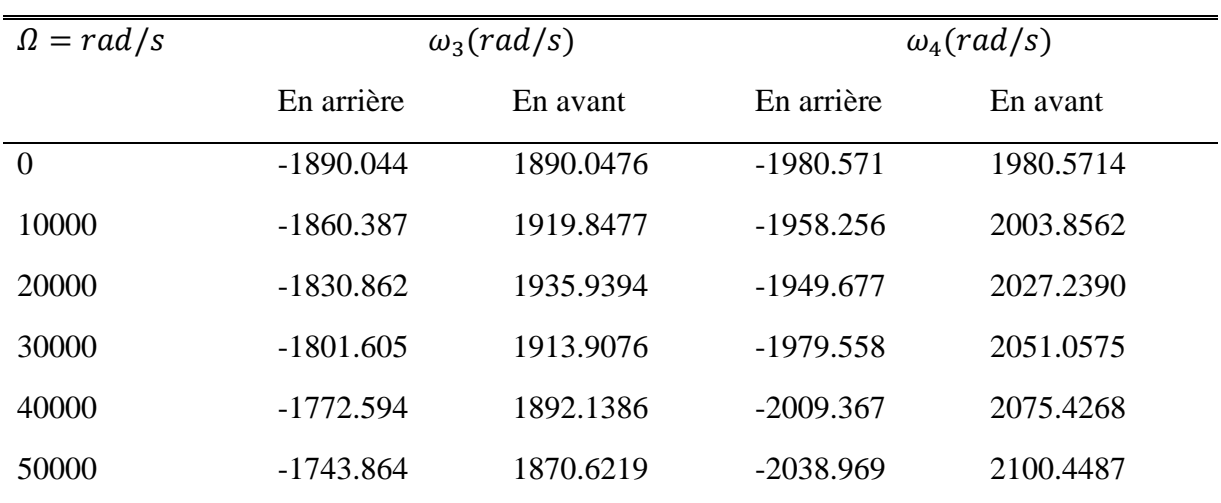

*Tableau (V. 10) : Tableau des fréquences propres d'un rotor avec disque sur un intervalle de vitesse [0,50000] (Rad/s).*

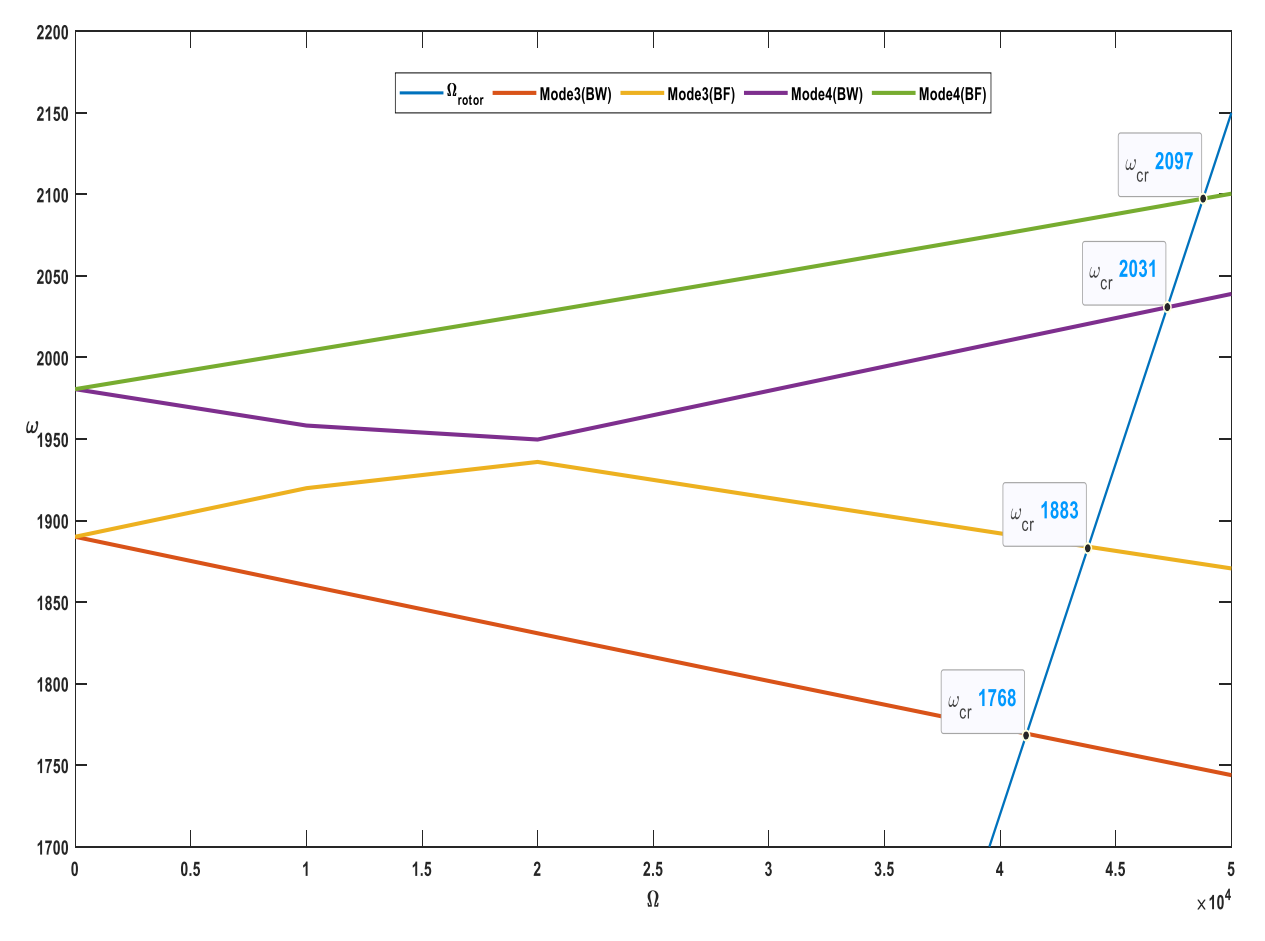

*Figure (V. 7) : Diagramme de Campbell d'un rotor avec disque sur un intervalle de vitesse variant de [0 à 50000] (rad/s).*

#### **4.3 Discussion :**

On remarque dans le tableau (V.10) qu'avec l'ajout du disque, les fréquences propres des modes vibratoires ont considérablement baissées comparé au 2eme test, ce qui induit une baisse des fréquences de résonances.

Sur le diagramme de Campbell figure (V.6) sont représenté 2 modes uniquement à savoir le 3eme et 4eme avec leurs modes (direct et indirect),

On constate à partir d'une certaine vitesse une augmentation des fréquences dans le cas du mode indirect du 3eme mode propre tandis qu'elles ont tendance à baissées pour le cas du mode direct du 4eme mode, ainsi qu'une divergence prononcée dès les premières vitesses ce qui est due à l'effet gyroscopique important.

## **Conclusion**

Les résultats obtenus lors de cette série de quatre tests sont satisfaisants, Nous pouvons donc affirmer l'applicabilité de la méthode de collocation isogéométrique pour l'étude du comportement dynamique des machines tournantes via le modèle numérique développé.

# **Conclusion** générale

Ce présent travail traite de l'analyse du comportement dynamique des machines tournantes par la méthode de collocation isogéomtrique.

Jusqu'à aujourd'hui, la méthode de collocation isogémtrique n'a été présentée que dans un formalisme mathématique abstrait. C'est dans le but de construire un backend par ladite méthode pour un éventuel logiciel d'analyse numérique du comportement dynamique des machines tournante que ce travail a été fait.

Le choix de la méthode n'a pas été fortuit, en effet, la méthode de collocation isogéomtrique a l'avantage d'utiliser les mêmes fonctions de forme que les logiciels de CAO à savoir les fonctions de base NURBS. Ce qui élimine pratiquement l'erreur d'interpolation de la géométrie analysée.

Ce présent mémoire de fin d'étude est subdivisé en cinq chapitres, le premier traite des généralités sur la dynamique des machines tournantes, les notions fondamentales de la dynamique des machines tournantes ont été bien examinées et un système de coordonnées a étais fixé pour la suite de notre travail.

Le deuxième est un chapitre consacré aux courbes et surfaces de Béziers, B-Spline et NURBS dans leur cadre originel qui est la conception assistée par ordinateur et conclure à la fin que les fonctions NURBS sont les mieux adaptés pour la représentation des géométries mêmes les plus complexes avec une grande précision.

Le troisième chapitre traite les méthodes pseudo spectrales en général et la méthode de collocation isogéometrique en particulier. Méthode qui s'est démarquée quant à la résolution des équations différentielles partielles utilisé dans la modélisation des comportement dynamiques des structures, sa propriété d'approximation des solutions indépendamment des considérations géométriques fait qu'elle est la méthode choisie dans notre travail.

Par ces trois précédant chapitres, nous avons rassemblé les connaissances nécessaires qui nous on permis de réaliser une étude sur l'analyse dynamique d'un rotor de machine tournante par la méthode de collocation isogéométrique.

Dans le quatrième chapitre une fois que nous avons choisi le système à étudier et établi l'équation du mouvement qui le régi prenant en compte l'effet de cisaillement et l'effet gyroscopique, nous avons pu procéder à sa discrétisation en passant par une séparation de variables pour passer au domaine purement spatial. Ce qui nous a permis de construire un système algébrique interprétant la solution et ce en utilisant les abscisses de Greville, suite à quoi nous nous sommes penché sur la question des conditions aux limites qui s'est avéré être un choix crucial tant la complexité de la nature de NURBS. Nous avons alors pu réaliser l'implémentation sur Matlab sous dont un script assez flexible nous permettant d'introduire les propriétés physiques et géométriques de la structure à analyser et aussi fait varier l'ordre d'approximation, le nombre de points de collocation et la vitesse de rotation. Les résultats ont été obtenus à l'aide de la fonction « polyeig » sur Matlab.

Tandis que le chapitre cinq, était sous forme d'applications tests numérique. Chaque application est suivie de résultats et interprétation :

Un test de validation est d'abord effectué, Celui-ci consiste à calculer les fréquences et les modes propres du rotor, et de comparer les résultats à ceux récemment publiés. Des résultats

Satisfaisants ont été obtenus. Ce test nous a permis de valider notre modèle.

Le deuxième test consiste à faire varier la vitesse de rotation et tracer le diagramme de Campbell, dans un premier lieu pour une plage de vitesses minimes. Dans un deuxième lieu, pour des vitesses beaucoup plus importantes, on constate une divergence des deux modes de précision directe et indirecte et cela est dû à l'effet gyroscopique.

Un troisième teste à était effectué pour déterminer l'influence de rapport R/L sur les fréquences propres et on constate que si le rapport R/L augmente la fréquence propre devienne plus importante, par conséquent sur les vitesses critiques.

Le dernier test consiste à ajouter un disque pour le rotor. Les résultats montrent un changement complet de comportement rotor en comparant avec notre rotor sans disque. En effet, les modes vibratoires sont à des fréquences propres très basses, ce qui donne des fréquences de résonance minimes, qui est dû à l'effet gyroscopique très important causé par le disque.

Ce projet de fin d'étude nous a donné l'opportunité de toucher à plusieurs disciplines, notamment à la programmation sous Matlab, le dessin assisté par ordinateur, l'analyse numérique et la dynamique des machines tournantes. Mais surtout de faire des recherches et des études rigoureuses en utilisant des articles scientifiques de renommés.

Notre étude ouvre la voie à plusieurs perspectives notamment la réalisation d'une interface graphique pour le script construit, élargir le script en introduisant les effets de l'amortissement et effectuer des études sur des paliers flexibles.

[1] **David AUGEIX**, *Analyse vibratoire des machines tournantes*, Ed. Techniques Ingénieur, (2001).

[2] **Michael I Friswell**, **John ET Penny**, **Seamus D Garvey**, and **Arthur W Lees**. Dynamics of rotating machines. Cambridge University Press, (2010).

[3] **Emna Sghaier**, Dynamique des rotors à très hautes vitesses et en régime-non-stationnaire - Identification par le filtre de Kalman, l'université Paris-Saclay, (2020).

[4] **MELIH youcef**, Analyse de stabilité d'un rotor, MEMOIRE master, maintenance industrielle, université Aboubekr Belkaid-Tlemcen, (2017).

[5**] Wilfred Campbell**. *Protection of steam turbine disk wheels from axial vibration*. General electric Company, (1924).

[6] **W.J.M.Rankin,** on the centrifugal force of rotating shaft, engineer, Vol.27, pp.249-249.

[7] **S.Dunkerly**, on the whirling and vibration of shafts, PH.L . London, pp185,279, (1895).

[8] **R.L.Begue**, influence of orthotropic stiffness .damping in Hydropower Rotor, master's hesis , Lulea university of technology, (2005).

[9] **A.Tondl**, some problems of rotor dynamics, London, Champman and Hall (1965).

[10] **M.Shilhans**, bending frequency of rotating beam, international journal of applied mechanics 25, p28-30, (1958).

[11] **D.Prunelli**, natural bending frequency comparable to rotational frequency in rotating cantilever beam, international journal of applied mechanics, 39 p 602-604, (1972).

[12] **S.Timoshenko**, vibration problems in engineering, New York, van nostrand reihold company, (1955).

[13] **T.Koyama**, free vibration characteristics of rotating Timoshenko beams, international journal of mechanical, 743-755.

[14] **A.Bazoune**, vibration frequencies of rotating tapered beam including rotating inertia and transverse shear deformation, master's thesis, FCGS, King Fahd university of petroleum, minerals, Dharan Saudi Arabia (1990).

[15] **Soualah Ahmima** et **Salah Eddine**, Contribution à L'étude du Comportement Dynamique Des Rotors Verticaux, Mémoire master, Université du 8 mai 1945 – Guelma, (2015)

[16] **H.Lamb** and **R.Southwell** , the vibration of spinning disk, Proc.of the royal society of London, vol 99.pp.272-280, (1921).

[17] **G.Genta** and **A.Tonoli** , a harmonic finite element for analysis of flexural, torsional, and rotordynamic behaviour of discs" journal of sound and vibration, vol, 196, no1, pp.19-43, (1996).

[18] **John F.Ward**, the dynamic response of flexible rotor blade concentrated for moving from tiptoroot, national aeronautics and space administration. Washington. D.C.Septem BFR (1969). Document NASA TN D-5410.

[19] **K.Sinhas**, dynamic characteristics of a flexible bladed rotor with coulomb damping due to tip rub, journal of sound and vibration, vol 273,2004.pp.875-919.

[20] **P.Hughes**, space craft attitude dynamics, Wiley, New York, (1986).

[21] **P.W.Fortesue** and **J.Starck**, spacecraft systems engineering, Wiley, New York, (1991).

[22] **F.F.Ehrich,** handbook of rotordynamic, Krieger publishing company (1999).

[23] **H.Jeffcott**, the lateral vibration of loaded shafts in the neighbour hood of wirling speedthe effect of want of balance, Phil.Mag, vol 37.no 6.pp.304-314,(1919).

[24] **N.Mgklestad**, a new method for calculating natural nodes of uncoupled bending vibration of airplane wings and other types of beams, journal of aeronautical science.Vol,11, pp 153-162, (1944).

[25] **M.A.Prohl**, a general method for calculating critical speeds of flexible rotor, Trans, ASME, journal of applied mechanics, vol 12, pp142-148, (1945).

[26] **W.Lund and F.K.Orcutt**, calculations and experiments on the umbalance response of flexible rotor, trans, ASME, journal of engineering for industry, vol 89, pp185-796, (1967).

[27] **D.W.Childs**, turbomachinery rotordynamics: phenomena, modelling and analysis, John Wiley Sons, Inc.New York, 476p (1993).

[28] **A.Lew**, a study of rotor system with ball bearing induced non linearities and the development of transfer matrix technique suitable for analysing such systems, Phd thesis , SMME, University of New South Wales, (2002).

[29] **H.D.Nelson** and **J.M.McVaugh**, the dynamics of rotor bearing systems using finite elements, ASME journal of engineering for industry, 98:p593-600, (1976).

[30] **E.S.Zorzi** and **H.D.Nelson**, finite element simulation of rotor bearing system with internal damping, ASME, journal of engineering for power, pages 71-76, (1977).

[31] **Akella S. Creggs A**. Modification to a timochenko beam shaft finite element ton include internal disks and charges in cross-section, Jornal of sound and vibration, 106, (1986).

[32] **Adam M.L Padovan J**, Insights into lineerized rotor dunamique, Jornal of sound and vibration, 76, (1981).

[33] **Adams M.L**, insights intro Linearized Rotor Dynamics, part 2, Journal of sound and vibration, 112, (1987).

[34] **Gasch R**, Vibration of Large Turbo-Rotor in film Bearinigs on an Elastic Foundation, Journal of Engineering for Industry, (1967).

[35] **Ricardo CAMARERO**, Cour Modélisation Géométrique, Département de génie mécanique, École Polytechnique de Montréal, (Janvier 2019).

[36] https://**linuxpedia.fr**/doku.php/inkscape/notions\_courbe\_de\_bezier, consulté le (20/12/2020).

[37] **SEBKI Smail,** Application des éléments finis iso-géométriques à l'interaction fluide structure, mémoire master, Université Mouloud Mammeri de Tizi-Ouzou, (2011).

[38] **Kasmi Achour**, Analyse isogéomtrique en dynamique des pièces mécanique, mémoire master, Université Mouloud Mammeri de Tizi-Ouzou, (2014).

[39] **Les piegl Wayne Tiller,** The NURBS book 2nd edition, (1996).

[40] **Prof. Dr. Eleni Chatzi,** the Finite Element Method for the Analysis of, Non Linear and Dynamic Systems, (2010).

[41] **A.Wall, MoritzA.Frenzel, ChristianCyron** Isogeometric structurals hape optimization Comput.MethodsAppl.Mech.Engrg.

[42]**THOMAS.J.R.Hughes, J.A.cottrell,Y.Bazilevs**. Isogeometric analysis toward integration of CAD and FEA, (2010).

[43] **Alexandre Chemin**, Analyse isogéométrique multiéchelle à précision contrôlée en mécanique des structures, l'Institut National des Sciences Appliquées de Lyon, (2015).

[44] https://**mathcurve.com**[/surfaces/reglee/reglee.shtml,](https://mathcurve.com/surfaces/reglee/reglee.shtml) consulté le (2/01/2021).

[45] **Ismahène Sehili**., Méthodes spectrales pour les problèmes aux Limites, UNIVERSITÉ MOHAMED KHIDER, BISKRA, (2018).

[46] **J.P. Boyd**. Chebyshev & Fourier Spectral Methods, Lecture Notes in Engineering, Vol. 49, Springer, Berlin, (1989).

[47] **Hocine BELGAID**, Calcule prévisionnel du Comportement Dynamique des Structures**,** Université Mouloud Mammeri de Tizi-Ouzou, (2018).

[48] **Stefanie Hahman**, Cours Courbe et Surfaces Rationnelles**,** laboratoire LMC-IMAG.

[49] **T.Mikami** et **J.Yoshimura**, Application of the collocation method to vibration analysis of rectangular mindlin plates, Computers & Structures (2003).

[50] **H. Belgaid** and **A. Bouazzouni**, Eigenvalue Analysis of Concrete-Steel Composite Beams based on a Timoshenko Model using the Isogeometric Collocation Method, Proceedings of the Twelfth International Conference on Computational Structures Technology, (2014).

[51] **Hocine Belgaid, Amar Bouazzouni,** Vibration analysis of mechanical structures with a new formulation of theisogeometric collocation method, European Journal of Mechanics / A Solids 68 (2018) 88–103. (2017).

[52] **S. H. Mirtalaie**, **M. A. Hajabas**i, A New Methodology for Modeling and Free Vibrations Analysis of Rotating Shaft Based on the Timoshenko Beam Theory, Journal of Vibration and Acoustics, (2016).

[53] **Eshleman** and **Eubanks**, On the Critical Speeds of a Continuous Rotor, J. Eng. Ind., 91(4), pp. 1180–1188, (1969).

[54] **Yamamoto** and **Ishida**, Linear and Nonlinear Rotordynamics: A Modern Treatment with Applications, Wiley, Germany, (2001)

## **Résumé**

Ce mémoire de fin d'études, traite l'applicabilité de la méthode de colocation isogéométrique appliquée à l'analyse de comportement dynamique des machines tournantes. Ce présent travail est structuré comme suit :

En premier lieu, nous avons formulé les équations aux dérivées partielles qui décrivent le mouvement d'un système composé par un arbre et un disque posé sur deux paliers.

Après avoir formé le système d'équations, le défi qui se présente est la résolution de celui-ci. Le choix est porté sur la méthode de collocation isogéométrique et la méthode décrite dans ce manuscrit est posée en alternative à la méthode des éléments finis. Elle est essentiellement basée sur le concept d'analyse isogéométrique et avec les courbes dites de NURBS qui constituent la géométrie des tracés décrit par des fonctions de bases dites B-spline.

Cette méthode offre des avantages certains. Parmi ces avantages, on traite les difficultés d'intégration entre les scripts d'analyse et les modélisateurs géométriques (DAO). L'élimination du procédé de maillage qui réduit le calcule en temps et en coût, la facilitation de l'étude des déformations des structures mécaniques. Ce qui conduit à une meilleure compréhension du comportement des systèmes et donc nous permet une meilleure conception des systèmes et donc l'anticipation pour les opérations de maintenance.

C'est sur Matlab que le travail est fait. Après avoir implémenter les équations de notre système dans le programme conçu pour la construction des géométries par les fonctions NURBS et Les conditions aux limites nécessaires au système ont été définies et imposer.

Les résultats de l'analyse modal pour le rotor ont était validé par des tests numériques et comparés aux travaux publiés.

**Mots clés :** Machines tournantes, B-splines, NURBS, Méthode de collocation isogéométrique,

#### **Abstract**

This master's thesis,discusses the applicability of the isogeometric colocation method applied to the analysis of dynamic behavior of rotating machines. The present work is structured as follows:

First, we formulated the partial differential equations that describe the motion of a system consisting of a shaft and a disc placed on two bearings.

After having formed the system of equations, the challenge that presents itself is the resolution of it. The choice fell on the isogeometric collocation method and the method as described in this manuscript arises as an alternative to the finite element method. It is essentially based on the concept of isogeometric analysis with the NURBS curves which constitute the geometry of the plots described by base functions B-spline.

This method offers many advantages, among these advantages we name that it remedis to the difficulties of integration between analysis scripts and geometric modelers (CAO), elimination of the mesh process which reduces the calculation in time and cost and facilitating the study of deformations of mechanical structures. This leads to a better understanding of systems behavior and thence to enable better system conception and anticipation for maintenance.

It is on the Matlab work was done. After implementing our system of equations in the program designed for the construction of geometries by NURBS functions and conditions required to limit the system were defined and imposed.

The results of the modal analysis for the retor, we were validated by numerical tests and compared to the published scientific reviews.

**Keywords**: Rotating machines, B-splines, NURBS, Isogeometric collocation method.

#### **ملخص**

مذكرة التخرج هذه تناقش إمكانية تطبيق طريقة الارتصاف الايزوجيومترية على تحليل السلوك الديناميكي للآلات الدوارة، والتي قدمت كما يلي

.أوال،ً قمنا بصياغة المعادالت التفاضلية الجزئية التي تصف حركة نظام يضم عمودًا وقر ًصا موضو ًعا على محملَين

بعد تشكيل نظام المعادالت التفاضلية، التحدي الذي يطرح نفسه هو حلها، وقع االختيار على طريقة االرتصاف االيزوجيومترية والتي وصفت في هذه المذكرة بالطرية التي تكون كبديل للعناصر المحدودة ، وهي تعتمد أسا ًسا على مفهوم تحليل االيزوجيومتري، منحنياتNURBS التي تشكل الهندسة، الموصوف ة باسخدام اساسيات الدوال التالفية Spline-B.

تقدم هذه الطريقة العديد من المزايا، من بين هذه المزايا نذكر أنها تعالج صعوبات التكامل بين برمجيات التحليل وبرمجيات التصميم الهندسي )CAO)، والقضاء على عملية الشبكة التي تقلل من الحساب في الوقت والتكلفة، وايضا تسهل دراسة اعوجاجات الهياكل الميكانيكية، وهذا يؤدي إلى فهم أفضل لسلوك الأنظمة الميكانيكية وبالتالي التمكن من صياغة أفضل للنظام وتوقع الصيانة اللازمة.

تم برمجة كل العمل على Matlab فبعد تنفيذ نظام المعادلات الخاص بنا في البرنامج المصمم لبناء الأشكال الهندسية بواسطة معادلات NURBS تم فرض شروط الحدود المطلوبة.

L

تم التحقق من صحة النتائج عن طريق مقارنة االختبارات العددية بالمراجع العلمية المنشورة.